Universidade Federal de Pernambuco Centro de Tecnologia e Geociências Departamento de Engenharia Mecânica Curso de Engenharia Naval

**Vitor de Moura Lucindo** 

**Simulação da Resistência ao Avanço de um Casco Wigley utilizando CFD** 

> **Recife 2017**

Vitor de Moura Lucindo

Simulação da Resistência ao Avanço de um Casco Wigley utilizando CFD

Trabalho de Conclusão de Curso submetido à Coordenação do Curso de Graduação em Engenharia Naval da Universidade Federal de Pernambuco como parte dos requisitos necessários para a obtenção do Grau de Bacharel em Engenharia Naval.

Orientador: Prof. Cesar Augusto Salhua Moreno Co-orientadora: Luciete Alves Bezerra

**Recife 2017** 

## **Vitor de Moura Lucindo**

# **Simulação da Resistência ao Avanço de um Casco Wigley utilizando CFD**

Trabalho de Conclusão de Curso submetido à Coordenação do Curso de Graduação em Engenharia Naval da Universidade Federal de Pernambuco como parte dos requisitos necessários para a obtenção do Grau de Bacharel em Engenharia Naval.

Prof. Cesar Augusto Salhua Moreno Doutor/Universidade Federal de Pernambuco – UFPE **Orientador** 

Profa. Luciete Alves Bezerra Doutora/Universidade Federal de Pernambuco – UFPE Co-orientadora

Prof. Miguel Angel Celis Carbajal Doutor/Universidade Federal de Pernambuco – UFPE Examinador

Prof. Paula Suemy Arruda Michima Mestre/Universidade Federal de Pernambuco – UFPE Examinadora

**Recife, 11 de dezembro de 2017** 

## **AGRADECIMENTOS**

À minha família por me acompanharem e darem todo apoio durante todos esses anos e pelo privilégio do acesso à educação que me proporcionaram, aos meus colegas de curso e amigos por todos os momentos, aos meus professores por compartilharem seus conhecimentos e aos meus orientadores, sem cuja ajuda este trabalho não seria possível.

Ao apoio financeiro da Agência Nacional do Petróleo, Gás Natural e Biocombustíveis (ANP), por meio do Programa de Recursos Humanos da ANP para o Setor Petróleo e Gás (PRH ANP/MCT), bem como à Petrobras e ao Programa de Formação de Recursos Humanos (PFRH PB-204Tecnologia de Construção Naval).

### **RESUMO**

A resistência ao avanço é tradicionalmente avaliada a partir de ensaios experimentais utilizando modelos em escala reduzida. Os resultados obtidos por meio destes são extrapolados para a escala real do casco. Atualmente, os avanços computacionais alcançados, tornou a utilização de CFD (*Computational Fluid Dynamics*) uma possibilidade acessível, e está cada vez mais confiável, na prática da determinação da resistência ao avanço. Diversos trabalhos utilizam resultados de ensaios experimentais de cascos de forma conhecida, como parâmetros comparativos aos resultados obtidos numericamente por meio de *softwares* CFD. O casco Wigley é utilizado neste trabalho, que visa determinar a resistência ao avanço utilizando CFD para várias velocidades. Os resultados obtidos nas simulações com o *software* Ansys CFX são comparados com os dados experimentais disponíveis na literatura.

Palavras-chave: Resistência ao avanço; CFD; Wigley; Ansys CFX.

## **ABSTRACT**

Total resistance is traditionally evaluated from experimental test using small scale models. The results obtained by these tests are extrapolated to the actual scale of the hull. Currently, the computational advances achieved have made the use of CFD (Computational Fluid Dynamics) an accessible and increasingly reliable possibility in the practice of determining total resistance. Several papers use results of experimental tests of hulls of known shape as parameters comparative to results obtained numerically by means of CFD software. The Wigley hull is used in this work, which aims to determine the total resistance using CFD for several speeds. The results obtained in the simulations with the Ansys CFX software are compared with the experimental data available in the literature.

Key-words: Total resistance; CFD; Wigley; Ansys CFX.

# **LISTA DE ILUSTRAÇÕES**

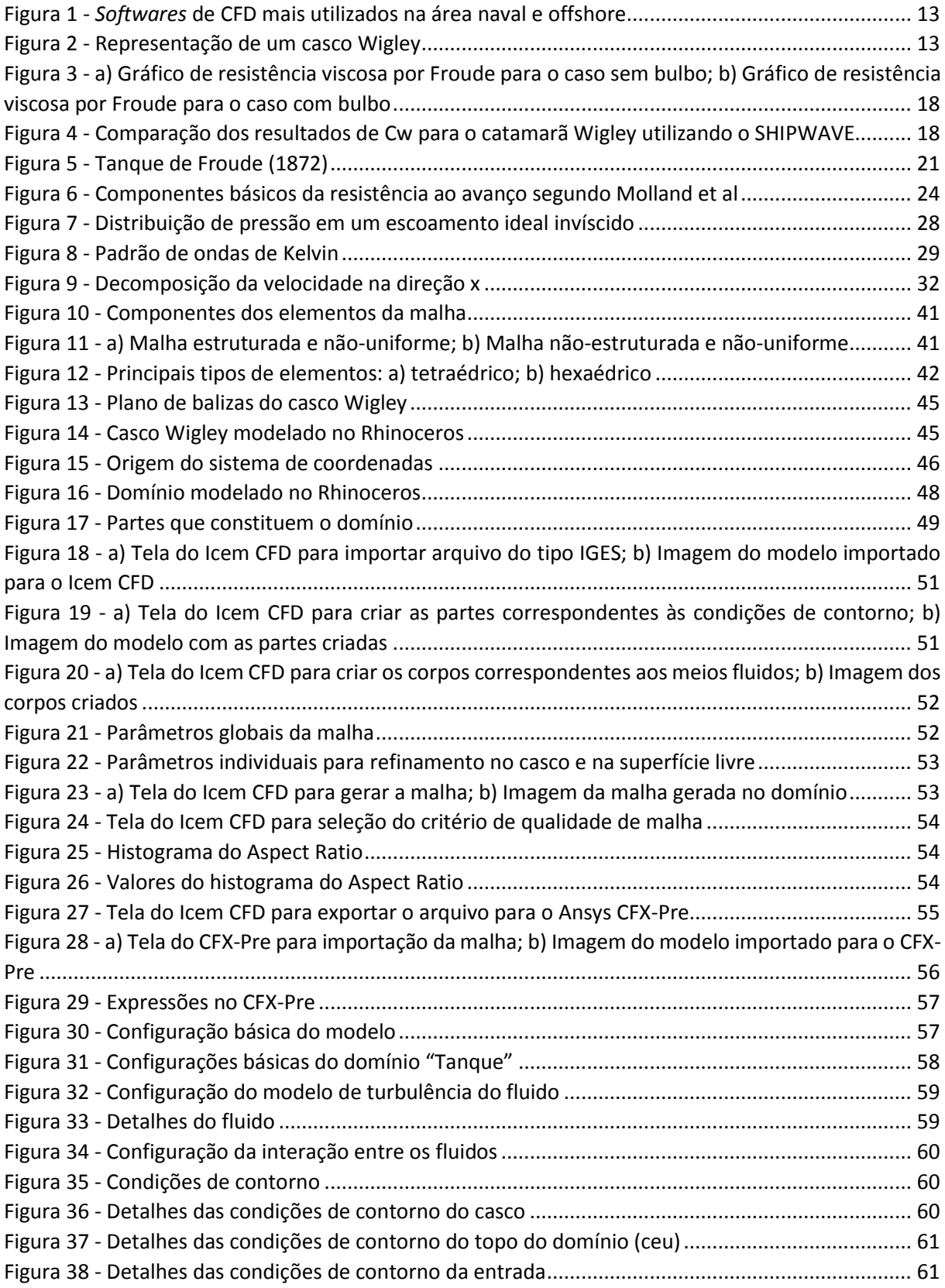

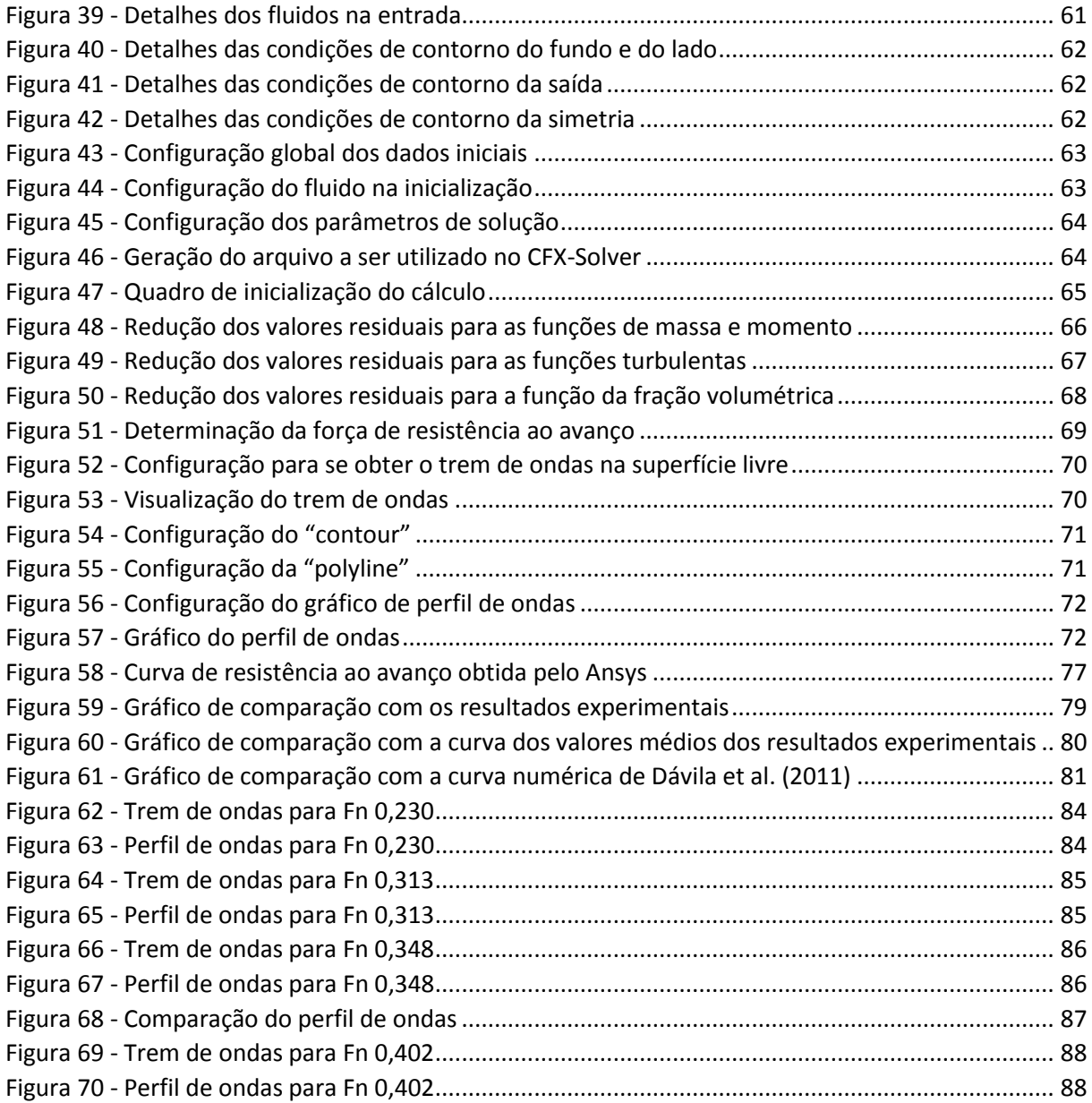

# **LISTA DE TABELAS**

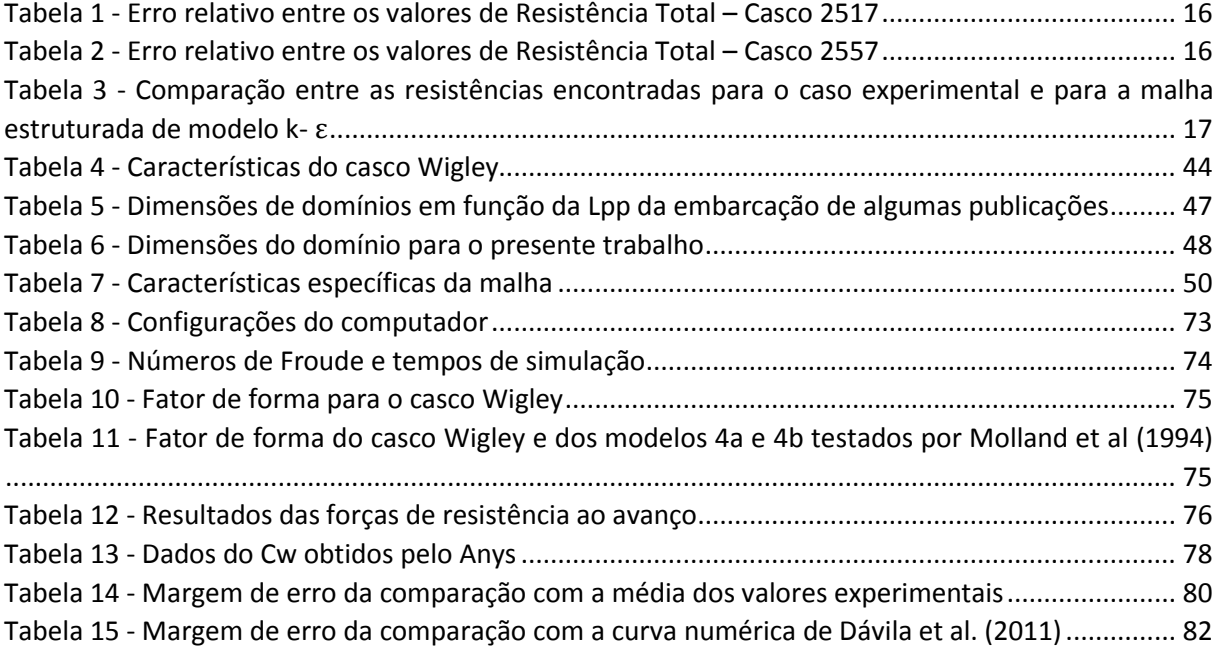

## **LISTA DE ABREVIATURAS E SIGLAS**

CAD - *Computer Aided Design* CFD - *Computational Fluid Dynamics* CNG - *Compressed Natural Gas* IGES - *Initial Graphics Exchange Specification* ITTC - *International Towing Tank Conference* NURBS - *Non Uniform Rational Basis Spline* RANS - *Reynolds Averaged Navier-Stokes* RMS - *Root Mean Square* SST - *Shear-Stress Transport* VOF - *Volume of Fluid*

# **LISTA DE SÍMBOLOS**

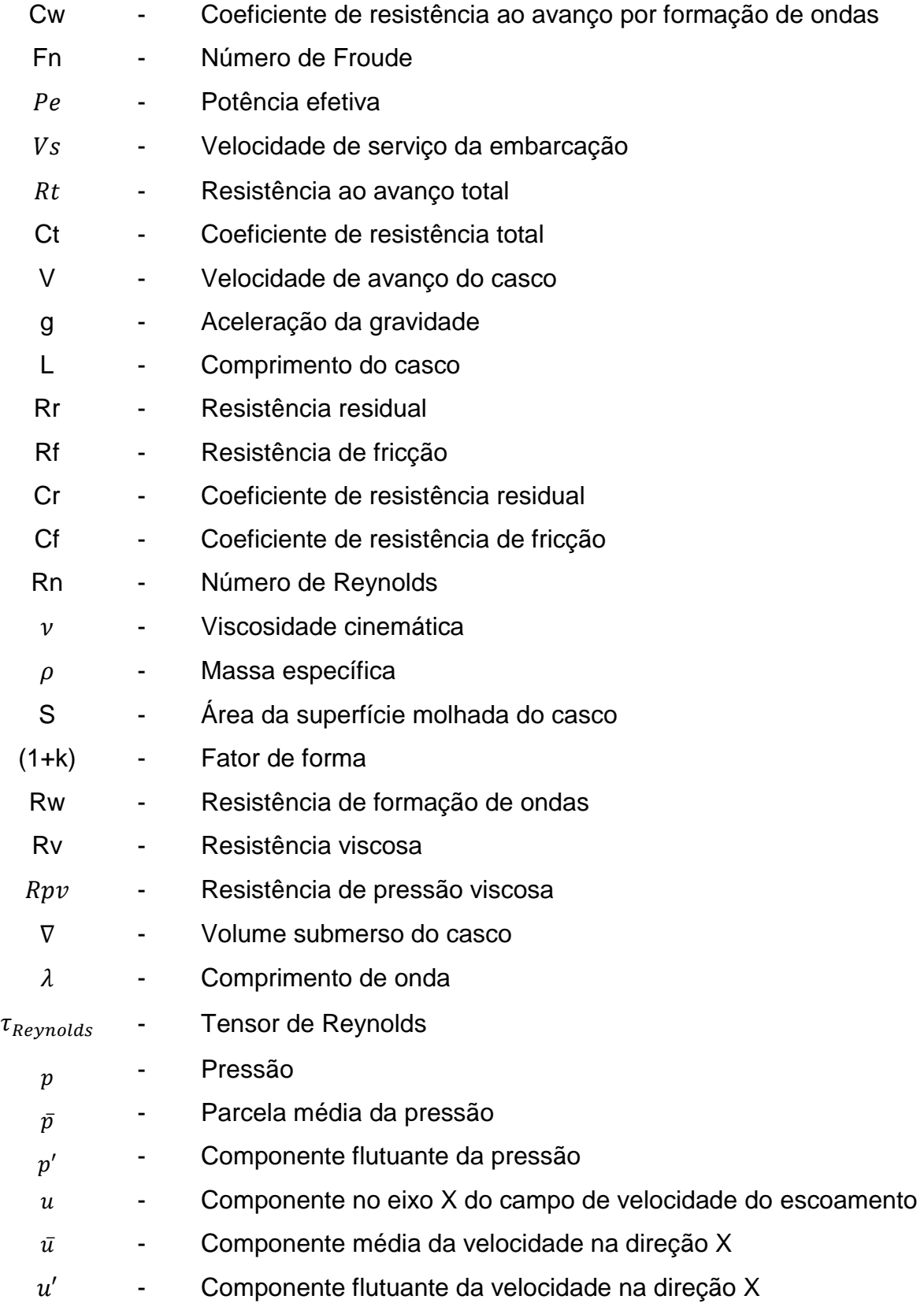

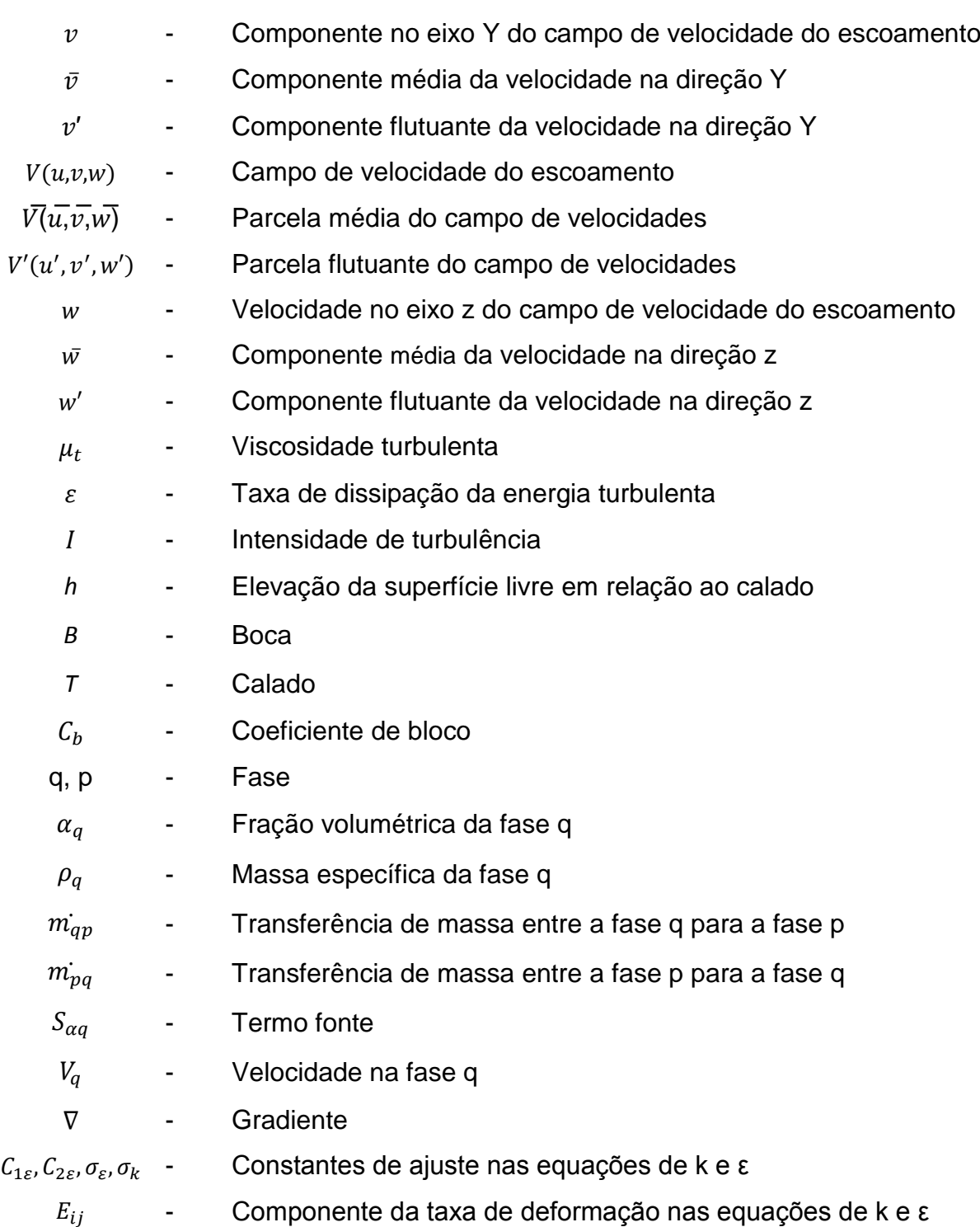

# **SUMÁRIO**

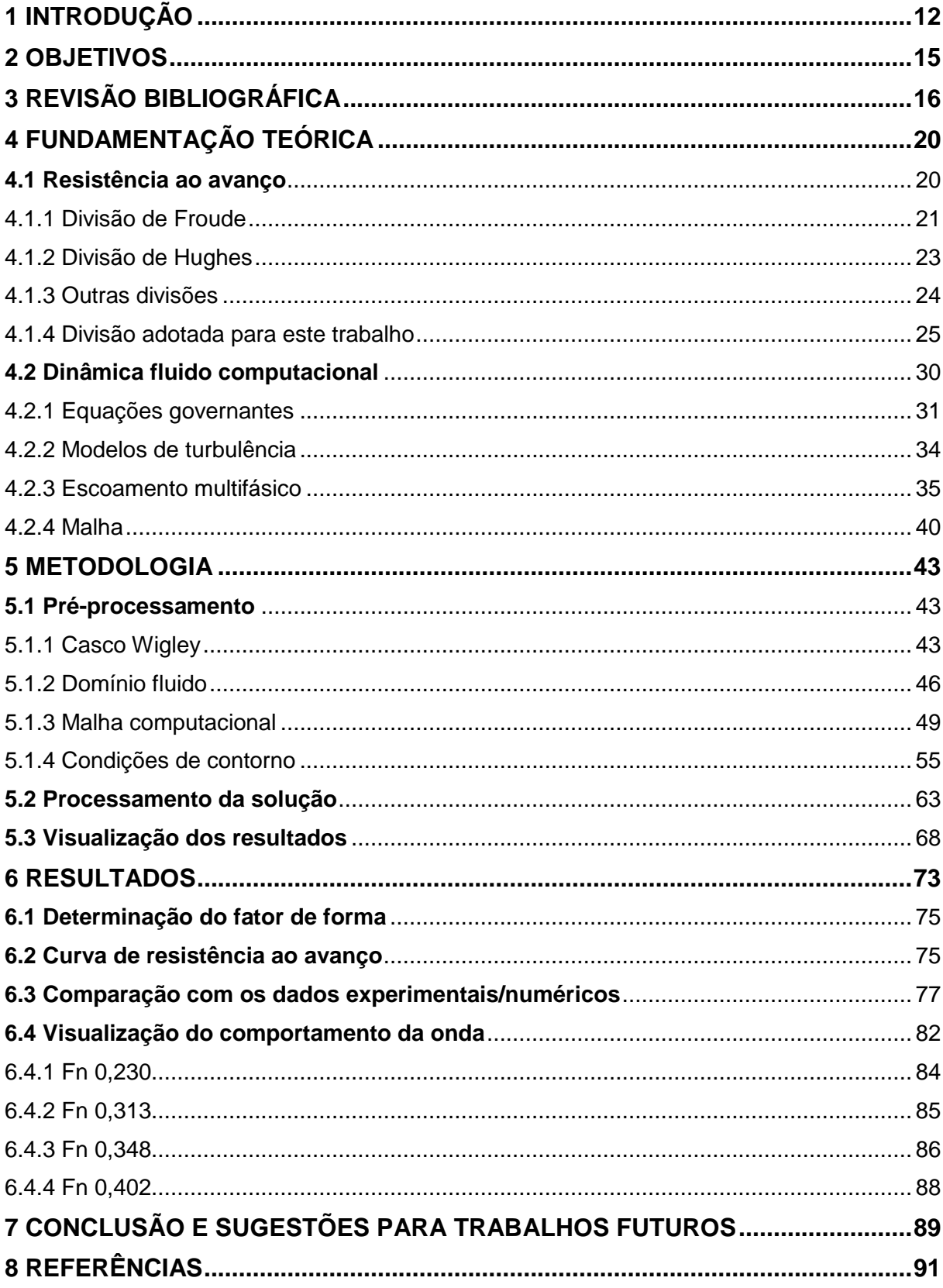

## <span id="page-13-0"></span>**1 INTRODUÇÃO**

A força de resistência ao avanço é uma força contrária ao movimento que surge quando um corpo se desloca em um meio fluido. Esta precisa ser avaliada para poder estabelecer a velocidade de serviço da embarcação no projeto. Por esse motivo o estudo da resistência ao avanço é uma das etapas mais importantes no projeto de uma embarcação. Este tem como objetivo principal a necessidade de garantia da velocidade de operação para determinados estados de mar e condições de carregamento (UEDA ET AL., 2012).

A resistência ao avanço possui várias componentes, e embora existam diversas formas de classificar essas componentes, basicamente costuma-se dividir a resistência ao avanço em duas componentes principais: a resistência viscosa e a resistência por formação de ondas. A primeira componente contém os efeitos viscosos do fluido, que causam fricção no casco e desprendimento do escoamento devido à forma deste; a segunda componente contém a variação de pressão causada pelo trem de onda formado pelo avanço da embarcação.

Tradicionalmente, a resistência ao avanço de embarcações é avaliada a partir de ensaios experimentais utilizando modelos em escala reduzida, que em muitos dos casos, trata-se de um procedimento custoso de ser realizado nas primeiras fases do projeto, onde a forma do casco irá mudar diversas vezes. Por outra parte, a utilização das equações de Navier-Stokes permite analisar a resistência ao avanço de acordo com as equações governantes da dinâmica do escoamento de um fluido real ao redor do casco, mas é preciso um alto esforço computacional. Nos dias atuais, os avanços alcançados no âmbito dos recursos computacionais de alto desempenho, no campo da dinâmica dos fluidos, têm incentivado a utilização de códigos próprios e comerciais, em aplicações relacionadas à determinação numérica da resistência ao avanço de embarcações. Esses códigos permitem obter soluções discretas das equações de Navier-Stokes, utilizando a descrição Euleriana, mediante o tratamento do escoamento turbulento através das equações conhecidas como equações RANS (*Reynolds Averaged Navier-Stokes*) (ARAÚJO, 2014).

Os programas que aplicam CFD têm se mostrado cada vez mais presentes, e apesar de existirem diversas áreas de aplicações, atualmente, na área naval, a sua principal utilização tem sido para a estimativa da resistência ao avanço e dinâmica de corpos flutuantes. A Figura 1 ilustra os principais softwares de CFD utilizados na área naval e offshore, segundo pesquisa realizada pela *International Towing Tank Conference*, ITTC (2011a).

<span id="page-14-0"></span>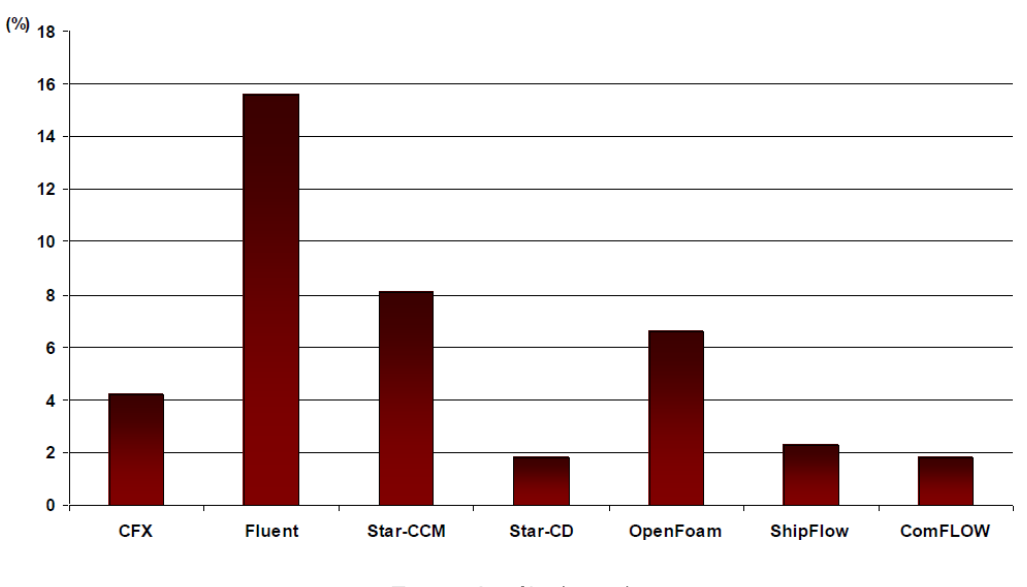

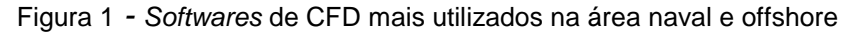

Os resultados de ensaios experimentais com cascos de forma conhecida são geralmente utilizados como parâmetros comparativos aos resultados obtidos numericamente por meio de softwares CFD, a exemplo do casco Wigley. Por se tratar de um casco de forma fácil e conhecida, o casco Wigley dispõe de inúmeros resultados experimentais que são facilmente encontrados na literatura.

<span id="page-14-1"></span>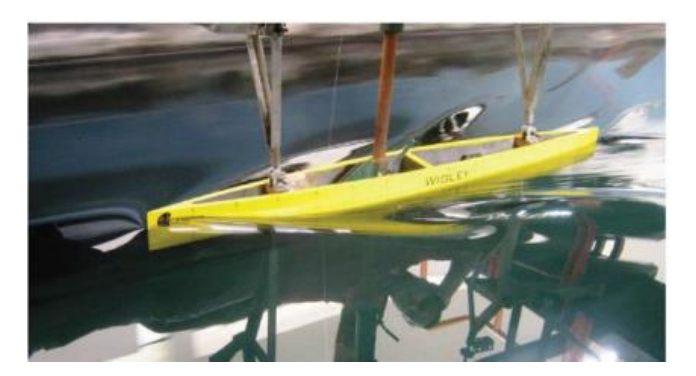

Figura 2 - Representação de um casco Wigley

Fonte: Dávila et al. (2011)

Fonte: Araújo (2014)

Embora, os métodos numéricos sejam uma alternativa bastante viável para a finalidade em questão, os mesmos não devem ser vistos como substitutos de ensaios experimentais, mas sim como ferramentas complementares.

## <span id="page-16-0"></span>**2 OBJETIVOS**

O presente trabalho visa realizar a simulação numérica da resistência ao avanço de um casco Wigley utilizando o código comercial ANSYS CFX, para o qual os seguintes objetivos são definidos:

- A partir de informações disponíveis na literatura, realizar a representação geométrica de um casco Wigley utilizando um *software* CAD (*Computer Aided Design*).
- Definir uma malha que discretize o sistema 'casco domínio fluido', e a ela prescrever as condições de contorno adequadas para simular ensaios hidrodinâmicos utilizando um dos códigos de CFD da ANSYS, o CFX.
- Avaliar o fator de forma do casco Wigley.
- Elaborar a curva do coeficiente de formação de ondas (Cw) em função do número de Froude (Fn) e comparar com as curvas obtidas em ensaios experimentais/numéricos disponíveis na literatura.
- Avaliar o comportamento de onda dos resultados das simulações.
- Apontar melhorias para a realização de trabalhos futuros na área de simulação da resistência ao avanço.

## <span id="page-17-2"></span>**3 REVISÃO BIBLIOGRÁFICA**

Nos últimos anos, foram desenvolvidos diversos trabalhos similares ao aqui proposto, com o objetivo de comparar os resultados numéricos obtidos pelos softwares computacionais baseados nas equações RANS utilizando a dinâmica fluido computacional (CFD) com os resultados obtidos experimentalmente para vários tipos de embarcações. Essas comparações avaliam o desempenho e validação dos códigos a fim de garantir confiança nos resultados numéricos encontrados.

Lamas et al. (2010) avaliaram a resistência ao avanço dos modelos 2517 e 2557 de cascos tipo SUEZMAX. Para isso, compararam os resultados obtidos por meio de ensaios experimentais utilizando modelos em escala reduzida, com os resultados numéricos de diferentes códigos CFD (ShipFlow, Rapid e Ansys CFX).

Em um primeiro momento, os resultados obtidos por meio das simulações numéricas apresentaram resultados não coerentes com os resultados experimentais disponíveis. Porém, com um novo tratamento tanto nos dados experimentais quanto nos modelos numéricos obtiveram-se resultados computacionais favoráveis com erros variando em torno de 6% para o ShipFlow, como pode ser visto nas tabelas a seguir:

<span id="page-17-0"></span>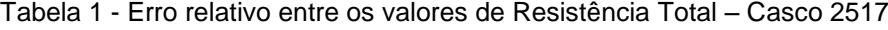

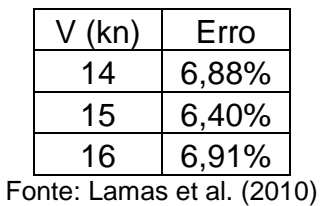

<span id="page-17-1"></span>Tabela 2 - Erro relativo entre os valores de Resistência Total – Casco 2557

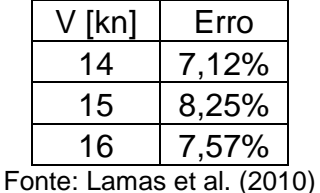

Objetivando-se avaliar os resultados experimentais e os resultados numéricos utilizando RANS mediante o Ansys CFX, o trabalho de Dávila et al. (2011) consistiu em um estudo comparativo dos ensaios da resistência ao avanço e geração de ondas, para o qual adotou-se o casco Wigley. Na análise numérica, os autores realizaram testes com malhas estruturadas e não-estruturados, e com os modelos de turbulência k-ε e SST.

O maior grau de coerência na análise da resistência ao avanço do casco Wigley, foi alcançado para o caso com a malha estruturada e com o modelo de turbulência k-ε, chegando a alcançar um erro médio de 3,9%, conforme tabela abaixo.

| $V$ [m/s] | <b>Experimental [Kg]</b> | Malha estruturada; | Error [%] |
|-----------|--------------------------|--------------------|-----------|
|           |                          | k- $\epsilon$ [Kg] |           |
| 0,9       | 0,069                    | 0,067              | 2,9       |
| 1,0       | 0,088                    | 0,085              | 3,4       |
| 1,1       | 0,114                    | 0,106              | 7,0       |
| 1,2       | 0,151                    | 0,141              | 6,6       |
| 1,3       | 0,167                    | 0,164              | 1,8       |
| 1,4       | 0,198                    | 0,187              | 5,6       |
| 1,5       | 0,248                    | 0,248              | 0,0       |
|           |                          | Valor médio        | 3,9       |

<span id="page-18-0"></span>Tabela 3 - Comparação entre as resistências encontradas para o caso experimental e para a malha estruturada de modelo k- ε

Fonte: Dávila et al. (2011)

Ruggeri et al. (2010), apresentaram no 23º Congresso Nacional de Transporte Aquaviário, Construção Naval e Offshore, um estudo no qual foram realizadas simulações númericas através de três *softwares* comerciais de CFD (o Ansys CFX, o Star-CCM+, e o FlowTech ShipFlow) com o objetivo de estimar a parcela viscosa de resistência ao avanço do modelo em escala reduzida de um navio tipo CNG (*Compressed Natural Gas*), com e sem a presença de bulbo. Os resultados numéricos foram comparados com os dados de ensaios realizados em tanque de provas, e apresentaram erros inferiores a 7%. A Figura 3 apresenta a comparação entre as curvas dos resultados obtidos por meio dos softwares CFD e por ensaios experimentais.

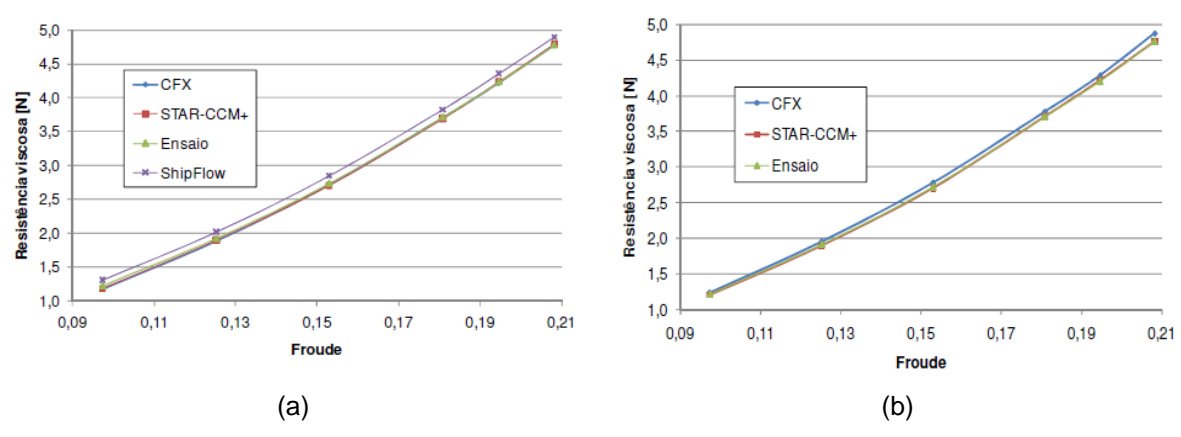

<span id="page-19-0"></span>Figura 3 - a) Gráfico de resistência viscosa por Froude para o caso sem bulbo; b) Gráfico de resistência viscosa por Froude para o caso com bulbo

Fonte: Ruggeri et al. (2010)

Moreno (2007) desenvolveu e implementou um *software* denominado "SHIPWAVE" capaz de obter a resistência por formação de ondas de embarcações de deslocamento através do método dos painéis. O programa foi validado comparando os resultados obtidos numericamente com os resultados experimentais disponíveis de uma esfera submersa, de um casco Wigley, e de catamarãs de casco Wigley e série 60. Os resultados numéricos encontrados pelo "SHIPWAVE" apresentaram uma qualidade adequada, como pode ser visto na comparação dos resultados para o catamarã de casco Wigley (Figura 4).

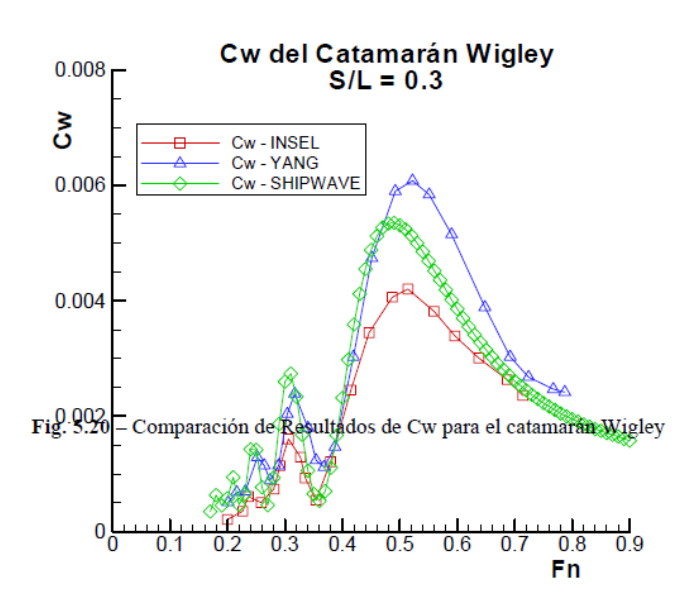

<span id="page-19-1"></span>Figura 4 - Comparação dos resultados de Cw para o catamarã Wigley utilizando o SHIPWAVE

Fonte: Moreno (2007)

Os resultados comparativos entre os dados numéricos e os experimentais dos trabalhos apontados anteriormente, sugerem ser possível obter um desempenho satisfatório quanto à estimativa da resistência ao avanço de cascos de deslocamento por meio de modelos computacionais baseados na solução das equações RANS.

## <span id="page-21-0"></span>**4 FUNDAMENTAÇÃO TEÓRICA**

O Capítulo atual reúne o conhecimento aplicado para o desenvolvimento do trabalho. São mostrados os fundamentos teóricos empregados para a "Simulação da Resistência ao Avanço de um Casco Tipo 'Wigley' Utilizando CFD". Neste sentido, o capítulo apresenta uma seção sobre Resistência ao Avanço, e uma outra seção referente à Mecânica dos Fluidos Computacional (em inglês *Computational Fluid Dynamic* – CFD).

### <span id="page-21-1"></span>**4.1 Resistência ao avanço**

A determinação da resistência ao avanço é uma etapa de importância fundamental em um projeto de uma embarcação, pois é através dela que se dimensiona o sistema de propulsão da embarcação.

A resistência ao avanço pode ser definida como a força necessária para rebocar uma embarcação a uma velocidade constante, em águas tranquilas. A potência efetiva, ou potência de reboque, é a potência necessária para vencer essa resistência, definida por meio da Equação (1) (TRINDADE, 2012).

$$
Pe = Vs * Rt \tag{1}
$$

A resistência ao avanço em águas tranquilas possui vários componentes que a integram, e existem diversas formas de classificação desses componentes, as quais foram elaboradas com base em observações e por meio de experimentos de modelos em escala reduzida. Para o entendimento do trabalho é importante conhecer as componentes principais da resistência ao avanço e suas diferentes classificações.

#### <span id="page-22-1"></span>4.1.1 Divisão de Froude

William Froude é considerado um dos pioneiros no campo de utilização de modelos em escala reduzida em tanques para estimativa da resistência. As técnicas sofisticadas para medição de características hidrodinâmicas de embarcações em tanques de prova, existentes nos dias de hoje, ainda aplicam os conceitos originais propostos por Froude (PICANCO, 1999). A Figura 5 exibe registros de um dos primeiros tanques de testes utilizados.

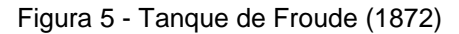

<span id="page-22-0"></span>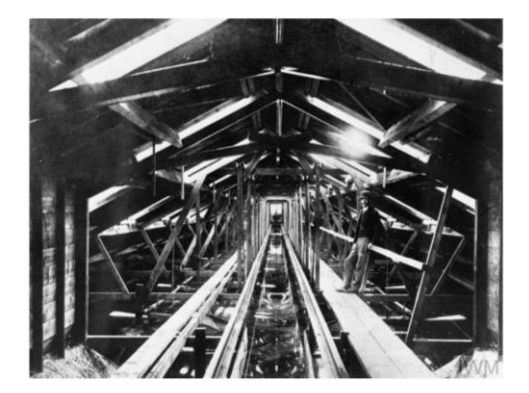

Fonte: Iervolino (2015)

Na década de 1860, Froude apresentou um trabalho que foi desenvolvido através de ensaios com modelos em escala reduzida, no qual decompôs a resistência ao avanço em parcelas friccionais e residuais. Esta divisão foi utilizada por Froude para extrapolar os resultados dos testes de reboque em modelos de escala reduzida aos protótipos de navios. Para sistematizar os resultados obtidos dos ensaios, Froude adimensionalizou a resistência e a velocidade através do coeficiente de resistência ao avanço (Ct) e do número de Froude (Fn).

$$
Fn = \frac{V}{\sqrt{gL}}\tag{2}
$$

$$
Rt = Rr + Rf \tag{3}
$$

$$
Ct = Cr + Cf \tag{4}
$$

William Froude observou, a partir de ensaios com modelos de escalas diferentes, que navios geometricamente semelhantes produziam ondas semelhantes, ou seja, navios semelhantes apresentavam semelhanças nos fenômenos referentes à forma. Sendo assim, os coeficientes residuais do modelo e do navio em escala real seriam os mesmos. Tal fato não pôde ser observado para a parcela de resistência friccional. A estimativa do coeficiente de resistência friccional era obtida por meio de regressões, através de dados experimentais de reboque em uma placa plana, cuja área molhada e comprimento eram equivalentes à do modelo ensaiado.

4.1.1.1 Resistência friccional (Rf)

A resistência friccional está associada à força de uma placa plana de comprimento equivalente ao do modelo ensaiado. Em 1957, a International Towing Tank Conference (ITTC) propôs uma linha de correlação para a estimativa do coeficiente friccional, Cf, em função do número de Reynolds (Rn):

$$
Rn = \frac{VL}{\nu} \tag{5}
$$

$$
Cf = \frac{0.075}{(\log_{10} Rn - 2)^2} \tag{6}
$$

$$
Rf = \left(\frac{1}{2}\rho SV^2\right)Cf\tag{7}
$$

Atualmente a correlação (6) tem sido utilizada como padrão, embora existam outras linhas de correlação, como a de Schoenherr e Grigson.

### 4.1.1.2 Resistência residual (Rr)

A resistência residual é a diferença entre a resistência total e a resistência friccional, que Froude atribuiu conter os efeitos associados à formação de

ondas. A ITTC (1957) considera que o fator de resistência residual é igual para o modelo e navio, levando em consideração outros coeficientes e fatores de correção.

<span id="page-24-0"></span>4.1.2 Divisão de Hughes

Em 1954, Hughes publicou uma série de experimentos com flutuantes e placas planas cobrindo uma grande variedade de razões de aspecto e número de Reynolds. Ele dividiu a resistência ao avanço entre uma componente de resistência de ondas e outra de resistência de forma do casco:

$$
Rt = Rv + Rw = Rf(1 + k) + Rw \tag{8}
$$

4.1.2.1 Resistência viscosa (Rv)

A resistência viscosa contém os efeitos viscosos associados à fricção de uma placa plana (Rf) e à formação (ou desprendimento) da camada limite devido à forma do casco submerso (kRf). Hughes propôs a seguinte relação para obtenção do coeficiente frccional de uma placa:

$$
Cf = \frac{0.066}{(\log_{10} Rn - 2.03)^2}
$$
 (9)

4.1.2.2 Resistência por formação de ondas (Rw)

A resistência por formação de ondas é a componente associada à variação de pressões causada pela formação do trem de ondas na superfície livre devido ao avanço do navio.

#### <span id="page-25-1"></span>4.1.3 Outras divisões

Existem diversas outras classificações para as componentes da resistência ao avanço, que basicamente a dividem em duas partes: uma referente às componentes de origem viscosa, e outra referente às componentes relacionadas à formação de ondas.

A resistência ao avanço em águas calmas pode ser dividida em componentes, as quais usualmente interagem entre si, dificultando ou mesmo impossibilitando seu cálculo individual. Para Bertram (2000), a resistência ao avanço total, em águas calmas, pode ser decomposta principalmente em resistência de fricção (atrito), resistência de pressão viscosa e resistência de ondas.

<span id="page-25-0"></span>Molland, Turnock e Hudson (2011), propuseram a decomposição da resistência ao avanço exibida na figura a seguir.

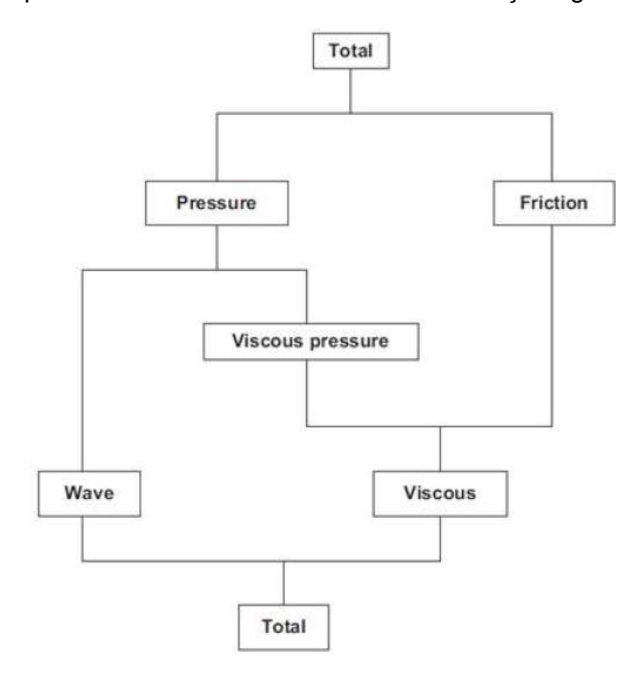

Figura 6 - Componentes básicos da resistência ao avanço segundo Molland et al

Fonte: Molland et al. (2011)

Assim como Bertram (2000), para Molland (2011) a análise de resistência é composta, essencialmente por 3 parcelas principais:

1) Resistência friccional: resultado da viscosidade atuante no escoamento em torno do casco;

2) Resistência viscosa de pressão: resultado da integral do campo de pressão no entorno do casco, que devido à viscosidade, é maior à vante do corpo do que à ré do mesmo;

3) Resistência de onda: resultado da geração de ondas oriundas do deslocamento do casco.

<span id="page-26-0"></span>4.1.4 Divisão adotada para este trabalho

Para este trabalho a divisão adotada para representar as diversas componentes da resistência ao avanço total é semelhante à divisão adotada por Hughes, na Equação (8). Sendo assim, a resistência ao avanço total (Rt) encontra-se dividida em uma componente associada à viscosidade (Rv) e uma outra componente referente à formação de ondas (Rw).

A força de resistência ao avanço total pode ser adimensionalizada por meio do coeficiente de resistência total (Ct), da seguinte forma:

$$
Ct = \frac{Rt}{\frac{1}{2}\rho SV^2}
$$
 (10)

De forma análoga, a forma adimensional da Equação (8) está representada a seguir:

$$
Ct = Cv + Cw = Cf(1 + k) + Cw \tag{11}
$$

4.1.4.1 Resistência viscosa (Rv)

Esta componente leva em conta os efeitos viscosos causados pela fricção, pelo desprendimento e pela formação de vórtices do fluxo de água quando este passa ao

redor do casco da embarcação. Esses efeitos estão concentrados em uma região junto ao casco conhecida como camada limite.

A resistência viscosa (Rv) é comumente separada em duas partes: resistência friccional (Rf) e resistência de pressão viscosa (Rpv).

$$
Rv = (1 + k)Rf = Rf + kRf = Rf + Rpv
$$
\n(12)

Onde:

$$
Rpv = kRf \tag{13}
$$

4.1.4.1.1 Fator de forma (1+k)

O fator de forma surgiu a partir da necessidade de se corrigir as expressões de placas planas utilizadas para determinar a resistência ao avanço de embarcações. Como se sabe, as embarcações não são superfícies planas, e para essa correção atribuiu-se o fator de forma. O fator de forma, portanto, foi introduzido para considerar a parcela de resistência decorrente da forma do casco.

A definição do fator de forma é feita em geral, a partir de resultados experimentais com o modelo a baixas velocidades. De acordo com a ITTC, o fator de forma do modelo é o mesmo para o navio na escala real, e é independente da velocidade de avanço.

O termo (1+k) representa o fator de forma, e de acordo com Molland (2011), para um monocasco de catamarã em isolamento, de forma esbelta e sem chine, o fator de forma é obtido pela expressão a seguir:

$$
(1+k) = 2.76 * \left(\frac{L}{\nabla^{1/3}}\right)^{-0.40}
$$
 (14)

#### 4.1.4.1.2 Resistência friccional ou de fricção (Rf)

Quando a embarcação se move num fluido em repouso, devido à condição de não escorregamento de fluidos viscosos sobre superfícies sólidas, as partículas próximas ao casco tendem a se aderir à superfície, adquirindo velocidade nula em relação à embarcação. A variação de velocidade do fluido na região próxima à superfície é elevada, e diminui com o aumento da distância, e a uma certa distância do corpo o escoamento é quase invíscido. A zona de escoamento do fluido compreendida entre a superfície do corpo até a localização onde a velocidade do fluido corresponde a 1% da velocidade do corpo, é definida como camada limite. As rápidas mudanças de velocidade provocam grande troca de quantidade de movimento dentro da camada limite, resultando em perdas de energia por atrito. A integral das tensões tangenciais na superfície molhada do casco, produzidas pelo atrito entre a água e o casco durante o avanço da embarcação, resulta na resistência friccional.

Esta componente é calculada a partir da hipótese do escoamento bidimensional, considerando o escoamento numa placa plana com o mesmo comprimento e superfície molhada do casco da embarcação considerada. Segundo a ITTC (1957), a formulação recomendada para determinar o coeficiente friccional (Cf) de uma embarcação está representada na Equação (6), e é conhecida como linha de correlação modelo-navio. Já a resistência friccional é obtida a partir do coeficiente friccional, e encontra-se definida na Equação (7).

### 4.1.4.1.3 Resistência de pressão viscosa (Rpv)

A resistência de pressão viscosa é originada por diferenças de pressões que atuam no casco devido aos efeitos viscosos do escoamento. Como pode ser visto na Figura 7, para um escoamento ideal, a pressão exercida na popa do navio seria igual à exercida na proa, resultando em uma força nula. Na prática, os efeitos viscosos reduzirão a pressão exercida na popa da embarcação, criando um gradiente de pressão proa-popa (FOLLE, 2016; IERVOLINO, 2015).

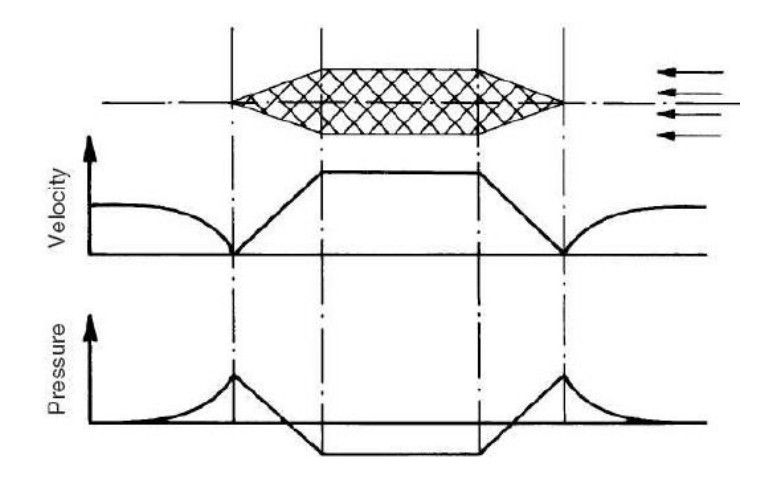

<span id="page-29-0"></span>Figura 7 - Distribuição de pressão em um escoamento ideal invíscido

Fonte: Trindade (2012)

Para um escoamento viscoso, tanto a geração de vórtices nas descontinuidades, quanto o aumento da espessura da camada limite devido a separação de escoamento são responsáveis por essas mudanças do campo de pressão ao longo do casco, representando assim, uma adição de resistência ao avanço da embarcação. Por ser dependente do formato do casco, a resistência de pressão viscosa é frequentemente denominada de "resistência de forma" (FOLLE, 2016).

Esta componente é calculada integrando as pressões no casco produzidas pelo desprendimento do escoamento devido ao efeito da tridimensionalidade do casco submerso. Por meio da Equação (13), é possível obter o valor referente à resistência de pressão viscosa.

4.2.4.2 Resistência por formação de ondas (Rw)

O avanço de uma embarcação em águas calmas resulta em uma formação de onda, imperceptível a baixas velocidades, mas visível em altas. A energia empregada na geração e destruição de padrões de ondas é responsável por compor a resistência por formação de ondas (MOLLAND, 2011).

Originalmente, foi estudada por Kelvin (1887) que realizou um experimento onde uma linha percorria perpendicularmente a água exercendo uma pressão sobre a mesma, observando a formação de um padrão de ondas. Este padrão de ondas partia do ponto de pressão (ponto em que a linha está em contato com a água e o ar), e era constituído por um sistema de ondas transversais e um sistema de ondas divergentes, como indicado na Figura 8.

Figura 8 - Padrão de ondas de Kelvin

<span id="page-30-0"></span>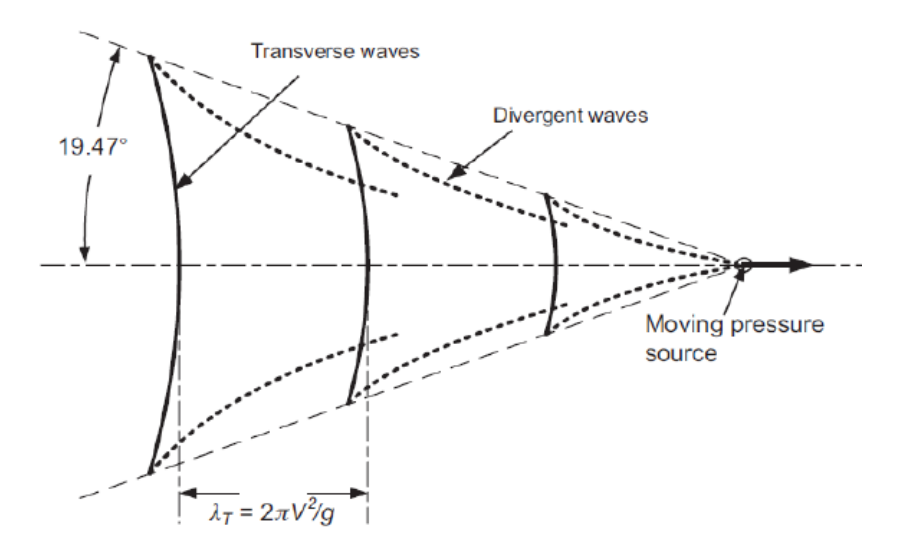

Fonte: Molland (2011)

As ondas transversais são as principais responsáveis pela resistência por formação de ondas, e se propagam perpendicularmente ao eixo de avanço. O seu comprimento de onda, depende da velocidade da embarcação, como pode ser observado na Equação (15), para águas profundas.

$$
\lambda = \frac{2\pi V^2}{g} \tag{15}
$$

Já o sistema de ondas divergentes é constituído por ondas que se afastam do navio com um ângulo característico. Em águas profundas, o ângulo formado entre a direção de avanço da embarcação e as ondas divergentes é de 19,5° aproximadamente, como pode ser observado na Figura 8. Quando a profundidade diminui, o ângulo aumenta e pode atingir 90º para o valor crítico da profundidade.

O valor da resistência por formação de ondas (Rw) é obtido pela integração das pressões no casco devidas à formação do padrão de ondas gerado pelo avanço da

embarcação, e se relaciona com o coeficiente de resistência por formação de ondas (Cw), por meio da seguinte equação:

$$
Rw = \left(\frac{1}{2}\rho S V^2\right) C w \tag{16}
$$

Para este trabalho, o Cw é determinado a partir da Equação (11).

$$
Cw = Ct - Cv \tag{17}
$$

## <span id="page-31-0"></span>**4.2 Dinâmica fluido computacional**

Diversos métodos podem ser utilizados para estimar a resistência ao avanço de embarcações. Esses métodos podem variar desde os mais tradicionais até os mais complexos em que utilizam programas computacionais baseados na mecânica dos fluidos computacional (Computational Fluid Dynamics – CFD). Basicamente existem 4 métodos: o método tradicional utilizando séries sistemáticas; o método da regressão utilizando formulações pré-determinadas por diversos estudiosos; ensaios com modelo físico; e a aproximação por CFD (BEDIN, 2016).

O método CFD é amplamente utilizado na indústria, e dispõe de recurso computacional, o que evita a construção de modelos físicos. Porém, existem alguns limitantes nesse tipo de método devido a todos os resultados serem baseados em equações numéricas, sendo que algumas não podem ser estimadas de forma precisa. Apesar da abordagem CFD ter limitantes que impedem a determinação de alguns efeitos que ocorrem no casco, pode-se dizer que é um método que possui uma precisão considerável devido à complexidade dos programas computacionais disponíveis hoje no mercado (BEDIN, 2016).

Vale ressaltar, que apesar dos avanços nos últimos anos, os resultados obtidos por meio de *softwares* de CFD são uma aproximação da realidade, e por esse motivo devem ser utilizados de forma complementar aos ensaios experimentais, não sendo recomendável a completa substituição dos resultados experimentais pelas simulações numéricas (ARAÚJO, 2014).

Para a realização deste trabalho, foi utilizado o método CFD para geração dos resultados através do programa Ansys CFX.

### <span id="page-32-0"></span>4.2.1 Equações governantes

Para representar a simulação numérica de um escoamento ao redor de um casco com velocidade de avanço constante, é requerido utilizar determinadas equações. Para o escoamento, consideram-se os fluidos água e ar, sendo o primeiro incompressível e o outro compressível, com densidades e viscosidades distintas. Para esse problema utilizam-se as equações de Navier-Stokes que são compostas pela equação de conservação de massa ou continuidade, e por três equações de conservação da quantidade de movimento.

Equação de conservação de massa ou continuidade (Navier-Stokes):

$$
\frac{\partial(\rho u)}{\partial x} + \frac{\partial(\rho v)}{\partial y} + \frac{\partial(\rho w)}{\partial z} + \frac{\partial \rho}{\partial t} = 0
$$
\n(18)

Equações de conservação da quantidade de movimento (Navier-Stokes):

$$
\rho \left( \frac{\partial u}{\partial t} + u \frac{\partial u}{\partial x} + v \frac{\partial u}{\partial y} + w \frac{\partial u}{\partial z} \right) = -\frac{\partial p}{\partial x} + \mu \left( \frac{\partial^2 u}{\partial x^2} + \frac{\partial^2 u}{\partial y^2} + \frac{\partial^2 u}{\partial z^2} \right) + F_x \tag{19}
$$

$$
\rho \left( \frac{\partial v}{\partial t} + u \frac{\partial v}{\partial x} + v \frac{\partial v}{\partial y} + w \frac{\partial v}{\partial z} \right) = -\frac{\partial p}{\partial y} + \mu \left( \frac{\partial^2 v}{\partial x^2} + \frac{\partial^2 v}{\partial y^2} + \frac{\partial^2 v}{\partial z^2} \right) + F_y \tag{20}
$$

$$
\rho \left( \frac{\partial w}{\partial t} + u \frac{\partial w}{\partial x} + v \frac{\partial w}{\partial y} + w \frac{\partial w}{\partial z} \right) = -\frac{\partial p}{\partial z} + \mu \left( \frac{\partial^2 w}{\partial x^2} + \frac{\partial^2 w}{\partial y^2} + \frac{\partial^2 w}{\partial z^2} \right) + F_z \tag{21}
$$

Onde:

- $\rho$  representa a massa específica do fluido;
- $\bullet$   $u, v \in W$  representam os componentes do campo de velocidade nas direções x, y e z, respectivamente;

•  $F_x$ ,  $F_y$  e  $F_z$ , representam as forças de corpo nas direções x, y e z, respectivamente.

As equações de Navier-Stokes não podem ser resolvidas na forma exata já que os recursos computacionais atuais não são suficientes, essas são então aproximadas considerando as propriedades médias do escoamento mediante as equações RANS (Reynolds Average Navier Stokes) em conjunto com um modelo de turbulência.

<span id="page-33-0"></span>A princípio, os valores instantâneos das variáveis são decompostos em valores médios e flutuantes (ver Figura 9 e equações (22) e (23)), e substituídos nas equações de Reynolds para obter as equações RANS.

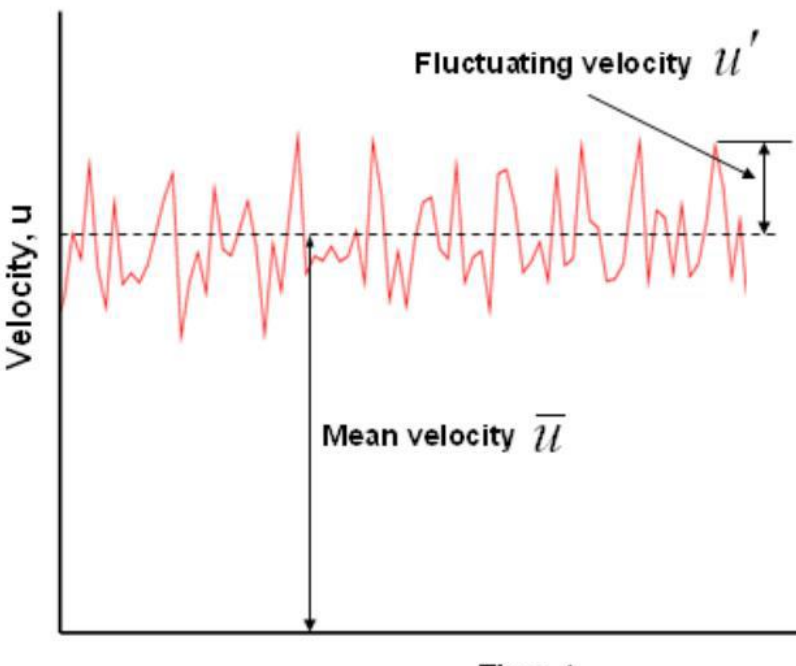

Figura 9 - Decomposição da velocidade na direção x

Time.t

Fonte: Moura (2016)

Decomposição das variáveis:

$$
p = \overline{p} + p' \tag{22}
$$

$$
V(u, v, w) = \overline{V}(\overline{u}, \overline{v}, \overline{w}) + V'(u', v', w')
$$
 (23)

Onde:

- $p, \bar{p}$  e  $p'$ , representam respectivamente, a pressão, a parcela média da pressão, e a componente flutuante da pressão;
- $V(u, v, w)$ ,  $\overline{V}(\overline{u}, \overline{v}, \overline{w}) \in V'(u', v', w')$ , representam respectivamente, o campo de velocidade, a parcela média do campo de velocidade, e a componente flutuante do campo de velocidade.

As equações RANS são equações diferenciais de segunda ordem que permitem modelar a dinâmica de escoamento de um fluido ao redor de um casco, e englobam as derivadas de termos adicionais conhecidos como tensões de Reynolds.

Equação de conservação de massa ou continuidade (RANS):

$$
\frac{\partial \overline{u}}{\partial x} + \frac{\partial \overline{v}}{\partial y} + \frac{\partial \overline{w}}{\partial z} = 0
$$
 (24)

Equações de conservação da quantidade de movimento (RANS):

$$
\rho \left( \frac{\partial \overline{u}}{\partial t} + u \frac{\partial \overline{u}}{\partial x} + v \frac{\partial \overline{u}}{\partial y} + w \frac{\partial \overline{u}}{\partial z} \right) = F_x - \frac{\partial p}{\partial x} + \mu \left( \frac{\partial^2 \overline{u}}{\partial x^2} + \frac{\partial^2 \overline{u}}{\partial y^2} + \frac{\partial^2 \overline{u}}{\partial z^2} \right) - \rho \left( \frac{\partial \overline{u'u'}}{\partial x} + \frac{\partial \overline{u'v'}}{\partial y} + \frac{\partial \overline{u'w'}}{\partial z} \right)
$$
(25)

$$
\rho \left( \frac{\partial \overline{v}}{\partial t} + u \frac{\partial \overline{v}}{\partial x} + v \frac{\partial \overline{v}}{\partial y} + w \frac{\partial \overline{v}}{\partial z} \right) = F_y - \frac{\partial p}{\partial y} + \mu \left( \frac{\partial^2 \overline{v}}{\partial x^2} + \frac{\partial^2 \overline{v}}{\partial y^2} + \frac{\partial^2 \overline{v}}{\partial z^2} \right) - \rho \left( \frac{\partial u'v'}{\partial x} + \frac{\partial v'v'}{\partial y} + \frac{\partial v'w'}{\partial z} \right) \tag{26}
$$

$$
\rho \left( \frac{\partial \overline{w}}{\partial t} + u \frac{\partial \overline{w}}{\partial x} + v \frac{\partial \overline{w}}{\partial y} + w \frac{\partial \overline{w}}{\partial z} \right) = F_z - \frac{\partial p}{\partial z} + \mu \left( \frac{\partial^2 \overline{w}}{\partial x^2} + \frac{\partial^2 \overline{w}}{\partial y^2} + \frac{\partial^2 \overline{w}}{\partial z^2} \right) - \rho \left( \frac{\partial \overline{u'w'}}{\partial x} + \frac{\partial \overline{v'w'}}{\partial y} + \frac{\partial \overline{w'w'}}{\partial z} \right)
$$
(27)

Essas equações são resolvidas em conjunto com o modelo de turbulência escolhido para fechar o problema e obter as tensões de Reynolds ( $\tau_{Revnolds}$ ).

$$
\tau_{Reynolds} = \begin{pmatrix} \overline{u'u'} & \overline{u'v'} & \overline{u'w'} \\ \overline{u'v'} & \overline{v'v'} & \overline{v'w'} \\ \overline{u'w'} & \overline{v'w'} & \overline{w'w'} \end{pmatrix}
$$
(28)

#### <span id="page-35-0"></span>4.2.2 Modelos de turbulência

Para realizar a simulação numérica de um escoamento de um fluido ao redor de um casco, utiliza-se aproximações por meio das equações RANS em conjunto com um modelo de turbulência definido.

O critério de turbulência que irá ingressar no *software* é condição necessária para analisar o escoamento no casco, e por meio dele pode-se entender o comportamento do fluido e assim obter resultados mais próximos do real.

A maioria dos modelos de turbulência é baseada na hipótese de Boussinesq e podem ser divididos de acordo com o número de equações a serem resolvidas. Os mais utilizados e recomendados para analisar a resistência ao avanço de uma embarcação são os modelos de 2 equações k-ε, k-ω e SST, por serem capazes de capturar o comportamento da camada limite e aceitar relativa turbulência ao longo do casco.

## 4.2.2.1 Modelo k-ε

O modelo k-ε hoje em dia está implementado na maioria dos códigos de CFD, e é considerado o modelo padrão nas mais diversas simulações. O modelo tem se mostrado numericamente estável e robusto, sendo utilizado na maioria das aplicações de propósitos gerais, demonstrando uma boa relação entre acurácia e robustez (COELHO, 2010).

No presente trabalho será utilizado o modelo de turbulência k-ε. Trata-se de um modelo válido para fluidos turbulentos, com equações para a energia cinética turbulenta (k) e outra para a taxa de dissipação da energia turbulenta (ε).

O modelo k-ε segue a hipótese de Boussinesq, onde as tensões de Reynolds e o gradiente de velocidades estão relacionados por uma função empírica conhecida como viscosidade turbulenta ( $\mu_t$ ). De acordo com o modelo de Launder e Spalding, a viscosidade turbulenta é dada pela Equação (29) (BERTRAM, 2000; MOURA, 2016).
$$
\mu_t = 0.009 \rho \frac{k^2}{\varepsilon} \tag{29}
$$

Na Equação (29), a constante 0,09 é determinada empiricamente, já as equações diferenciais de k e ε (Equações (30) e (31), respectivamente) envolvem outras constantes de ajuste ( $C_{1\varepsilon}$ ,  $C_{2\varepsilon}$ ,  $\sigma_{\varepsilon}$ ,  $\sigma_{k}$ ), também determinadas através de experimentação, ou numericamente, para escoamentos simples.

$$
\frac{\partial(\rho k)}{\partial t} + \frac{\partial(\rho k V_i)}{\partial x_i} = \frac{\partial}{\partial x_j} \left[ \frac{\mu_t}{\sigma_k} \frac{\partial k}{\partial x_j} \right] + 2\mu_t E_{ij} E_{ij} - \rho \varepsilon
$$
\n(30)

$$
\frac{\partial(\rho \varepsilon)}{\partial t} + \frac{\partial(\rho \varepsilon V_i)}{\partial x_i} = \frac{\partial}{\partial x_j} \left[ \frac{\mu_t}{\sigma_{\varepsilon}} \frac{\partial \varepsilon}{\partial x_j} \right] + C_{1\varepsilon} \frac{\varepsilon}{k} 2\mu_t E_{ij} E_{ij} - C_{2\varepsilon} \rho \frac{\varepsilon^2}{k}
$$
(31)

Nessas equações o termo  $V_i$  representa a componente da velocidade (u, v ou w) na direção correspondente, e  $x_i$  e  $x_j$  representam a direção (x, y ou z) a ser analisada. O termo  $E_{ij}$  representa cada componente da taxa de deformação.

Nas fronteiras onde ocorrem entrada ou saída do escoamento, os valores de k e ε são determinados pelas equações a seguir:

$$
k = \frac{3}{2}(VI) \tag{32}
$$

$$
\varepsilon = 0.164 \frac{k^{1.5}}{L} \tag{33}
$$

Os valores a serem utilizados pela intensidade de turbulência (*I*) e pelo comprimento de referência (*L*), não afetarão o valor final da solução, entretanto têm grande influência sobre o número de iterações necessárias para obtê-lo (BERTRAM, 2000; MOURA, 2016).

# 4.2.3 Escoamento multifásico

O termo escoamento multifásico, refere-se à situação em que mais de um fluido está presente. Onde cada fluido possui seu próprio campo de escoamento, ou todos os fluidos compartilham um campo de escoamento comum. Em geral, os fluidos consistem em diferentes espécies químicas, como ar-água. Em algumas aplicações, eles representam diferentes fases termodinâmicas da mesma espécie, como a vaporágua.

O escoamento multifásico é constituído por uma fase líquida (meio fluído), e uma fase dispersa (particulada) com qualquer número de componentes químicos. A fase contínua pode ser admitida como um meio líquido ou gasoso, e a fase dispersa pode ser tratada como partículas sólidas, bolhas de gás ou gotas de líquido.

É importante distinguir os escoamentos de multicomponentes e multifásico. O escoamento de multicomponentes, consiste em uma mistura de espécies químicas que são misturadas a nível molecular. Neste caso, é utilizado um mesmo campo de velocidade e temperatura para o problema. Exemplos, são as misturas gasosas e os solutos em líquidos.

No escoamento multifásico, os fluidos não estão misturados em uma escala microscópica, como ocorre no escoamento de multicomponentes. Em vez disso, eles são misturados em uma escala macroscópica, com uma interface discernível entre os fluidos. Exemplos, são bolhas de gás em um líquido, gotículas de líquido em um gás ou em outro líquido imiscível. Neste caso, é necessário considerar diferentes campos de velocidade e temperatura, para cada fluido. Estes, podem interagir uns com os outros por meio de forças interfaciais e transferência de calor através das interfaces de fase.

Os regimes de escoamento multifásico, podem ser agrupados em quatro categorias: escoamento de gás-líquido ou líquido-líquido; escoamento gás-sólido; escoamento líquido-sólido; e escoamento trifásico. Para resolver um problema multifásico, é preciso determinar qual regime melhor representa o escoamento a ser tratado. Em seguida, com base no regime escolhido, deve-se determinar o modelo de escoamento mais apropriado para o problema. Basicamente, existem dois modelos para cálculo numérico de escoamentos multifásico: o modelo Euler-Lagrange e o modelo Euler-Euler.

### 4.2.3.1 Modelo Euler-Lagrange

No modelo Euler-Lagrange, a fase fluida é tratada como contínua pelas equações de Navier-Stokes, enquanto que a fase dispersa é resolvida de acordo com um grande número de partículas, bolhas ou gotículas através do campo de escoamento calculado. Na fase dispersa, pode ocorrer troca de massa, energia e de momento com a fase fluida.

Este modelo, é consideravelmente mais simples quando as interações partículas-partículas podem ser negligenciadas, e isso requer que a fase dispersa ocupe uma baixa fração volumétrica, mesmo que a alta ocupação mássica seja aceitável. As trajetórias de partículas ou gotículas, são computadas individualmente em intervalos especificados durante o cálculo da fase fluida. Isso torna o modelo apropriado para a modelagem de "spray dryers", combustão de carvão e combustíveis líquidos, e alguns escoamentos de partículas carregadas; mas também torna inadequado para a modelagem de misturas líquido-líquido, leitos fluidilizados ou qualquer aplicação em que a fração volumétrica da fase dispersa não possa ser negligenciada.

# 4.2.3.2 Modelo Euler-Euler

No modelo Euler-Euler, as diferentes fases são tratadas matematicamente como interpenatrações contínuas. Desde que o volume de uma fase não seja ocupado pelas outras fases, o conceito de fração volumétrica da fase é introduzido. Estas frações de volume são assumidas como funções contínuas de espaço e tempo e sua soma é igual a um. As equações de conservação para cada fase são derivadas, para obter um conjunto de equações, que possui estrutura semelhante para todas as fases. Essas equações são fechadas ao fornecer relações constitutivas que são obtidas a partir de informações empíricas ou, no caso de escoamentos granulares, pela aplicação da teoria cinética.

Na abordagem Euler-Euler, destacam-se os modelos de Mistura, de *Volume of Fluid* (VOF) e de Euler.

# 4.2.3.2.1 Modelo de Mistura

Em um modelo de mistura, podem ser consideradas "n" fases existentes, no qual assume-se que uma fase é contínua (líquido ou gás) e as demais fases dispersas, que compreendem partículas, bolhas ou gotas. A dinâmica dos fluidos é descrita pelas equações da continuidade e da conservação da quantidade de movimento, juntas com outras equações constitutivas. As equações de conservação (quantidade de movimento e continuidade) são escritas para a mistura (BUSON, 2013).

A concentração das fases dispersas é resolvida a partir da equação da continuidade, para essas fases, e a equação da conservação da quantidade de movimento das fases dispersas é aproximada por equação algébrica. A principal característica do modelo de mistura, é que o mesmo possui um menor número de variáveis a serem resolvidas, o que permite rápida resolução desse modelo quando comparado aos demais. As aplicações do modelo de mistura incluem o estudo de sedimentação, separadores ciclônicos, e escoamento em bolhas com baixas frações de volume (BUSON, 2013).

4.2.3.2.2 Modelo de *Volume of Fluid* (VOF)

O modelo de Volume of Fluid (VOF) foi idealizado para dois ou mais fluidos imiscíveis, onde a posição da interface entre os fluidos é a região de interesse no estudo. Nesse modelo, a equação da conservação da quantidade de movimento é compartilhada entre os fluidos, e a fração de volume, em cada "ponto" da malha, é seguida no domínio. A típica aplicação desse modelo aplica-se a separação de jato de fluidos, movimento de grandes bolhas em líquidos e o acompanhamento espacial/temporal de qualquer interface líquido-gás (BUSON, 2013).

No modelo de VOF a fração volumétrica de cada fase é conhecida em cada elemento computacional, sendo todos os campos de variáveis e propriedades dos fluidos compartilhados entre as fases e representados por um valor do volume médio. Dessa forma, as variáveis e propriedades de cada célula é dependente do valor da fração volumétrica (BUSON, 2013).

Para rastrear a interface de cada fase é preciso resolver a equação da continuidade para a fração de volume de uma (ou mais) das fases. Para uma fase  $q^{th},$ a fração volumétrica de uma fase em uma célula é representada por  $\alpha_q$ , e a equação da continuidade da fração volumétrica pode ser descrita de acordo com a equação a seguir:

$$
\frac{1}{\rho_q} \left[ \frac{\partial}{\partial t} \left( \alpha_q \rho_q \right) + \nabla \cdot \left( \alpha_q \rho_q V_q \right) = S_{\alpha q} + \sum_{p=1}^n \left( m_{pq} - m_{qp} \right) \right]
$$
(34)

Onde,  $\rho_q$  é a massa específica do fluido da fase q,  $m_{qp}$  é a transferência de massa entre a fase q para a fase p,  $m_{pq}$  é a transferência de massa entre a fase p para a fase q, o termo fonte é representado por  $S_{\alpha q}$ , e a velocidade na fase q é representada por  $V_a$ .

Quando as fases envolvidas são incompressíveis e newtonianas, o termo fonte é zero, e não existe transferência de massa entre as fases. Assim, a Equação (34) pode ser reescrita conforme a Equação (35).

$$
\frac{\partial}{\partial t}(\alpha_q) + \nabla \cdot (\alpha_q V_q) = 0 \tag{35}
$$

A equação da fração volumétrica (Equação (34)) só é resolvida para a fase secundária. Para a fase primária, a fração volumétrica é calculada como constante, conforme Equação (36).

$$
\sum_{q=1}^{n} \alpha_q = 1 \tag{36}
$$

#### 4.2.3.2.3 Modelo de Euler

No modelo euleriano, é possível tratar múltiplas fases separadas, mas ainda sim, interagindo entre si. Nesse modelo um único campo de pressão é compartilhado entre as fases, e as equações da conservação da quantidade de movimento e continuidade são resolvidas para cada uma delas. Inúmeros modelos podem ser usados para previsão do balanço de forças. As equações de turbulência podem ser usadas para cada uma das fases ou para a mistura. Toda esta robustez confere a esse modelo um amplo campo de aplicação, no entanto, toda a flexibilidade disponível exige o ajuste de um grande número de parâmetros (BUSON, 2013).

4.2.4 Malha

Para tratar o modelo (casco e domínio fluido) computacionalmente, é necessário expressar adequadamente as equações e a região em que são válidas. Como não é possível obter soluções numéricas sobre um domínio contínuo, devido aos infinitos pontos que o compõem, a região deve ser discretizada, ou seja, dividida em um número finitos de pontos, nos quais as soluções serão obtidas. Para esse conjunto de pontos dá-se o nome de malha.

Existem três principais métodos de discretização: volumes finitos, elementos finitos e diferenças finitas. A ferramenta Icem CFD, pertencente ao pacote do Ansys CFX, é utilizada para a geração da malha, e utiliza o método dos volumes finitos para a discretização do domínio. Nesse método, o domínio fluido é dividido em um número finito de volumes contíguos nos quais as equações serão aplicadas.

A malha deve ser tal que permita analisar o comportamento do fluido na superfície livre, na entrada, na saída e nas paredes do domínio. E deve ser capaz de capturar os fenômenos mais importantes durante o teste de resistência ao avanço, como o comportamento das ondas e o desprendimento da camada limite. Os componentes que constituem os elementos da malha são mostrados a seguir:

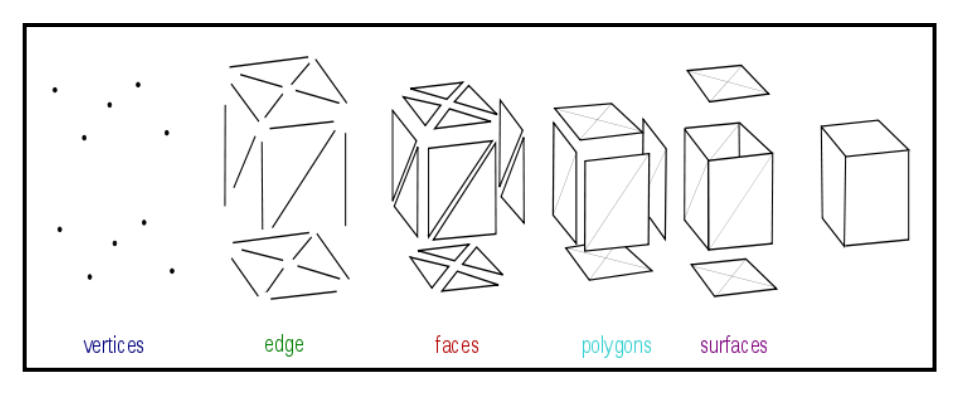

Figura 10 - Componentes dos elementos da malha

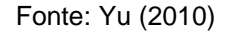

As malhas podem assumir diferentes denominações de acordo com as características apresentadas. A malha é dita uniforme, quando os pontos que a compõem estão igualmente espaçados. Já a malha não-uniforme possui espaçamento variável entre os pontos, e é indicada para domínios com geometrias complexas que necessitam de malhas mais elaboradas (ARAÚJO, 2014).

As malhas ainda podem ser classificadas como estruturadas, quando há uma regularidade na distribuição espacial dos pontos, ou não-estruturadas, quando há ausência dessa regularidade. As malhas não-estruturadas geralmente são nãouniformes, e é preferível a sua utilização nos casos em que se está interessado em analisar geometrias complexas, além disso elas são mais exigentes na capacidade computacional (ARAÚJO, 2014).

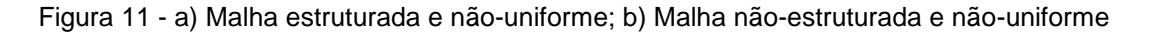

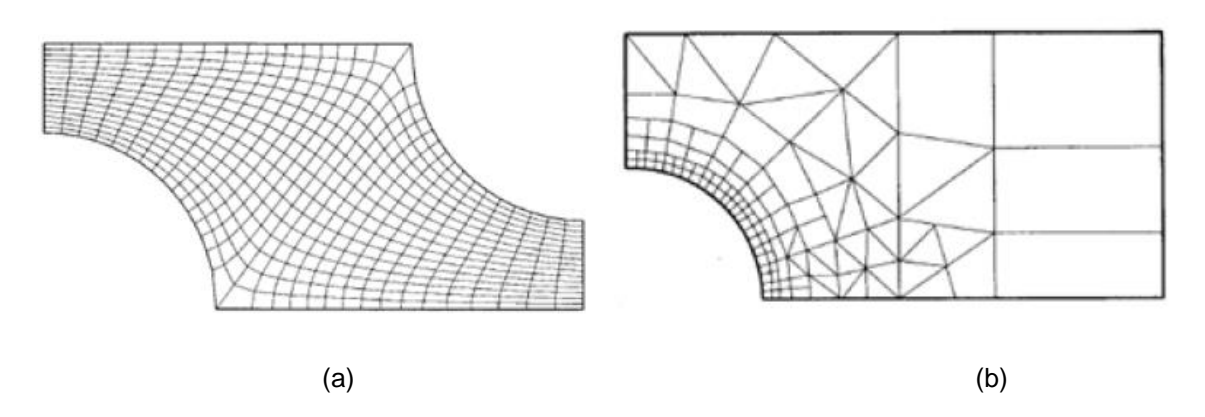

Fonte: Ferziger et al. (2002)

Com relação aos elementos que compõem as malhas, eles podem ser classificados de acordo com a forma em tetraédricos, hexaédricos e poliédricos, sendo os dois primeiros os mais comuns. Malhas não-estruturadas são constituídas, no geral, por elementos tetraédricos; as malhas estruturadas, por sua vez, são formadas principalmente por elementos hexaédricos.

Figura 12 - Principais tipos de elementos: a) tetraédrico; b) hexaédrico

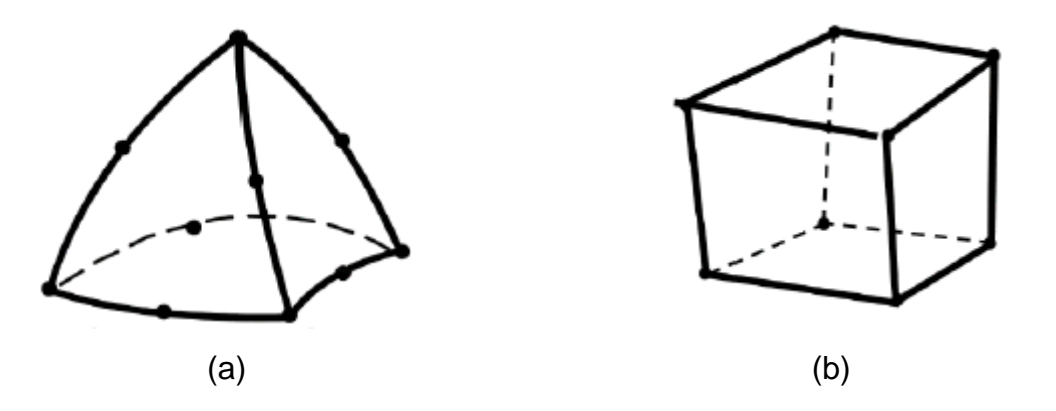

Fonte: Moura (2016)

Numa análise numérica, é importante também realizar o refinamento da malha do domínio estudado. O refino da malha é diretamente proporcional à precisão dos dados a serem calculados e, igualmente, ao esforço computacional necessário para resolver as equações, resultando em um tempo elevado de simulação. Em um trabalho de simulação, as regiões de maiores interesses devem ser refinadas de modo a captar corretamente as propriedades complexas do escoamento.

# **5 METODOLOGIA**

O presente capítulo apresenta a metodologia empregada para a simulação da resistência ao avanço de um casco Wigley utilizando CFD por meio do software comercial Ansys CFX 15.0.

O capítulo foi dividido nos seguintes tópicos:

- Pré-processamento: nesta etapa é realizada a construção da geometria do casco e do domínio utilizando um *software* CAD (Rhinoceros V4.0); em seguida, é gerado a malha do modelo (casco e domínio) através da ferramenta Icem CFD pertencente ao pacote do Ansys; e posteriormente são implementadas as condições de contorno do problema na ferramenta CFX-Pre do Ansys.
- Processamento da solução: nesta etapa as equações RANS são resolvidas no CFX-Solver do Ansys.
- Visualização dos resultados: os resultados são visualizados no Ansys CFD-Post, e são obtidos os valores das variáveis de interesse.

A metodologia a seguir é feita para um número de Froude igual a 0,313 e se repete para os demais números de Froude, alterando-se apenas o valor da velocidade que é implementado na etapa de pré-processamento.

## **5.1 Pré-processamento**

## 5.1.1 Casco Wigley

Em 1926, Wigley realizou ensaios experimentais com uma embarcação delgada de forma parabólica a fim de verificar a aplicabilidade da teoria do navio fino de Mitchell. Atualmente, essa forma é conhecida como casco Wigley e é um *benchmark* internacional utilizado para diversas aplicações tanto numéricas como experimentais, por contar com diversos resultados experimentais realizados por vários estudiosos em laboratórios espalhados pelo mundo, com o intuito de analisar a resistência ao avanço, a dinâmica dos navios, etc.

A formulação matemática que descreve a forma do casco Wigley é mostrada a seguir:

$$
y = \frac{B}{2} \left[ 1 - \left(\frac{2x}{L}\right)^2 \right] \left[ 1 - \left(\frac{z}{T}\right)^2 \right]
$$
  

$$
-\frac{L}{2} \le x \le \frac{L}{2} \quad ; 0 \ge z \ge -T
$$
 (37)

Para o presente trabalho, as características do casco Wigley utilizado são:

| L           | $\overline{2}$ | m              |
|-------------|----------------|----------------|
| B           | 0,2            | m              |
| т           | 0,125          | m              |
| $C_{\rm b}$ | 0,444          |                |
|             | 0,022          | m <sup>3</sup> |

Tabela 4 - Características do casco Wigley

Fonte: Elaboração do autor (2017)

A partir da formulação anterior e das características do casco foram obtidas as balizas:

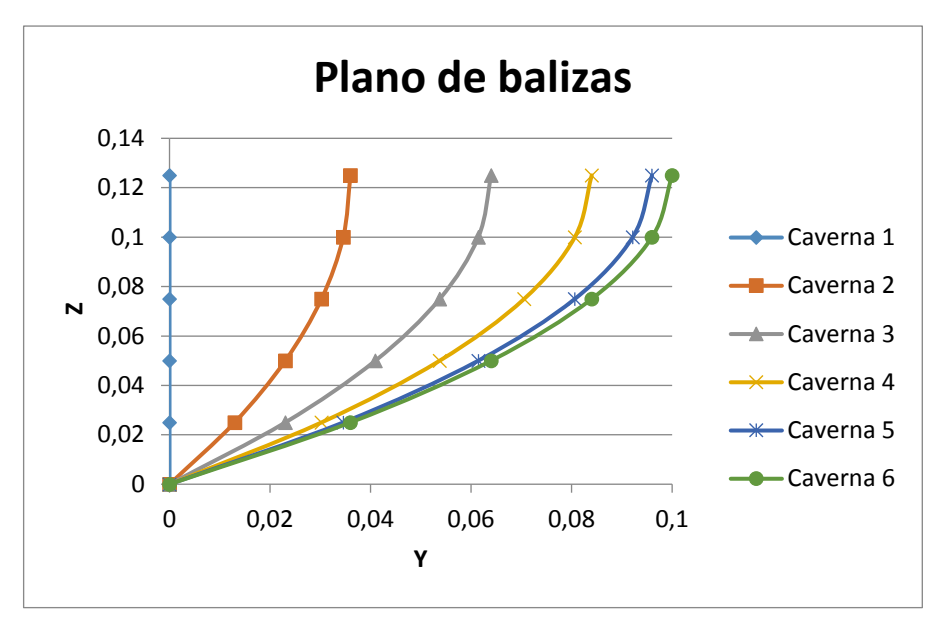

Figura 13 - Plano de balizas do casco Wigley

Fonte: Elaboração do autor (2017)

A partir do plano de balizas, a geometria do casco é modelada utilizando superfícies NURBS (*Non Uniform Rational Basis Spline*) de um *software* CAD - Rhinoceros V 4.0.

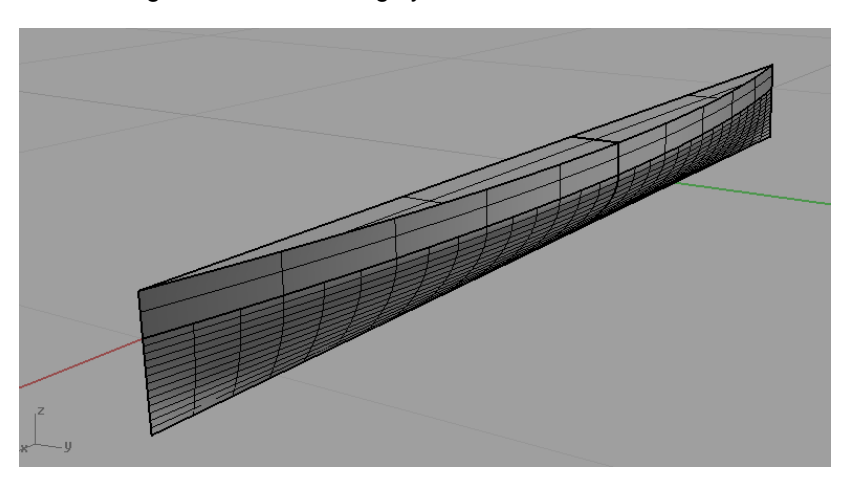

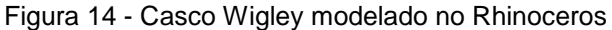

Fonte: Elaboração do autor (2017)

Percebe-se na figura anterior que apenas metade do casco foi modelado, isso porque o *software* utilizado para a simulação (Ansys CFX) admite-se a hipótese de simetria para o modelo, a fim de reduzir o tempo computacional da análise.

O sistema de eixos coordenados do casco tem origem no ponto de intersecção entre os planos de meia-nau, de simetria e de superfície livre, com a seguinte orientação dos eixos:

- Eixo x: positivo de proa à popa;
- Eixo y: positivo do plano de simetria ao costado;
- Eixo z: positivo para cima.

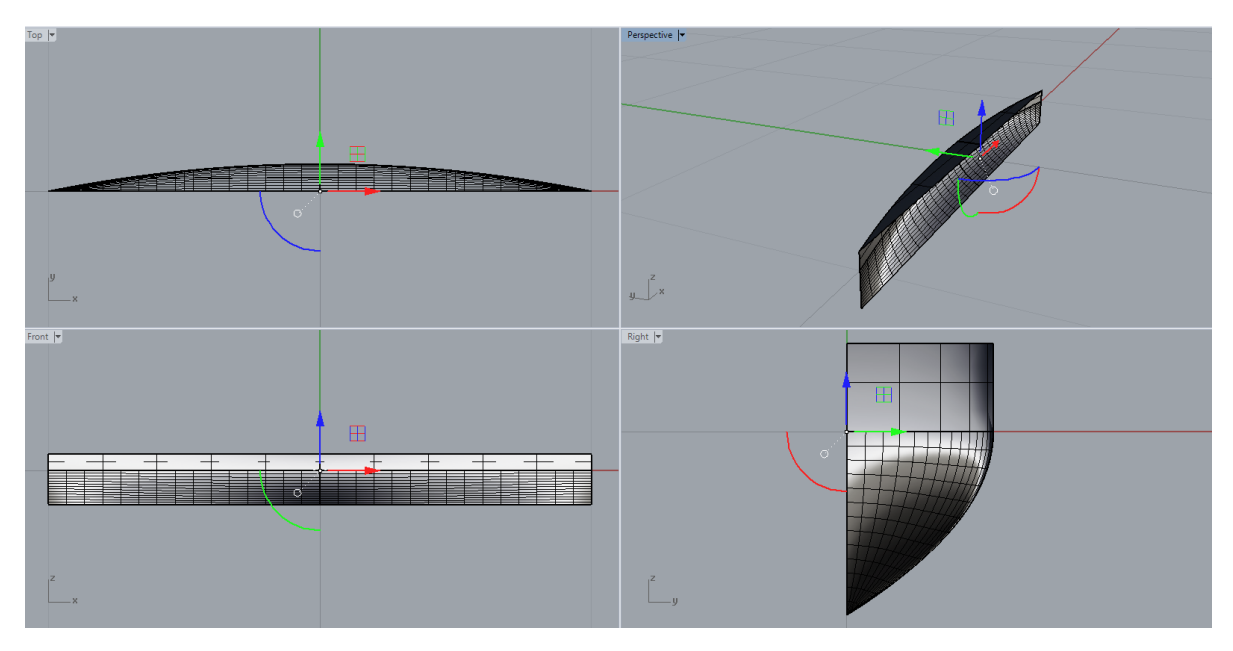

Figura 15 - Origem do sistema de coordenadas

Fonte: Elaboração do autor (2017)

# 5.1.2 Domínio fluido

Para a realização da simulação no Ansys, é necessário que seja definido um domínio fluido, que se trata de um volume de controle no qual em seu interior está inserido o casco além dos meios fluidos (água e ar) responsáveis pelo escoamento.

O domínio representa os limites do espaço físico onde a embarcação navega como em um tanque de provas. Para se ter bons resultados na simulação é preciso garantir que as fronteiras do domínio não estão influenciando nos fenômenos físicos de interesse, como por exemplo, refletindo ondas geradas pelo casco ou restringindo a esteira. Para isso, as dimensões do domínio não devem ser escolhidas de forma arbitrária, uma vez que nas fronteiras do domínio são impostas condições de contorno que influenciam em toda a solução do escoamento (ARAÚJO, 2014; MELLO, 2015).

Assim, a escolha de um domínio muito pequeno implica em condições de escoamento errôneas, e portanto usualmente levam a resultados ruins, ao passo que a escolha de um domínio muito grande causa um aumento do tempo de processamento sem que haja melhoria significativa do resultado (ARAÚJO, 2014).

A tabela a seguir apresenta os valores, em função do Lpp (Lpp = 2 m), das dimensões do domínio de algumas publicações que realizaram análises numéricas através de CFD em embarcações:

|         | Péric  | Péric   | Péric   | Ahmed  | <b>Baos</b> | Dávila         | Salas          | <b>Bucan</b>   | Araújo         |
|---------|--------|---------|---------|--------|-------------|----------------|----------------|----------------|----------------|
| Posição | et al. |         |         |        | et al.      | et al.         | et al.         | et al.         |                |
|         | (2010) | (2010a) | (2010b) | (2011) | (2011)      | (2011)         | (2011)         | (2011)         | (2014)         |
|         |        |         |         |        |             |                |                |                |                |
| Vante   | 1,5    | 1,4     | 1       | 1,5    | 0,5         | 1              | 0,5            | 1              |                |
|         |        |         |         |        |             |                |                |                |                |
| Ré      | 2,5    | 1,6     | 1,5     | 2,5    | 1,5         | $\overline{2}$ | $\overline{2}$ | $\overline{2}$ | $\overline{2}$ |
|         |        |         |         |        |             |                |                |                |                |
| Lateral | 2,5    | 1,75    | 1,5     | 1,5    | 1           | 1              | 1,5            | 1              |                |
|         |        |         |         |        |             |                |                |                |                |
| Fundo   | 2,5    | 1,75    | 1,25    | 1,2    | 1           | 2,5            | 1              | 1              | 1,25           |
|         |        |         |         |        |             |                |                |                |                |
| Topo    | 1,25   | 1,25    | 1       | 0,125  | 0,4         | 0,5            | 0              | 0,5            | 0              |
|         |        |         |         |        |             |                |                |                |                |

Tabela 5 - Dimensões de domínios em função da Lpp da embarcação de algumas publicações

#### Fonte: Araújo (2014) - modificado

Os valores *Vante* e *Ré* são em relação ao casco, os valores *Lateral* têm como referência o plano de simetria do casco, já os valores *Fundo* e *Topo* têm como referência o plano de superfície livre. A ITTC recomenda que o tamanho do domínio computacional seja suficientemente grande, sendo que a distância para as faces do domínio, medidas a partir do casco, não podem ser menores do que o comprimento do casco, ou seja, a distância terá que ser no mínimo 1L.

A partir da Tabela 5, os valores das dimensões do domínio foram definidos parametricamente (ver Tabela 6 e Figura 16).

|             | Valor em       |
|-------------|----------------|
| Posição     | função do Lpp  |
|             | do casco       |
| Vante       | 1              |
| Ré          | $\overline{2}$ |
| Lateral     | 2              |
| Fundo       | $\overline{2}$ |
| <b>Topo</b> |                |

Tabela 6 - Dimensões do domínio para o presente trabalho

Com as dimensões definidas, o domínio é modelado utilizando superfícies NURBS do *software* Rhinoceros V 4.0, considerando a origem do sistema de coordenadas como sendo a mesma do casco (ver Figura 15).

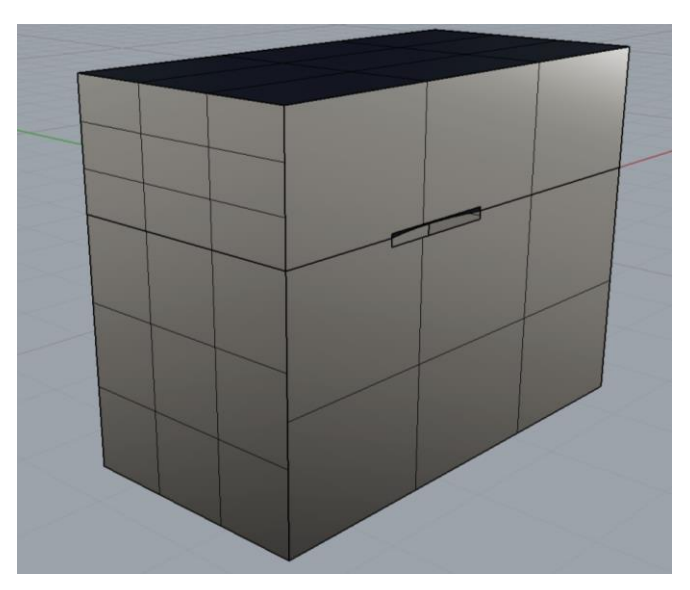

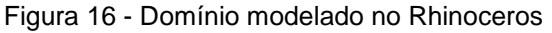

Fonte: Elaboração do autor (2017)

Fonte: Elaboração do autor (2017)

Em um domínio fluido, as equações governantes são impostas em conjunto com condições de contorno adequadas para poder definir completamente o problema. As condições de contorno são implementadas no módulo Ansys CFX-Pre e são definidas de acordo com as partes que constituem o domínio.

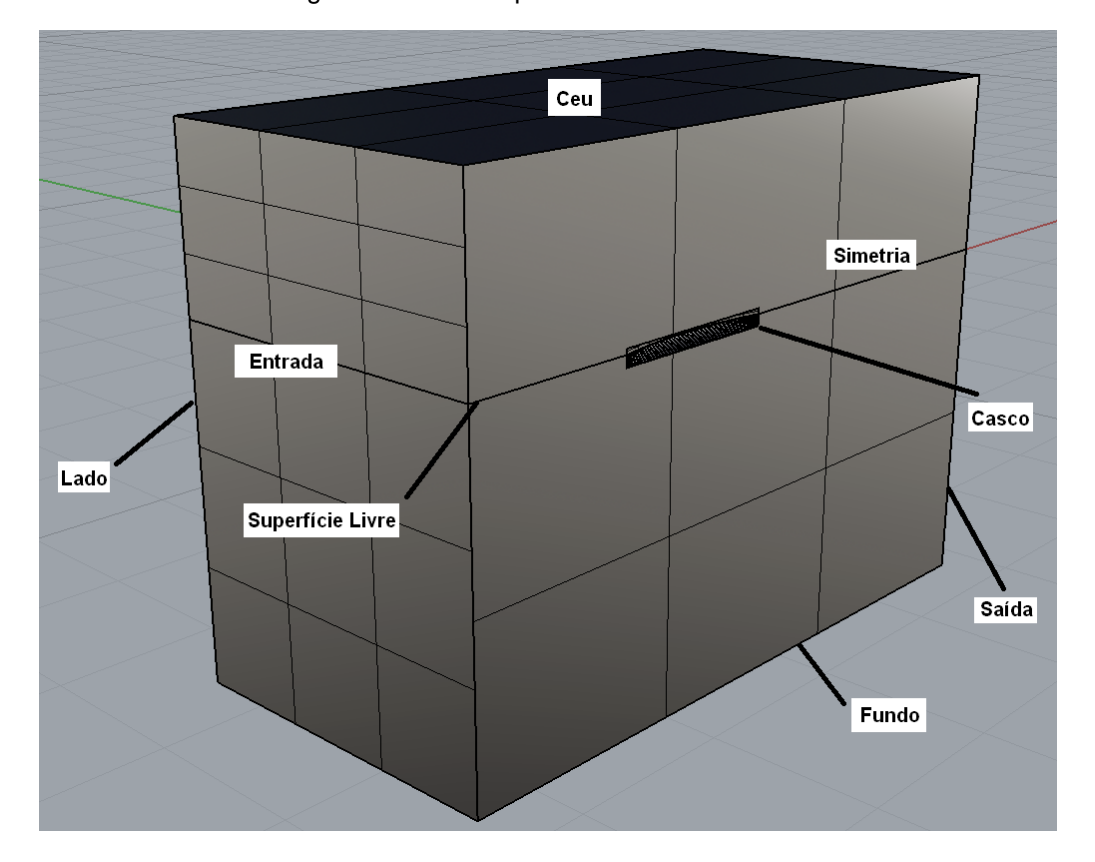

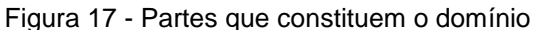

Fonte: Elaboração do autor (2017)

## 5.1.3 Malha computacional

A geração da malha foi realizada utilizando o módulo Ansys Icem CFD. Optouse por uma malha não-estruturada e não-uniforme de elementos volumétricos tetraédricos e de superfícies triangulares, já que este tipo de malha é mais fácil de gerar e de se ajustar a formas arredondadas como a do casco Wigley.

No tocante ao refinamento, optou-se por uma malha mais simples em termos de parâmetros globais devido ao tempo de processamento para obtenção dos

resultados, mas realizou-se um refinamento maior nas regiões de superfície livre e casco que são as zonas de maiores interesses.

As características específicas da malha utilizada para as simulações são mostradas na Tabela 7.

| Número total de elementos        | 797.451     |
|----------------------------------|-------------|
| Número total de nós              | 131.944     |
| Número de elementos tetraédricos | 751.017     |
| Número de elementos triangulares | 45.436      |
| Elementos na superfície livre    | 34.686      |
| Elementos no casco               | 2.466       |
| Comprimento máximo<br>de<br>um   | $0,05$ [m]  |
| elemento na superfície livre (m) |             |
| Comprimento máximo<br>de<br>um   | $0,025$ [m] |
| elemento no casco (m)            |             |

Tabela 7 - Características específicas da malha

Fonte: Elaboração do autor (2017)

O procedimento para a construção da malha é demonstrado na próxima seção, tomando como base o trabalho de Fonfach (2009).

5.1.3.1 Construção da malha

Inicialmente o modelo (casco e domínio) construído no Rhinoceros foi importado para o Icem CFD, através de um arquivo gerado com extensão do tipo IGES.

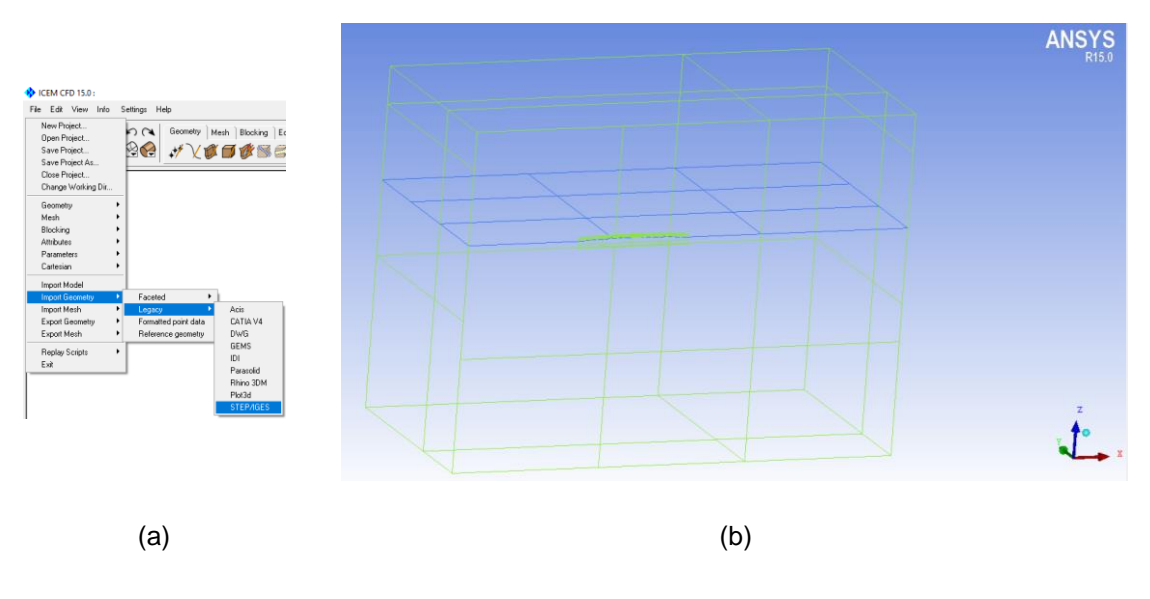

Figura 18 - a) Tela do Icem CFD para importar arquivo do tipo IGES; b) Imagem do modelo importado para o Icem CFD

Fonte: Elaboração do autor (2017)

Assim como ilustrado na Figura 17, as partes correspondentes às condições de contorno são geradas.

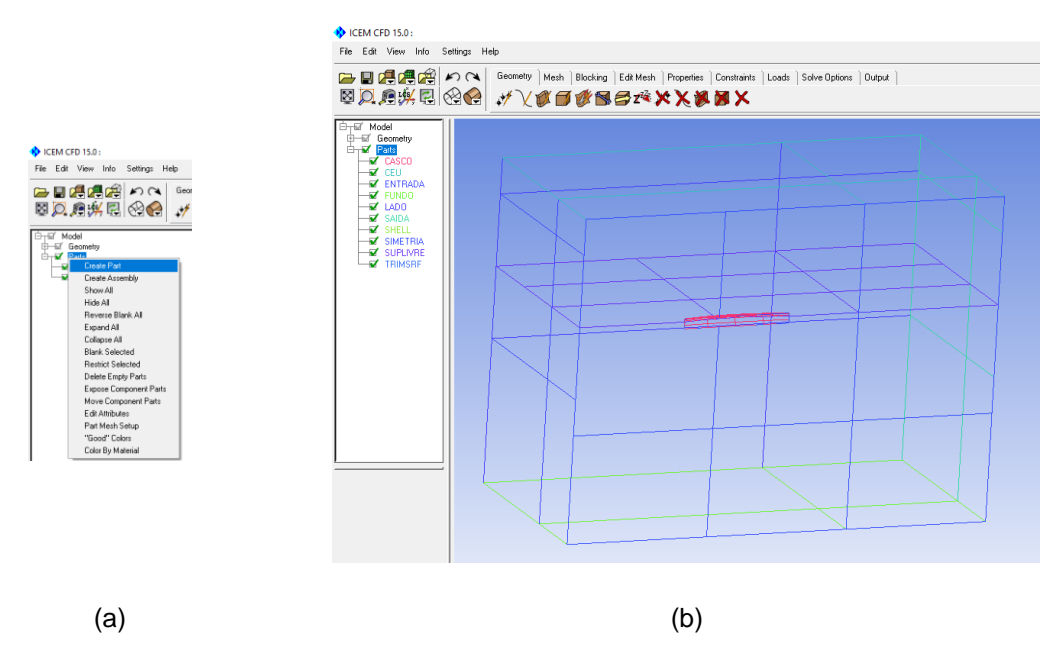

Figura 19 - a) Tela do Icem CFD para criar as partes correspondentes às condições de contorno; b) Imagem do modelo com as partes criadas

Fonte: Elaboração do autor (2017)

São gerados dois corpos que representam os volumes dos meios fluidos água

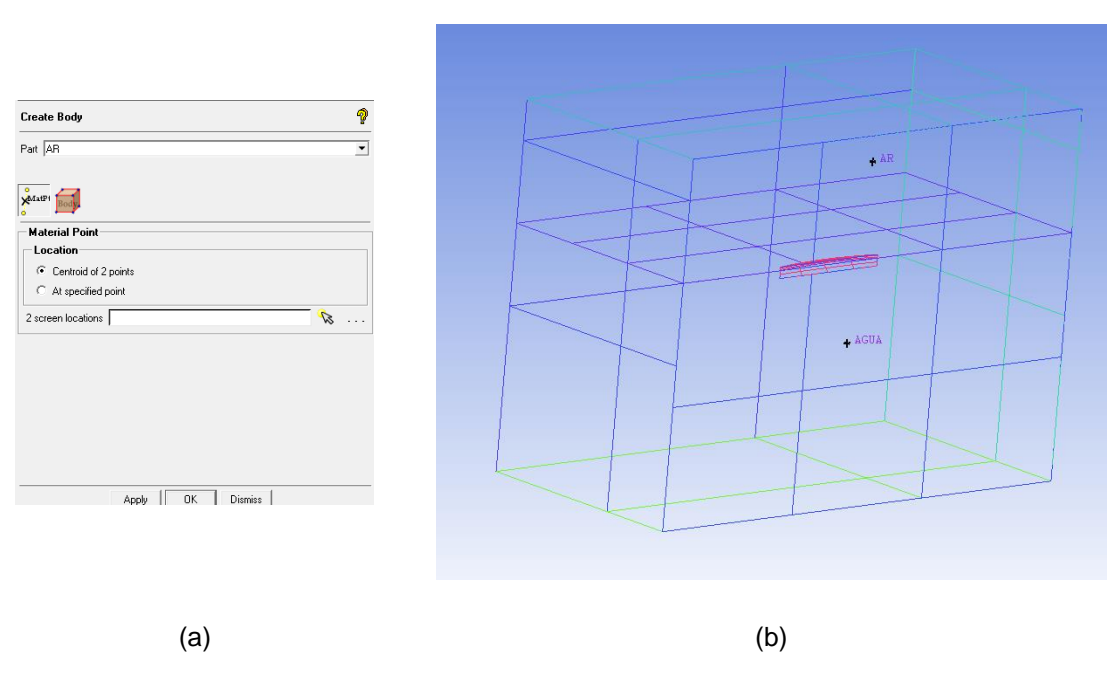

Figura 20 - a) Tela do Icem CFD para criar os corpos correspondentes aos meios fluidos; b) Imagem dos corpos criados

Os parâmetros globais da malha são definidos deixando por defeito os valores que aparecem na tela.

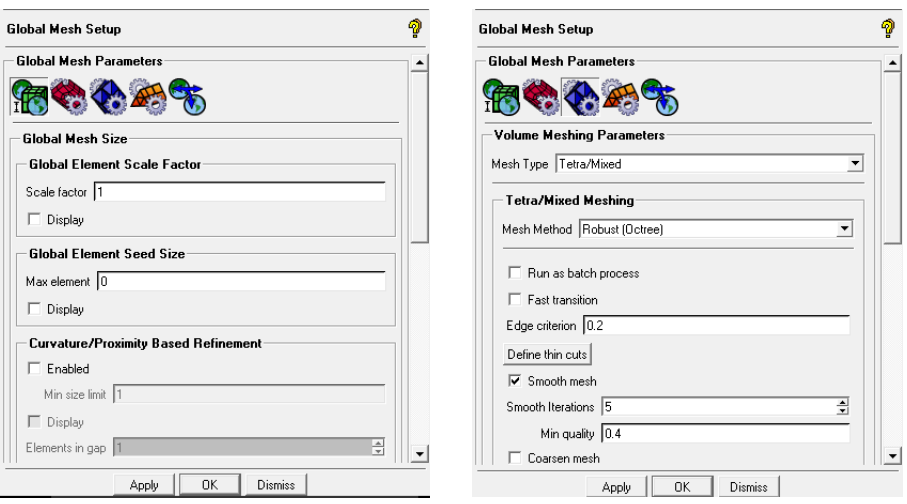

Figura 21 - Parâmetros globais da malha

Fonte: Elaboração do autor (2017)

Os parâmetros individuais de malha são definidos a fim de refinar as zonas de interesse (casco e superfície livre).

Fonte: Elaboração do autor (2017)

| Part Mesh Setup                                                                                                 |       |           |              |        |              |                |                  |             |                |               |               | □          | $\times$ |
|----------------------------------------------------------------------------------------------------|-------|-----------|--------------|--------|--------------|----------------|------------------|-------------|----------------|---------------|---------------|------------|----------|
| Part $\Delta$                                                                                                   | Prism | Hexa-core | Maximum size | Height | Height ratio | Num layers     | Tetra size ratio | Tetra width | Min size limit | Max deviation | Internal wall | Split wall |          |
| AGUA                                                                                                    |       |           |              |        |              |                |                  |             |                |               |               |            |          |
| AR                                                                                                    |       |           |              |        |              |                |                  |             |                |               |               |            |          |
| CASCO                                                                                                    |       |           | 0.025        | 0      | 0            | 0              | 0                | 0           | 0              | 0             |               |            |          |
| CEU                                                                                                    |       |           | $\Omega$     | 0      | 0            | $\Omega$       | $\Omega$         | $\mathbf 0$ | $\Omega$       | n             |               |            |          |
| ENTRADA                                                                                                    |       |           | $\mathbf 0$  | 0      | 0            | 0              | $\theta$         | 0           | 0              | Ū.            |               |            |          |
| <b>FUNDO</b>                                                                                                    |       |           | 0            | 0      | $\mathbf{0}$ | $\mathbf 0$    | $\theta$         | $\mathbf 0$ | $\mathbf 0$    | 0             |               |            |          |
| LADO                                                                                                    |       |           | $\theta$     | 0      | 0            | $\mathbf 0$    | $\theta$         | $\mathbf 0$ | $\mathbf 0$    | 0             |               |            |          |
| SAIDA                                                                                                    |       |           | $\theta$     | 0      | 0            | 0              | $\theta$         | 0           | 0              | 0             |               |            |          |
| SHELL                                                                                                    |       |           | 0            |        |              |                |                  |             | 0              | 0             |               |            |          |
| SIMETRIA                                                                                                    |       |           | 0            | 0      | 0            | 0              | $\theta$         | 0           | 0              | 0             |               |            |          |
| SUPLIVRE                                                                                                    |       |           | 0.05         | 0      | 0            | 0              | $\theta$         | 0           | 0              | u             |               |            |          |
| TRIMSRF                                                                                                    |       |           | 0            |        |              |                |                  |             | 0              |               |               |            |          |
| $\left\langle \right\rangle$                                                                                    |       |           |              |        |              |                |                  |             |                |               |               |            |          |
| $\overline{\blacktriangledown}$ Show size params using scale factor                                             |       |           |              |        |              |                |                  |             |                |               |               |            |          |
| □ Apply inflation parameters to curves                                                                          |       |           |              |        |              |                |                  |             |                |               |               |            |          |
| Remove inflation parameters from curves                                                                         |       |           |              |        |              |                |                  |             |                |               |               |            |          |
| Highlighted parts have at least one blank field because not all entities in that part have identical parameters |       |           |              |        |              |                |                  |             |                |               |               |            |          |
|                                                                                                    |       |           |              |        | Apply        | <b>Dismiss</b> |                  |             |                |               |               |            |          |

Figura 22 - Parâmetros individuais para refinamento no casco e na superfície livre

Fonte: Elaboração do autor (2017)

Enfim, a malha do domínio é gerada.

Figura 23 - a) Tela do Icem CFD para gerar a malha; b) Imagem da malha gerada no domínio

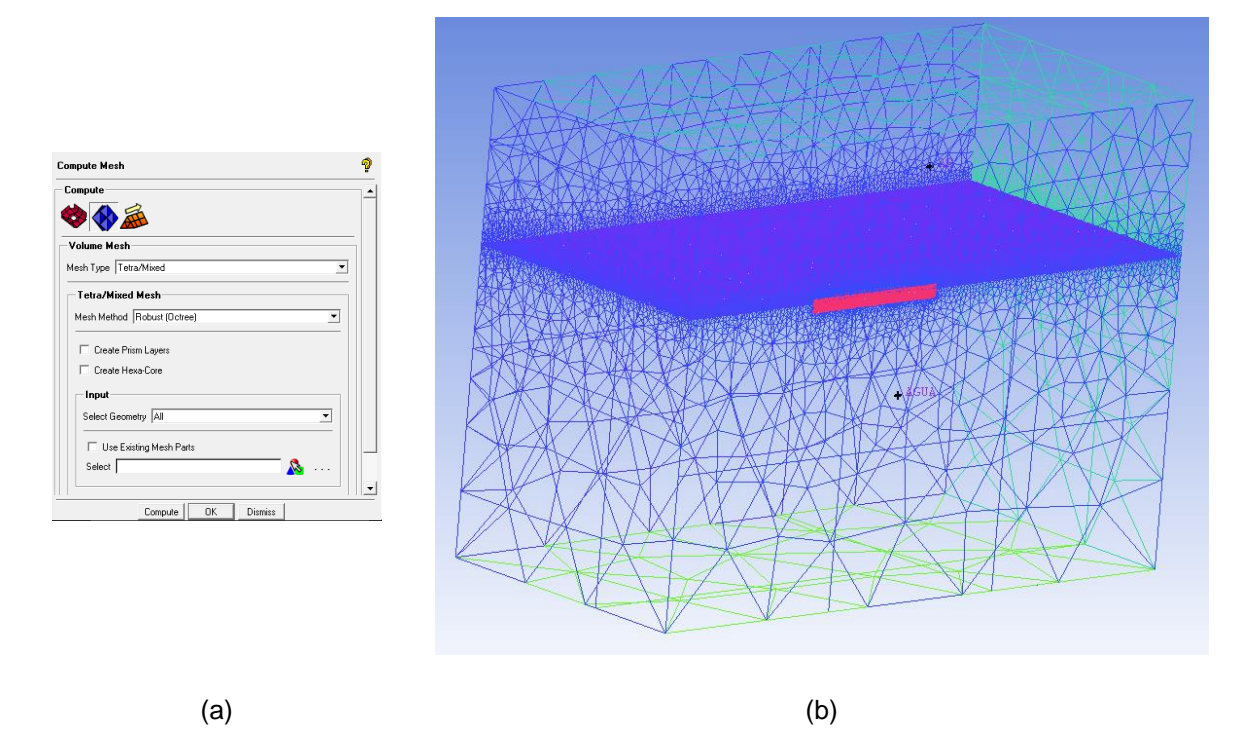

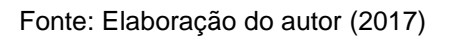

A qualidade dos elementos da malha é verificada utilizando o critério *Aspect Ratio*.

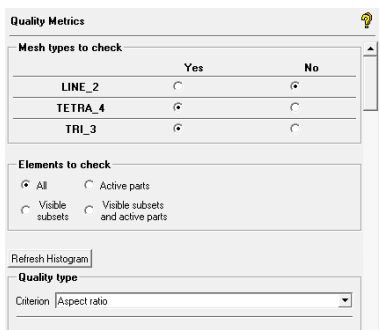

Figura 24 - Tela do Icem CFD para seleção do critério de qualidade de malha

O manual do Ansys Icem CFD 15.0 diz para o critério *Aspect Ratio* que quanto mais próximo de 1 for o valor da razão de aspecto melhor será a malha.

Figura 25 - Histograma do Aspect Ratio

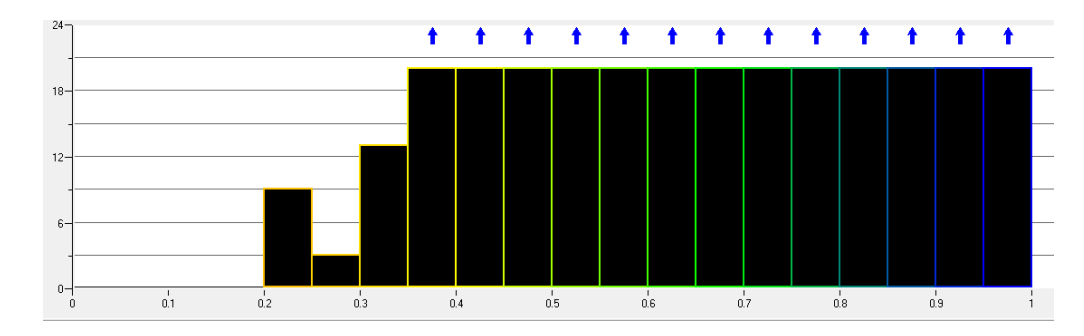

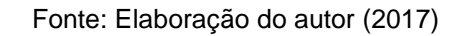

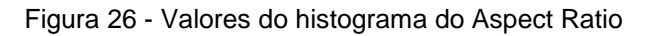

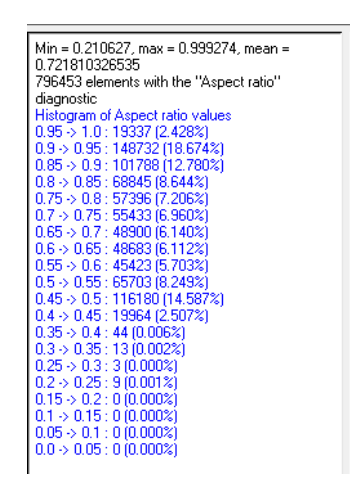

Fonte: Elaboração do autor (2017)

Fonte: Elaboração do autor (2017)

O critério de verificação da qualidade da malha apontou que a maior parte dos elementos apresentam valores da razão de aspecto próximos de 1. A média dos valores é de 0,72 e indica que a malha gerada possui uma boa qualidade.

Após verificar a qualidade da malha, o arquivo é salvo e exportado para implementação das condições de contorno no módulo Ansys CFX-Pre.

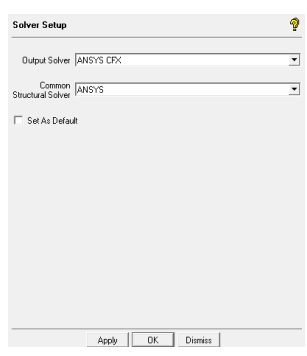

Figura 27 - Tela do Icem CFD para exportar o arquivo para o Ansys CFX-Pre

Fonte: Elaboração do autor (2017)

## 5.1.4 Condições de contorno

Para que o problema da resistência ao avanço seja definido, as equações governantes precisam de condições de contorno, tais como velocidade de avanço da embarcação, características dos meios fluidos envolventes, condição de contorno de impenetrabilidade do corpo e superfície livre, e modelo de turbulência. As condições de contorno se trata basicamente daquelas condições que controlam os valores de certas variáveis nos limites do domínio (FONFACH, 2009).

A implementação dessas condições de contorno é feita no módulo Ansys CFX-Pre. O modelo de turbulência adotado é o k-ε, por este demandar um baixo custo computacional e ser bastante difundido. Hipóteses simplificadoras como escoamento isotérmico e regime permanente são adotadas.

O procedimento para implementação das condições de contorno é demonstrado na próxima seção, tomando como base o trabalho de Fonfach (2009).

# 5.1.4.1 Implementação das condições de contorno

Primeiramente, no CFX-Pre importa-se a malha gerada no Icem CFD.

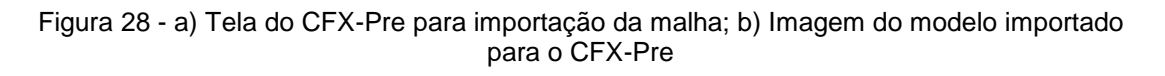

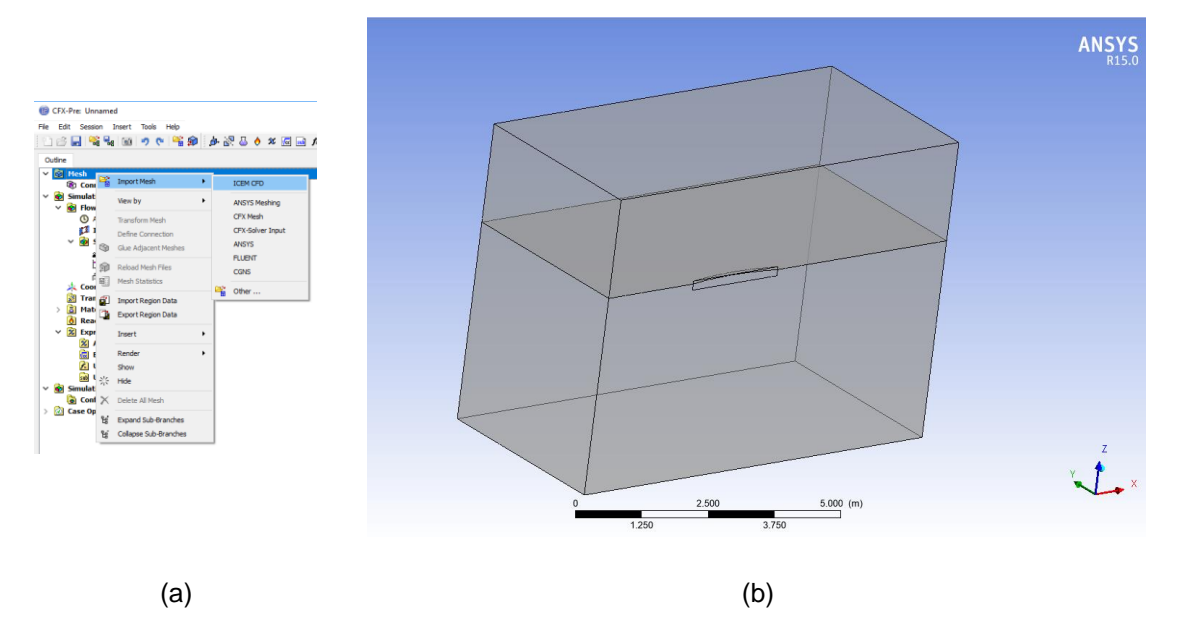

Fonte: Elaboração do autor (2017)

São criadas expressões para definição de algumas condições de contorno (Figura 29). Onde:

- BoatVel: representa a velocidade com que o fluido escoa sobre o casco em [m/s]. O Ansys considera em suas simulações que o casco está parado, e que o fluido escoa sobre o mesmo com aquela que deveria ser a velocidade de avanço da embarcação. Sendo assim, o sentido da velocidade (+x) a ser considerado em BoatVel deve ser contrário ao sentido com que o casco avança  $(-x)$ .
- DenAir: densidade correspondente ao ar em [kg/m<sup>3</sup>].
- DenWater: densidade correspondente à água em [kg/m<sup>3</sup>].
- DenWaterRel: densidade relativa da água em [kg/m<sup>3</sup>].
- FreeSurfH: posição da superfície livre na coordenada z em [m].
- StatPres: pressão estática inicial em [Pa].
- VFAir: porcentagem de volume do ar.
- VFWater: porcentagem de volume da água.

Figura 29 - Expressões no CFX-Pre

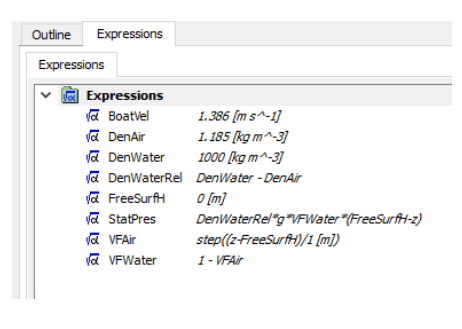

Fonte: Elaboração do autor (2017)

O estudo permanente é aplicado para a simulação.

Figura 30 - Configuração básica do modelo

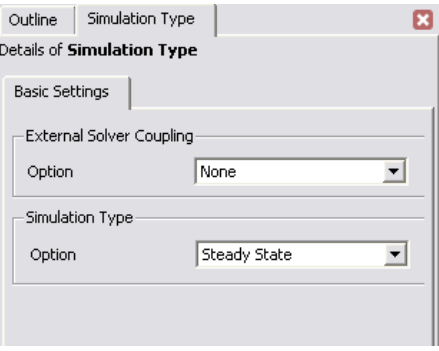

Um domínio é criado com o nome "Tanque", onde se definem o volume de controle do problema a ser estudado e as condições dos fluidos, cujas definições estão representadas nas imagens a seguir:

Fonte: Elaboração do autor (2017)

• Basic Settings:

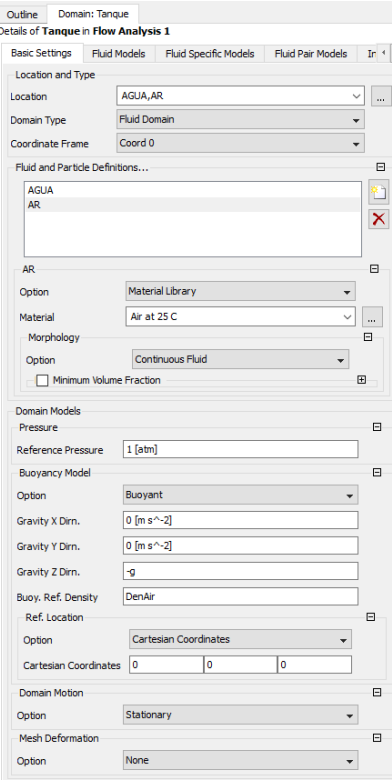

Figura 31 - Configurações básicas do domínio "Tanque"

Fonte: Elaboração do autor (2017)

Fluid Models

Recordar que o modelo de turbulência adotado foi o k-ε.

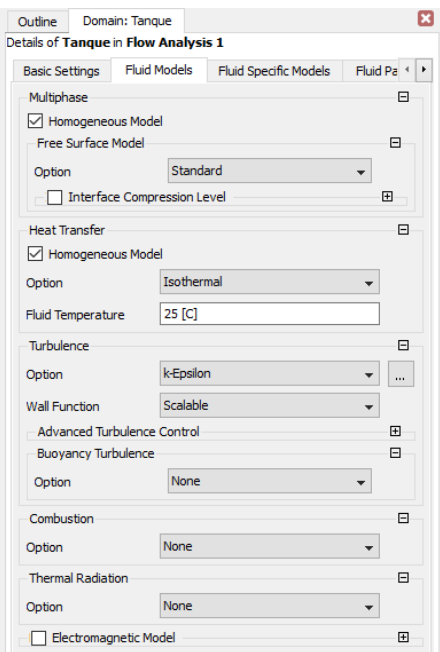

Figura 32 - Configuração do modelo de turbulência do fluido

Fonte: Elaboração do autor (2017)

Fluid Specific Models

Figura 33 - Detalhes do fluido

| <b>Basic Settings</b>                      | <b>Fluid Models</b> | <b>Fluid Specific Models</b> | <b>Fluid Pair Model</b> |
|--------------------------------------------|---------------------|------------------------------|-------------------------|
|                                            |                     |                              |                         |
| Fluid                                      |                     |                              | Θ                       |
|                                            |                     |                              |                         |
|                                            |                     |                              |                         |
| <b>AGUA</b>                                |                     |                              |                         |
| AR.                                        |                     |                              |                         |
|                                            |                     |                              |                         |
|                                            |                     |                              |                         |
|                                            |                     |                              |                         |
| <b>AGUA</b><br><b>Fluid Buoyancy Model</b> |                     |                              | F                       |

Fonte: Elaboração do autor (2017)

• Fluid Pairs Models

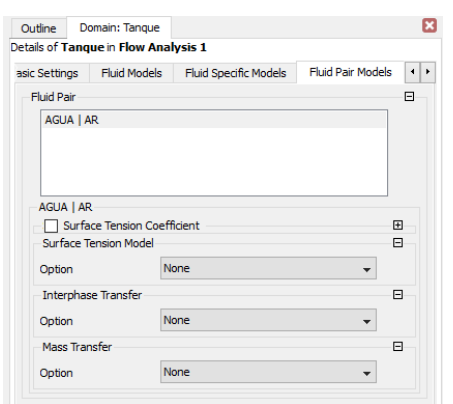

Figura 34 - Configuração da interação entre os fluidos

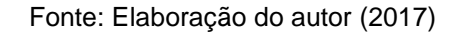

As condições de contorno nas superfícies do modelo do domínio "Tanque" são criadas, conforme as partes geradas no Icem CFD (ver Figura19).

Figura 35 - Condições de contorno

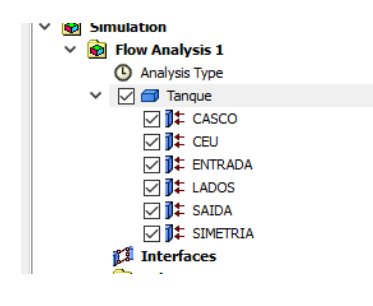

Fonte: Elaboração do autor (2017)

Casco

São impostas as condições de não impenetrabilidade e não deslizamento.

Figura 36 - Detalhes das condições de contorno do casco

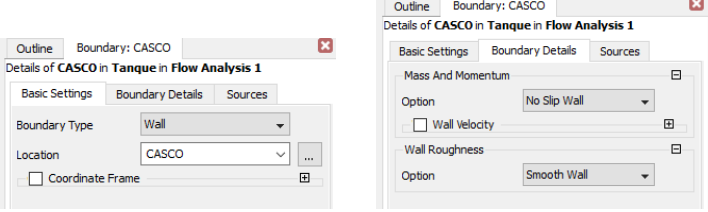

Fonte: Elaboração do autor (2017)

• Ceu

Figura 37 - Detalhes das condições de contorno do topo do domínio (ceu)

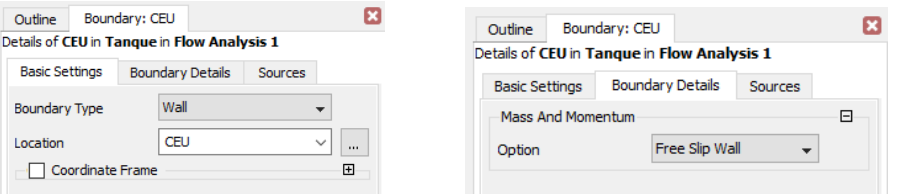

Fonte: Elaboração do autor (2017)

Entrada

No regime subsônico, é imposto que a velocidade do escoamento na entrada do domínio fluido seja igual a velocidade da embarcação (BoatVel) na direção x, e nula nas direções y e z.

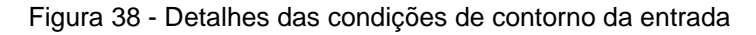

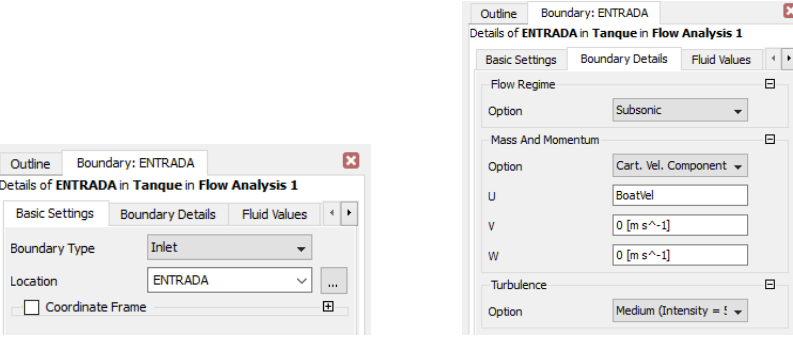

Fonte: Elaboração do autor (2017)

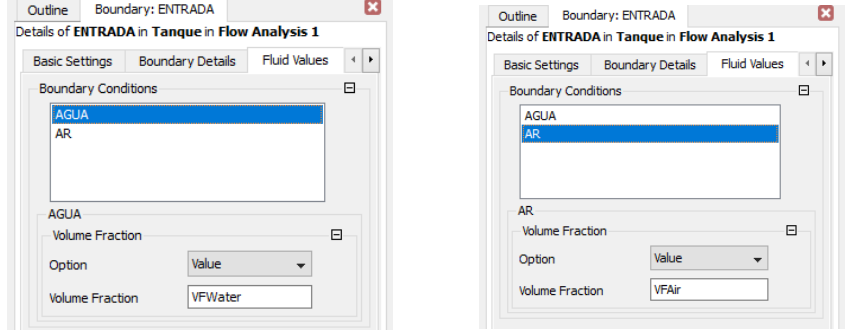

Figura 39 - Detalhes dos fluidos na entrada

Fonte: Elaboração do autor (2017)

Lados

Corresponde às superfícies do fundo e lado do domínio, onde são impostas as condições de não deslizamento.

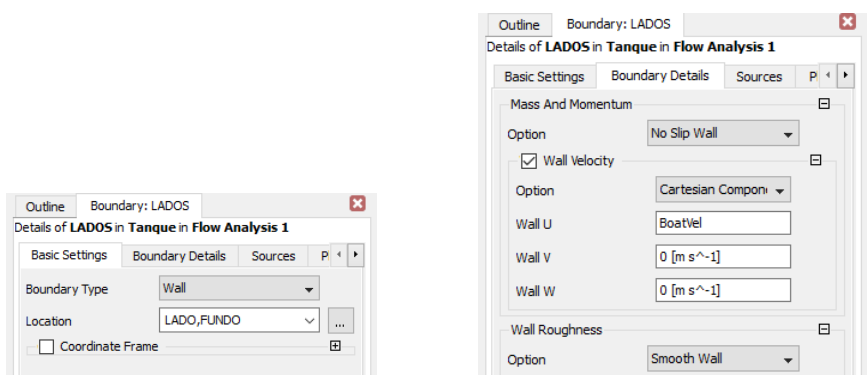

Figura 40 - Detalhes das condições de contorno do fundo e do lado

Fonte: Elaboração do autor (2017)

Saída

É imposta a condição de escoamento subsônico.

Figura 41 - Detalhes das condições de contorno da saída

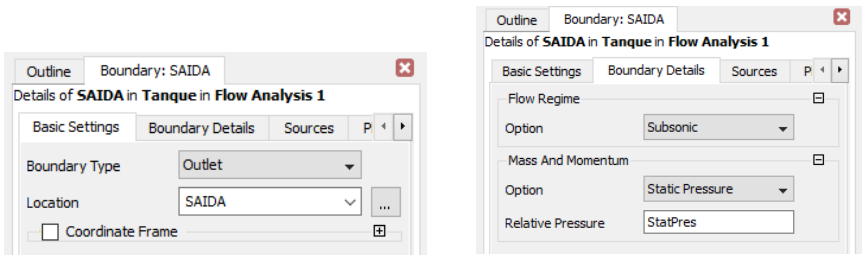

Fonte: Elaboração do autor (2017)

Simetria

Figura 42 - Detalhes das condições de contorno da simetria

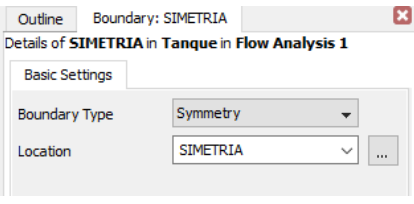

Fonte: Elaboração do autor (2017)

Os dados iniciais da configuração global são ingressados.

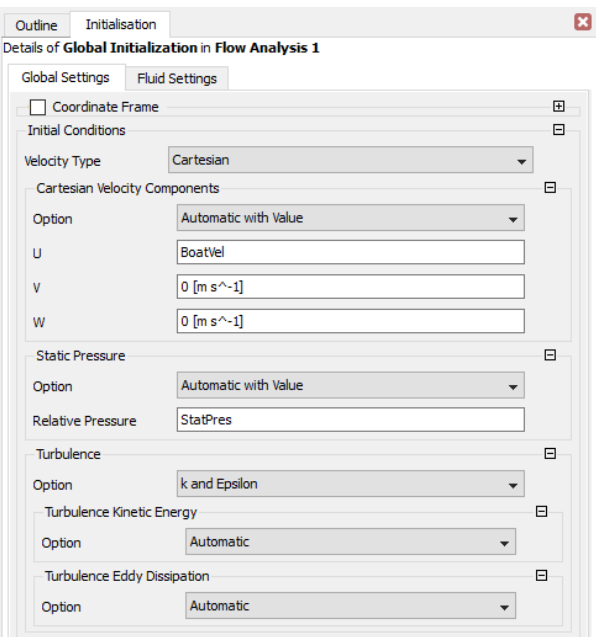

Figura 43 - Configuração global dos dados iniciais

Figura 44 - Configuração do fluido na inicialização

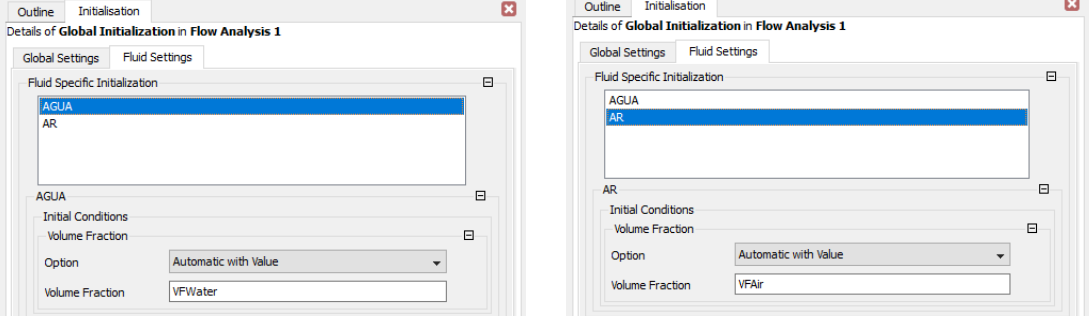

Fonte: Elaboração do autor (2017)

# **5.2 Processamento da solução**

A etapa de processamento da solução é realizada no módulo Ansys CFX-Solver, mas antes disso deve-se definir os parâmetros para o controle da solução a ser realizado ainda no CFX-Pre na opção *Solver Control* (Figura 45).

Fonte: Elaboração do autor (2017)

Os parâmetros de solução devem ser adequados para se obter, na medida do possível, uma boa convergência. Para isso aplicou-se uma alta resolução e um limite de convergência residual de 1,0e-4 em valores RMS. O limite máximo de iterações estabelecido foi de 30.000 com um passo de 0,125[s] (FONFACH, 2009). Um número elevado de iterações deve ser definido para que a simulção não se encerre de forma prematura (MOURA, 2016).

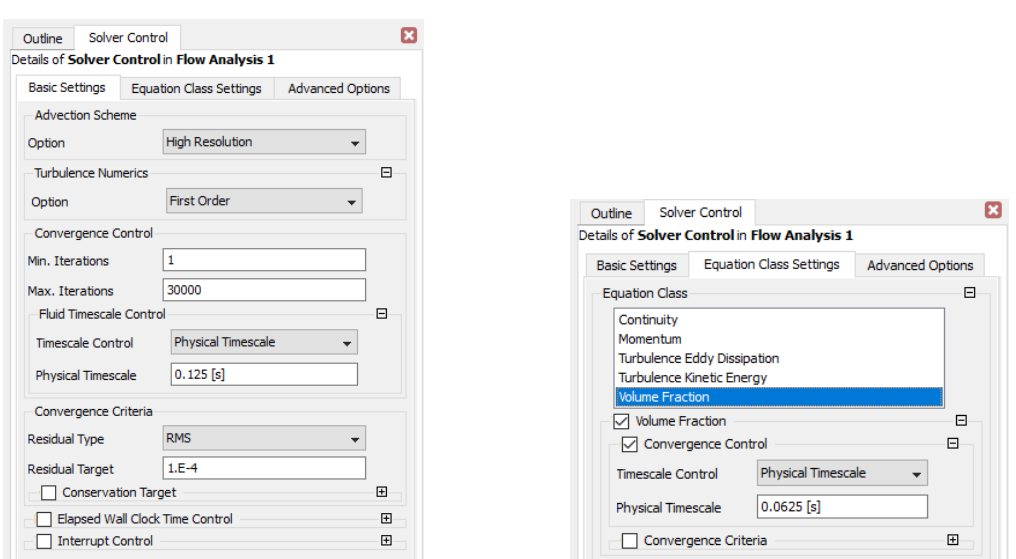

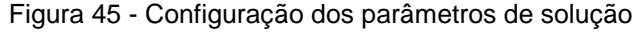

Fonte: Elaboração do autor (2017)

Após a configuração dos critérios de solução, é gerado na opção *Write Solver Input File* do CFX-Pre um arquivo com extensão do tipo .def, para que se possa usar o CFX-Solver.

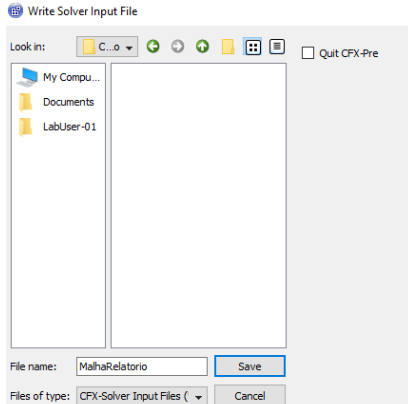

Figura 46 - Geração do arquivo a ser utilizado no CFX-Solver

Fonte: Elaboração do autor (2017)

O CFX-Solver é onde ocorre de fato o processamento da solução que irá encontrar as respostas das equações RANS para a simulação do problema especificado no CFX-Pre.

Ao abrir o arquivo .def gerado, surge uma tela no CFX-Solver (Figura 47). As equações começam ser resolvidas ao clicar no botão *Start Run*.

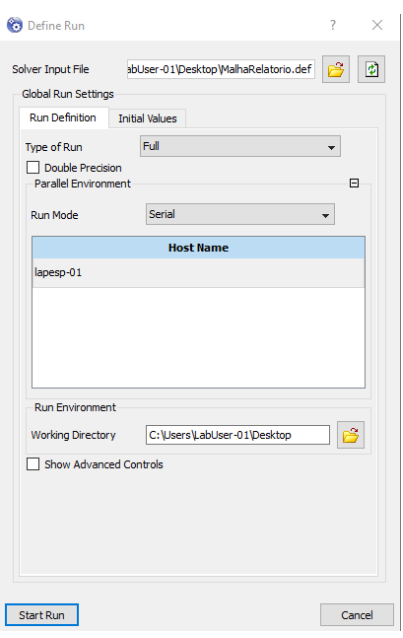

Figura 47 - Quadro de inicialização do cálculo

Fonte: Elaboração do autor (2017)

Após iniciar o processo de solução, surge uma tela que irá monitorar as funções de conservação de massa e momento (Figura 48), as funções turbulentas (Figura 49), e a função da fração volumétrica (Figura 50). A cada iteração será indicado o quão próximo se chegará em uma solução, com base nos critérios de solução definidos anteriormente. As iterações duram enquanto os valores residuais das funções não são inferiores ao estipulado (1,0e-4).

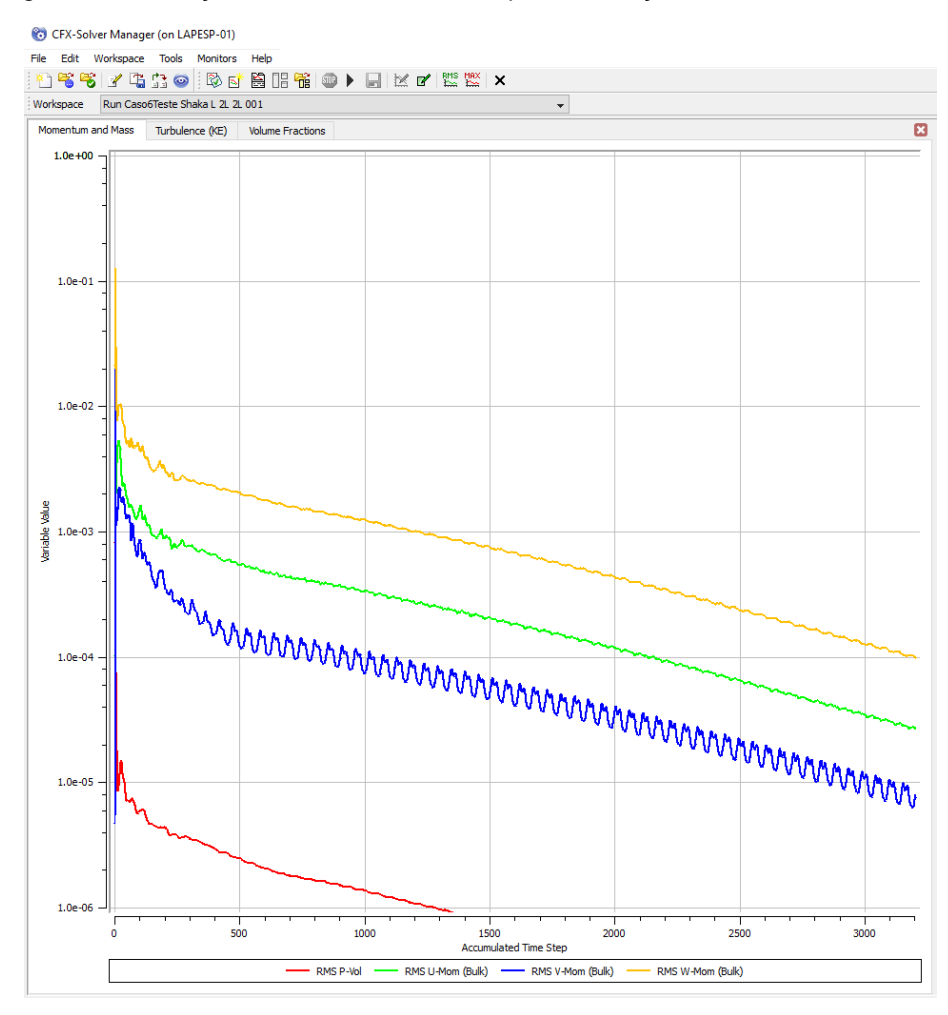

Figura 48 - Redução dos valores residuais para as funções de massa e momento

Fonte: Elaboração do autor (2017)

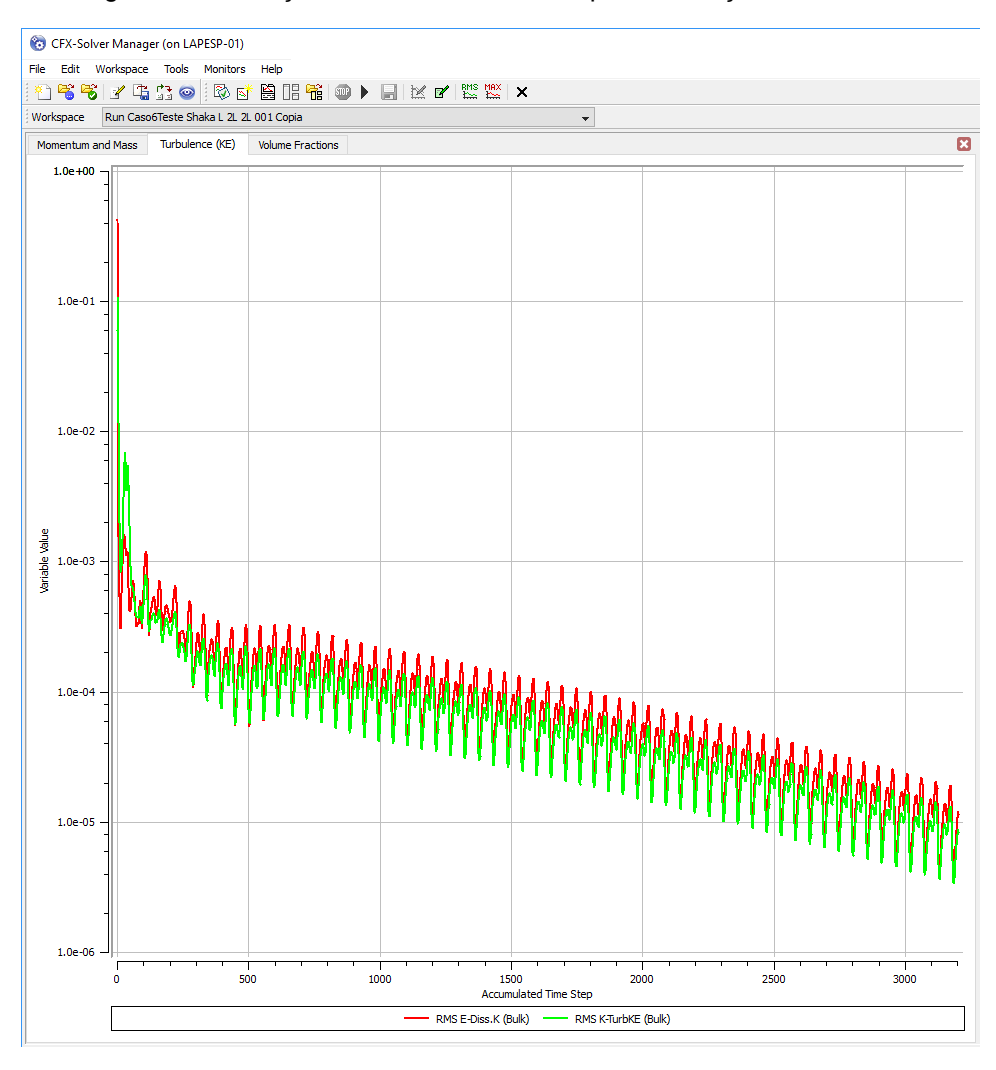

Figura 49 - Redução dos valores residuais para as funções turbulentas

Fonte: Elaboração do autor (2017)

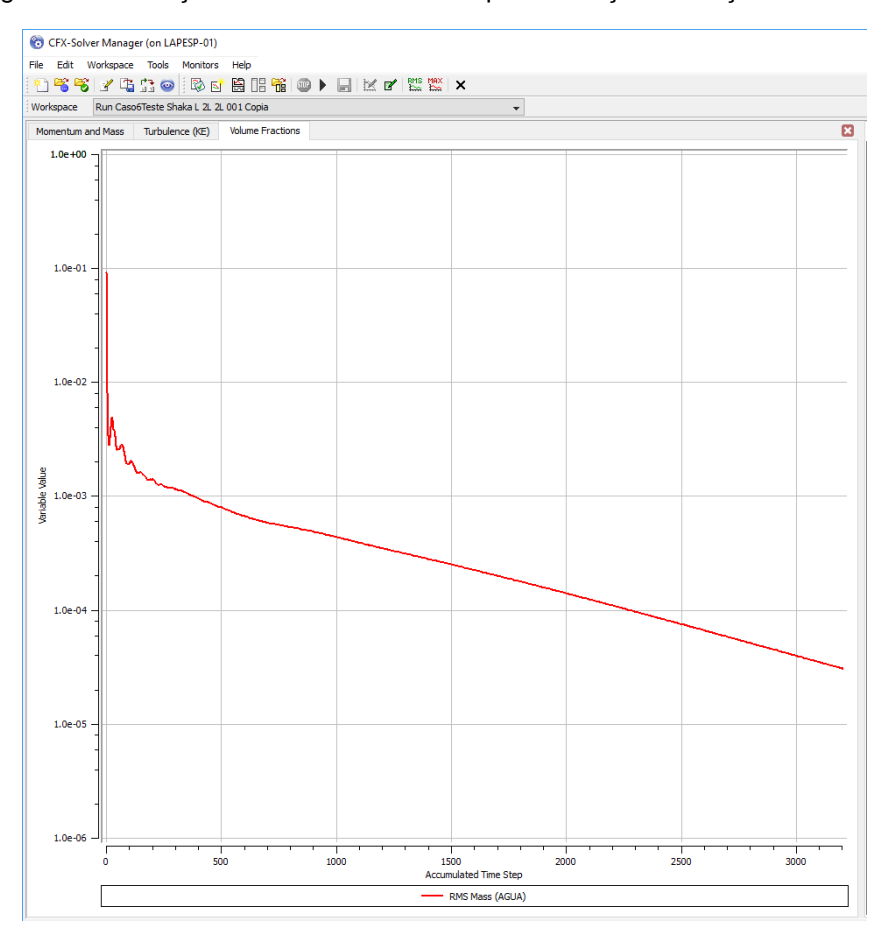

Figura 50 - Redução dos valores residuais para a função da fração volumétrica

Fonte: Elaboração do autor (2017)

Ao cumprir os critérios de convergência adotados, chega-se em uma solução. Automaticamente é gerado um arquivo com extensão do tipo .res que contém os resultados da solução, os quais serão visualizados no módulo Ansys CFD-Post.

# **5.3 Visualização dos resultados**

Os resultados encontrados na etapa de processamento são visualizados no CFD-Post do Ansys, e são obtidos os valores das variáveis de interesse para o trabalho. O procedimento para visualização dos resultados é feito segundo Fonfach (2009).

Resistência ao avanço

A força da resistência ao avanço do casco é obtida como se segue na Figura 51. Deve-se lembrar que por se tratar de um problema de simetria, o valor encontrado da força de resistência ao avanço no CFD-Post deve ser multiplicado por 2 para se obter a resistência total do casco.

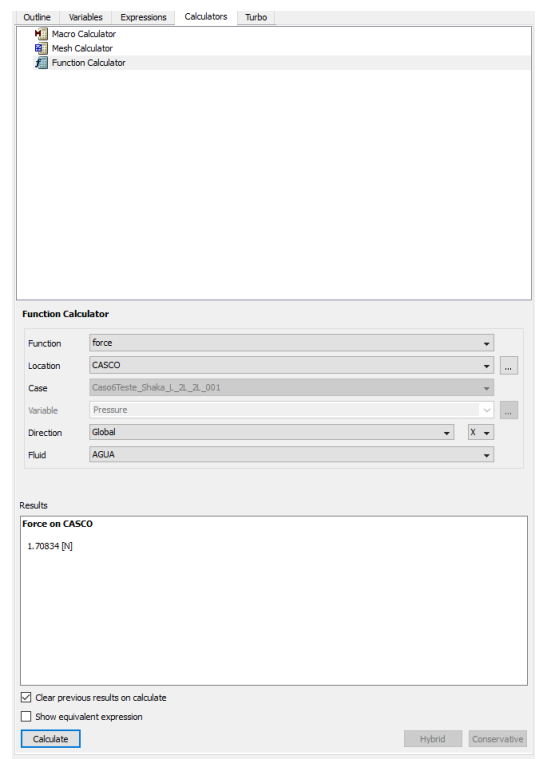

Figura 51 - Determinação da força de resistência ao avanço

Fonte: Elaboração do autor (2017)

• Trem de ondas

Para se obter o trem de ondas que atua na superfície livre, inicialmente cria-se uma "Isosurface" e a nomeia de "trem de ondas", e configura-se de acordo com os quadros a seguir.

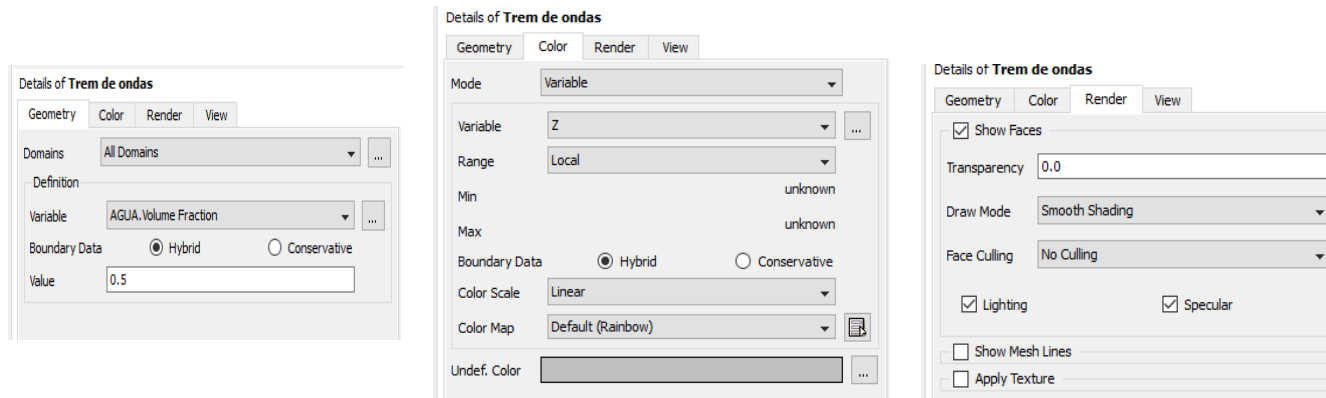

# Figura 52 - Configuração para se obter o trem de ondas na superfície livre

Fonte: Elaboração do autor (2017)

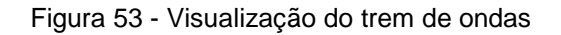

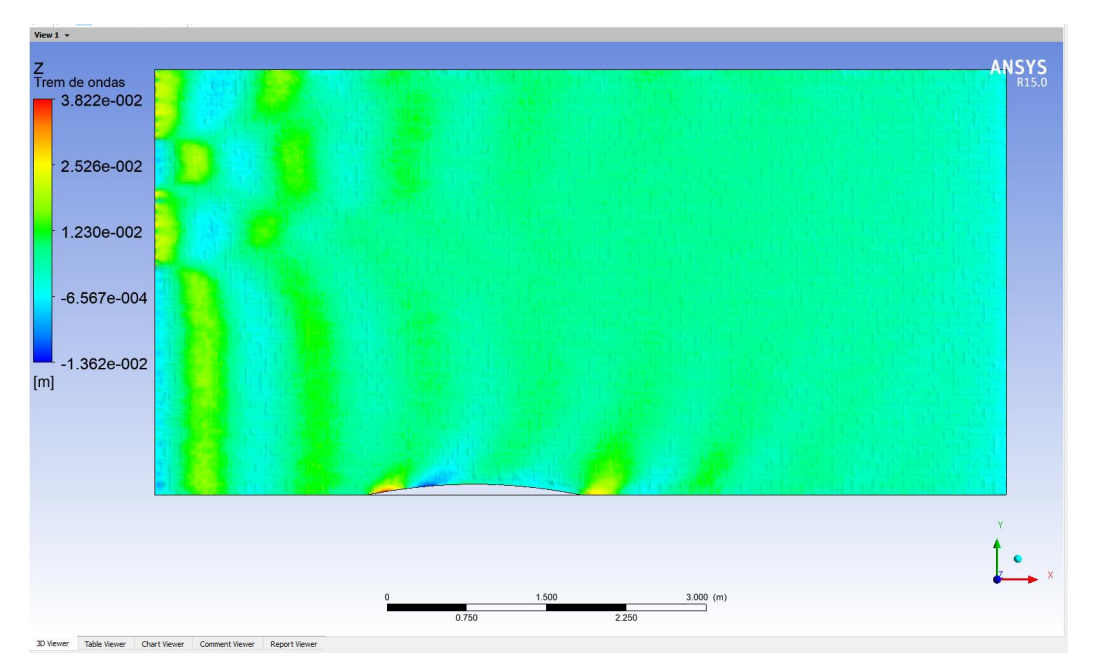

Fonte: Elaboração do autor (2017)

# Perfil de ondas

O perfil de ondas é um gráfico que representa o comportamento da altura das ondas ao longo do casco. Primeiramente, cria-se um "contour" e o nomeia de "perfil de ondas", e configura-se segundo o quadro abaixo.

 $\boxminus$ 

 $\boxplus$  $\boxplus$
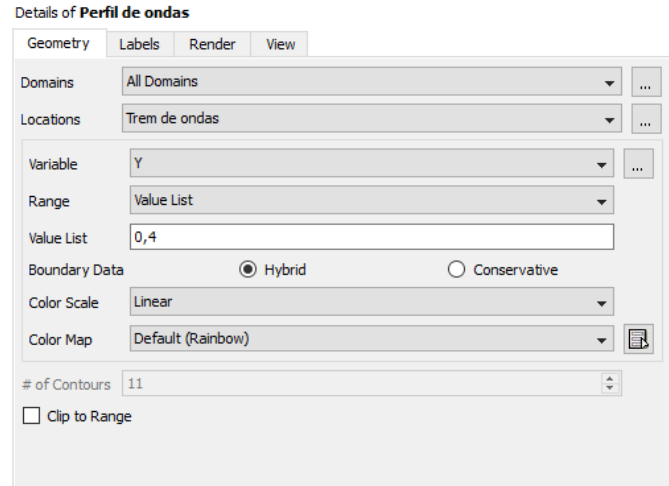

Figura 54 - Configuração do "contour"

Fonte: Elaboração do autor (2017)

Em seguida, cria-se uma "polyline", nomeia-se de "onda 1" e ingressa-se os seguintes dados:

Details of **Onda 1** 

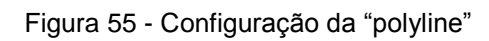

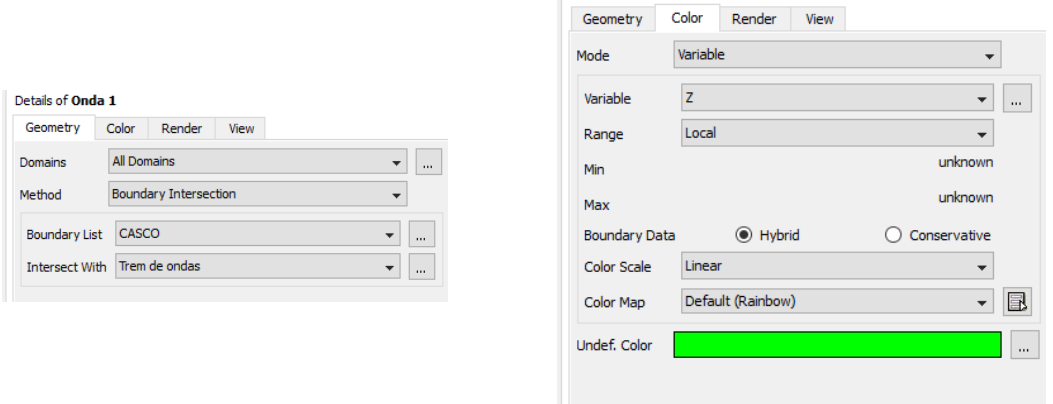

Fonte: Elaboração do autor (2017)

Em "chart" configura-se o gráfico do perfil de ondas com os seguintes dados:

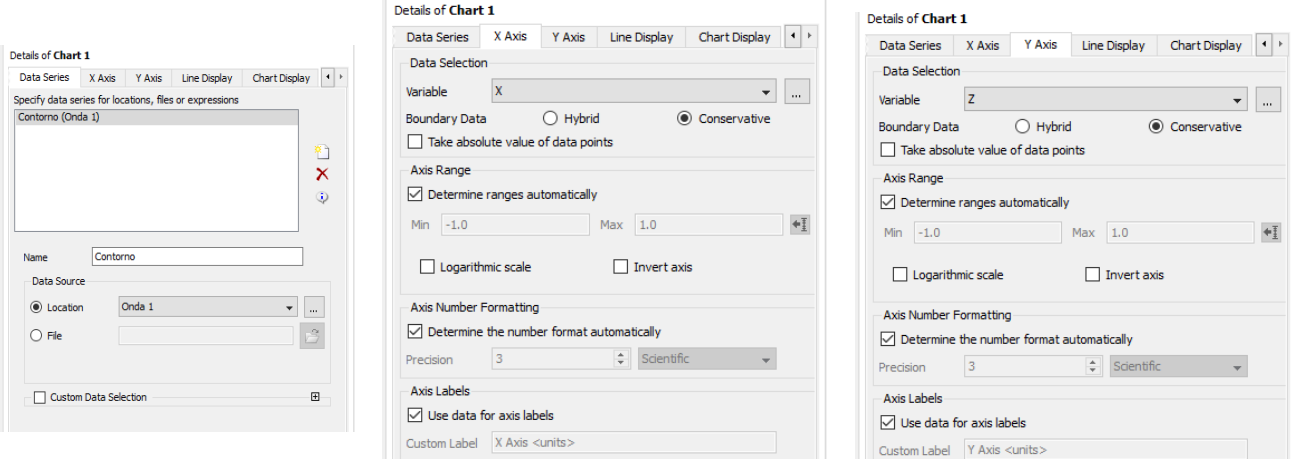

Figura 56 - Configuração do gráfico de perfil de ondas

Fonte: Elaboração do autor (2017)

Logo, pode-se visualizar o gráfico do perfil de ondas ao longo do casco.

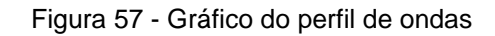

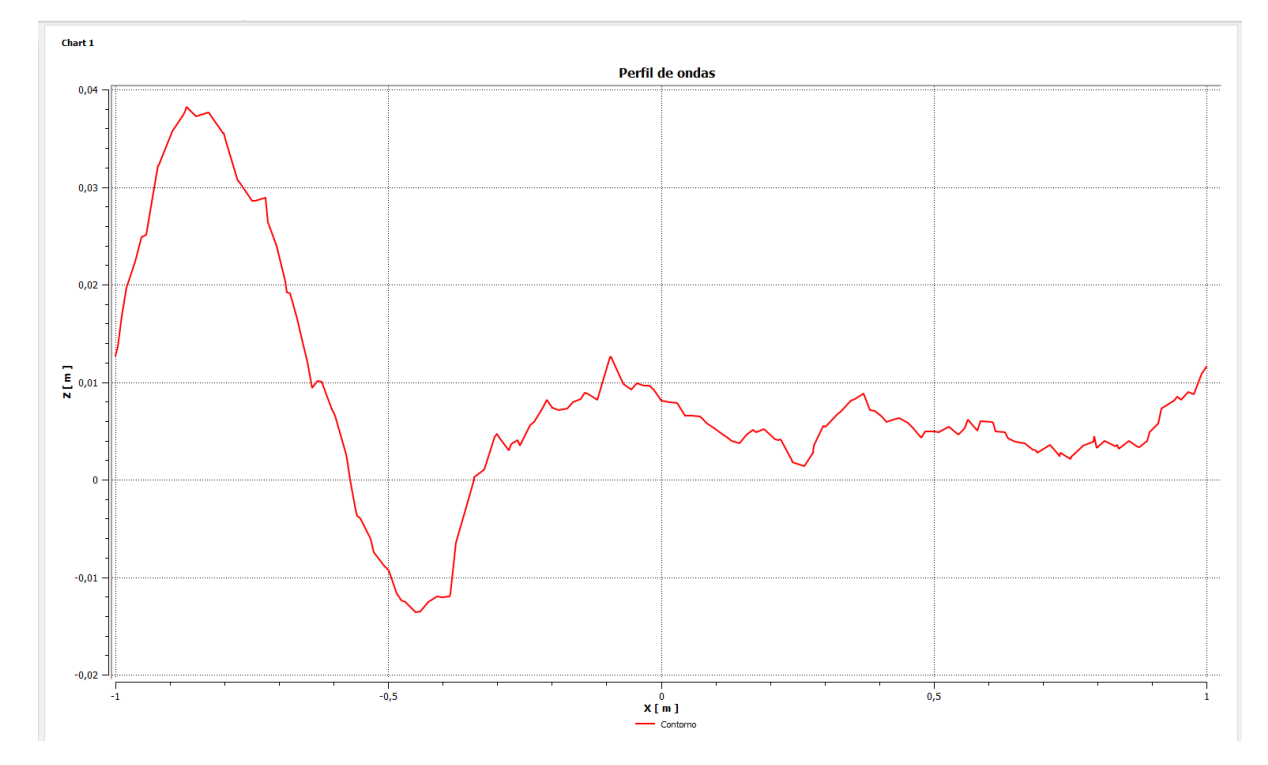

Fonte: Elaboração do autor (2017)

### **6 RESULTADOS**

Este capítulo apresenta os resultados obtidos no Ansys CFD-Post, das simulações do casco Wigley estudado, para diversos números de Froude, de acordo com a metodologia aplicada. O capítulo encontra-se dividido nas seguintes partes:

- Determinação do fator de forma: o fator de forma do casco Wigley é determinado, e avaliado, comparando-o a fatores de formas semelhantes.
- Curva de resistência ao avanço: é traçado o gráfico da força de resistência ao avanço em função da variação do número de Froude.
- Comparação com os dados experimentais/numéricos: é traçado a curva do coeficiente de formação de ondas (Cw) em função do número de Froude para comparar com os dados experimentais/numéricos disponíveis em Bai (1979) e em Dávila et al. (2011).
- Visualização do comportamento da onda: contém a visualização no CFD-Post dos efeitos da onda na superfície livre (trem de ondas) e no casco (perfil de ondas) para determinados números de Froude.

As configurações do computador utilizado nas simulações são exibidas na tabela a seguir:

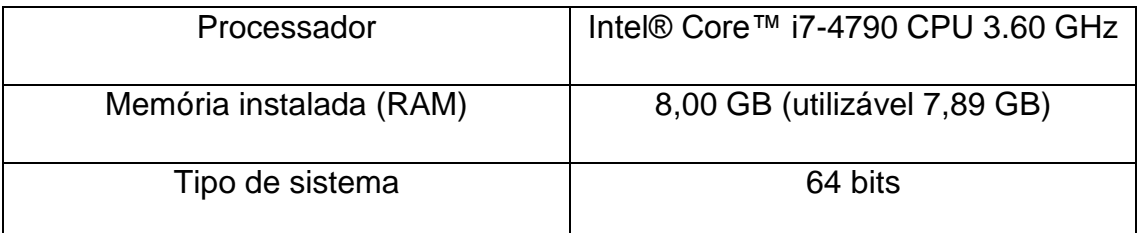

#### Tabela 8 - Configurações do computador

Fonte: Elaboração do autor (2017)

Os números de Froude empregados nas simulações, os respectivos números de iterações e tempos levados para convergir no CFX-Solver, são mostrados na tabela abaixo.

| Número de Froude | Número de | Tempo de simulação | <b>Time</b> |
|------------------|-----------|--------------------|-------------|
| (Fn)             | iterações | [hh:mm:ss]         | step [s]    |
| 0,220            | 921       | 03:42:12           | 0,125       |
| 0,230            | 974       | 03:36:22           | 0,125       |
| 0,240            | 1.021     | 04:05:12           | 0,125       |
| 0,253            | 1.321     | 05:05:11           | 0,125       |
| 0,266            | 1.892     | 07:02:02           | 0,125       |
| 0,283            | 3.027     | 12:17:49           | 0,125       |
| 0,300            | 3.446     | 12:15:24           | 0,125       |
| 0,313            | 3.202     | 12:00:58           | 0,125       |
| 0,332            | 2.589     | 09:04:50           | 0,125       |
| 0,348            | 2.112     | 07:30:10           | 0,125       |
| 0,350            | 2.064     | 09:35:04           | 0,125       |
| 0,367            | 1.754     | 07:02:50           | 0,125       |
| 0,384            | 1.557     | 06:21:45           | 0,125       |
| 0,402            | 1.405     | 06:53:01           | 0,125       |

Tabela 9 - Números de Froude e tempos de simulação

Fonte: Elaboração do autor (2017)

#### **6.1 Determinação do fator de forma**

O fator de forma independe da velocidade, e foi calculado utilizando a equação de Molland (Equação (14)). Na tabela a seguir, tem-se o valor do fator de forma para o casco Wigley:

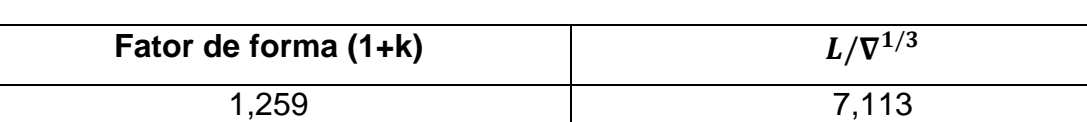

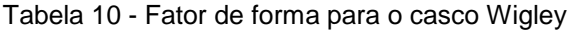

Fonte: Elaboração do autor (2017)

Molland et al. (1994) realizaram uma série de testes com diferentes modelos de cascos de forma esbelta. Dentre eles, foram selecionados dois modelos com relações semelhantes ao casco Wigley empregado neste trabalho, e foram comparados os valores dos fatores de forma, como pode ser visto na Tabela 11.

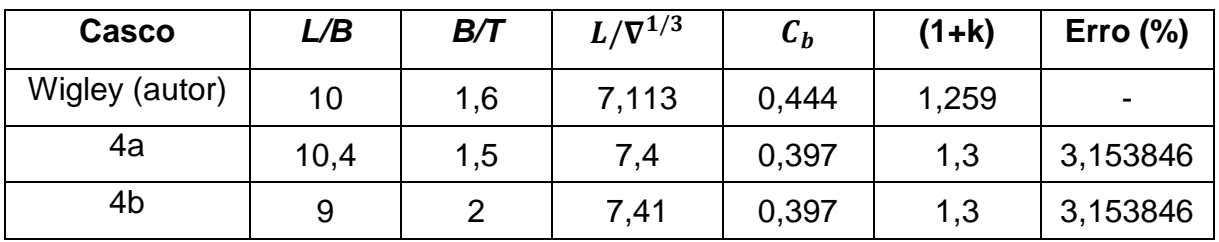

Tabela 11 - Fator de forma do casco Wigley e dos modelos 4a e 4b testados por Molland et al (1994)

Fonte: Elaboração do autor (2017)

Na comparação do fator de forma do casco Wigley com os dos modelos, percebe-se que a diferença é mínima, mostrando que o valor calculado é aceitável.

#### **6.2 Curva de resistência ao avanço**

A seguir, tem-se a tabela com os dados da resistência ao avanço total para o casco Wigley, obtidos no Post-CFD.

| Número de Froude | <b>Velocidade do Casco</b> |        |
|------------------|----------------------------|--------|
| (Fn)             | [m/s]                      | Rt [N] |
| 0,220            | 0,974                      | 1,661  |
| 0,230            | 1,019                      | 1,812  |
| 0,240            | 1,063                      | 1,971  |
| 0,253            | 1,121                      | 2,202  |
| 0,266            | 1,178                      | 2,436  |
| 0,283            | 1,254                      | 2,762  |
| 0,300            | 1,329                      | 3,187  |
| 0,313            | 1,386                      | 3,417  |
| 0,332            | 1,471                      | 3,846  |
| 0,348            | $\overline{1,541}$         | 4,308  |
| 0,350            | 1,550                      | 4,356  |
| 0,367            | 1,626                      | 4,850  |
| 0,384            | 1,701                      | 5,645  |
| 0,402            | 1,781                      | 6,755  |

Tabela 12 - Resultados das forças de resistência ao avanço

Fonte: Elaboração do autor (2017)

A curva de resistência ao avanço é plotada a partir dos dados da tabela anterior, como mostrado na Figura 58.

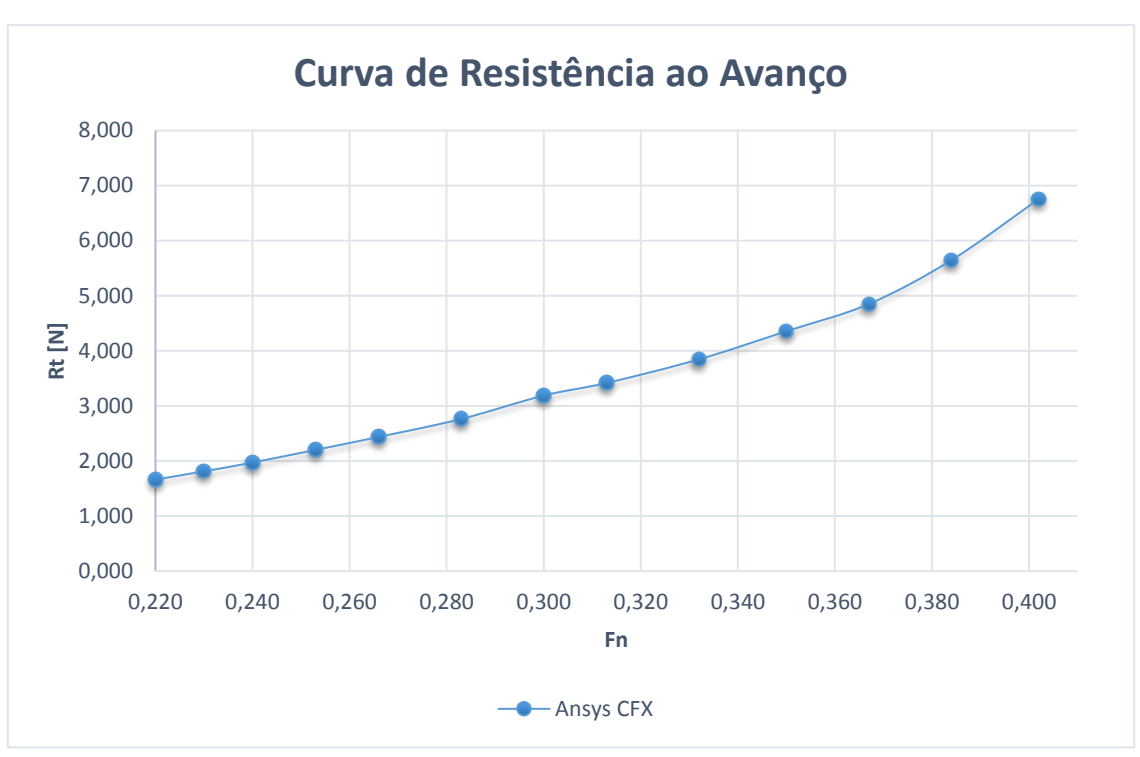

Figura 58 - Curva de resistência ao avanço obtida pelo Ansys

A curva de resistência ao avanço do casco Wigley obtida pelo Ansys apresenta um comportamento esperado. A curva cresce de forma constante e suave a medida em que vai aumentando o número de Froude.

### **6.3 Comparação com os dados experimentais/numéricos**

O coeficiente de formação de ondas (Cw) foi calculado pela diferença entre o coeficiente da resistência total (Ct) e o coeficiente de resistência viscosa (Cv), conforme Equação (17). O Ct foi obtido a partir da resistência ao avanço, através da relação na Equação (10), e o Cv foi encontrado calculando o fator de forma e o coeficiente de resistência friccional (Cf) da placa plana, a partir da Equação (11). A tabela seguir, apresenta os dados obtidos para o Cw:

Fonte: Elaboração do autor (2017)

| Número de<br>Froude (Fn) | Velocidade do<br>Casco [m/s] | <b>Ct</b> | Cf       | Cw       |
|--------------------------|------------------------------|-----------|----------|----------|
| 0,220                    | 0,974                        | 5,88E-03  | 4,08E-03 | 7,47E-04 |
| 0,230                    | 1,019                        | 5,87E-03  | 4,04E-03 | 7,81E-04 |
| 0,240                    | 1,063                        | 5,86E-03  | 4,00E-03 | 8,18E-04 |
| 0,253                    | 1,121                        | 5,89E-03  | 3,96E-03 | 9,01E-04 |
| 0,266                    | 1,178                        | 5,90E-03  | 3,92E-03 | 9,56E-04 |
| 0,283                    | 1,254                        | 5,91E-03  | 3,88E-03 | 1,03E-03 |
| 0,300                    | 1,329                        | 6,07E-03  | 3,83E-03 | 1,24E-03 |
| 0,313                    | 1,386                        | 5,97E-03  | 3,80E-03 | 1,19E-03 |
| 0,332                    | 1,471                        | 5,98E-03  | 3,76E-03 | 1,25E-03 |
| 0,348                    | 1,541                        | 6,09E-03  | 3,72E-03 | 1,41E-03 |
| 0,350                    | 1,550                        | 6,09E-03  | 3,72E-03 | 1,41E-03 |
| 0,367                    | 1,626                        | 6,17E-03  | 3,68E-03 | 1,53E-03 |
| 0,384                    | 1,701                        | 6,56E-03  | 3,65E-03 | 1,96E-03 |
| 0,402                    | 1,781                        | 7,16E-03  | 3,62E-03 | 2,60E-03 |

Tabela 13 - Dados do Cw obtidos pelo Anys

Fonte: Elaboração do autor (2017)

A partir dos dados da tabela anterior, foi traçada a curva do coeficiente de formação de ondas Cw em função do número de Froude (Fn), e comparou-se aos resultados experimentais disponíveis na literatura.

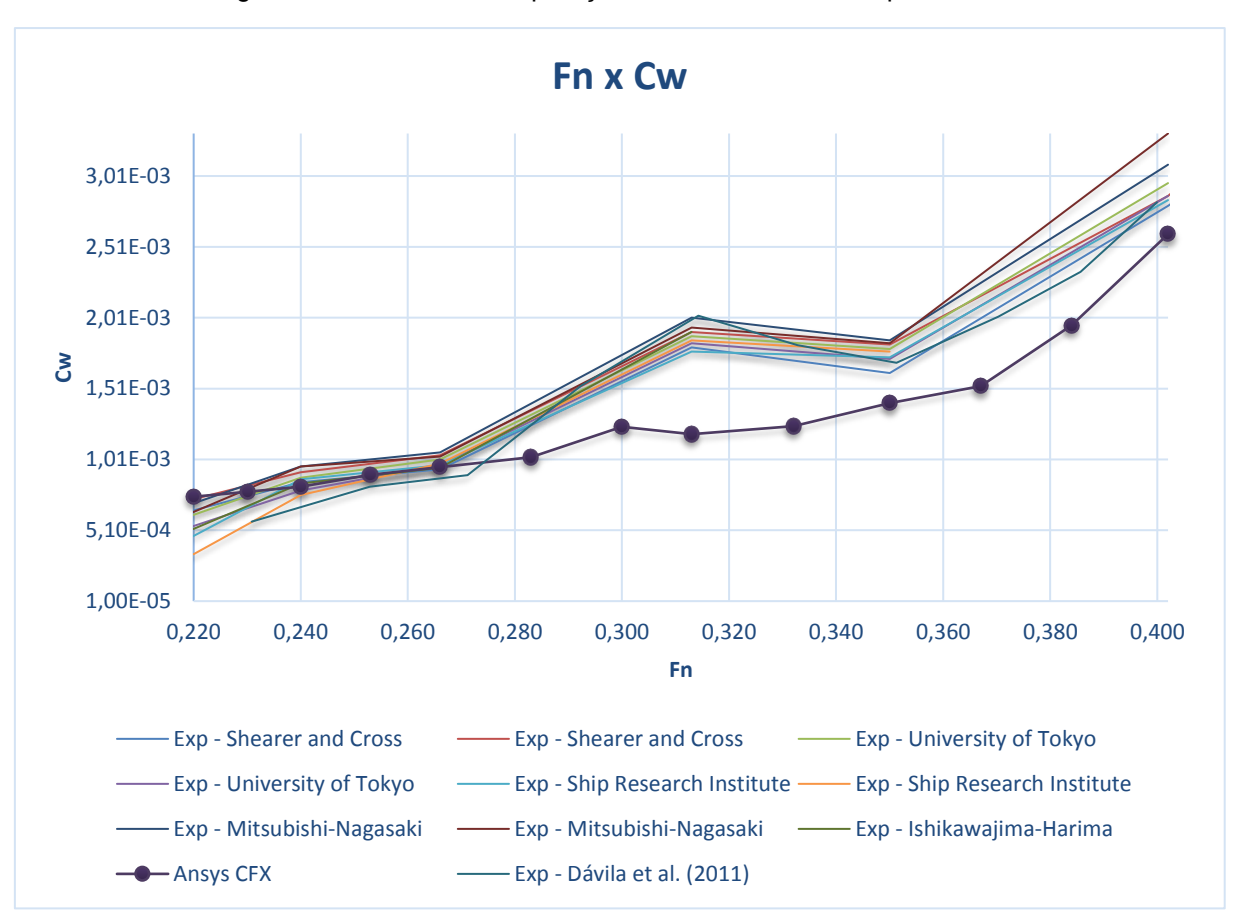

Figura 59 - Gráfico de comparação com os resultados experimentais

Fonte: Elaboração do autor (2017)

Da Figura 59, observa-se que a curva do coeficiente de formação de ondas obtida pelo Ansys, apresenta uma boa aderência qualitativa com as curvas experimentais apenas para os menores números de Froude. Para os demais pontos, percebe-se diferenças significativas em relação aos resultados experimentais, apesar de a curva apresentar comportamento semelhante.

Essas diferenças podem ser melhor visualizadas na figura a seguir, onde é feita a comparação entre a curva do coeficiente de formação de ondas obtida pelo Ansys, e a curva dos valores médios dos resultados experimentais anteriores.

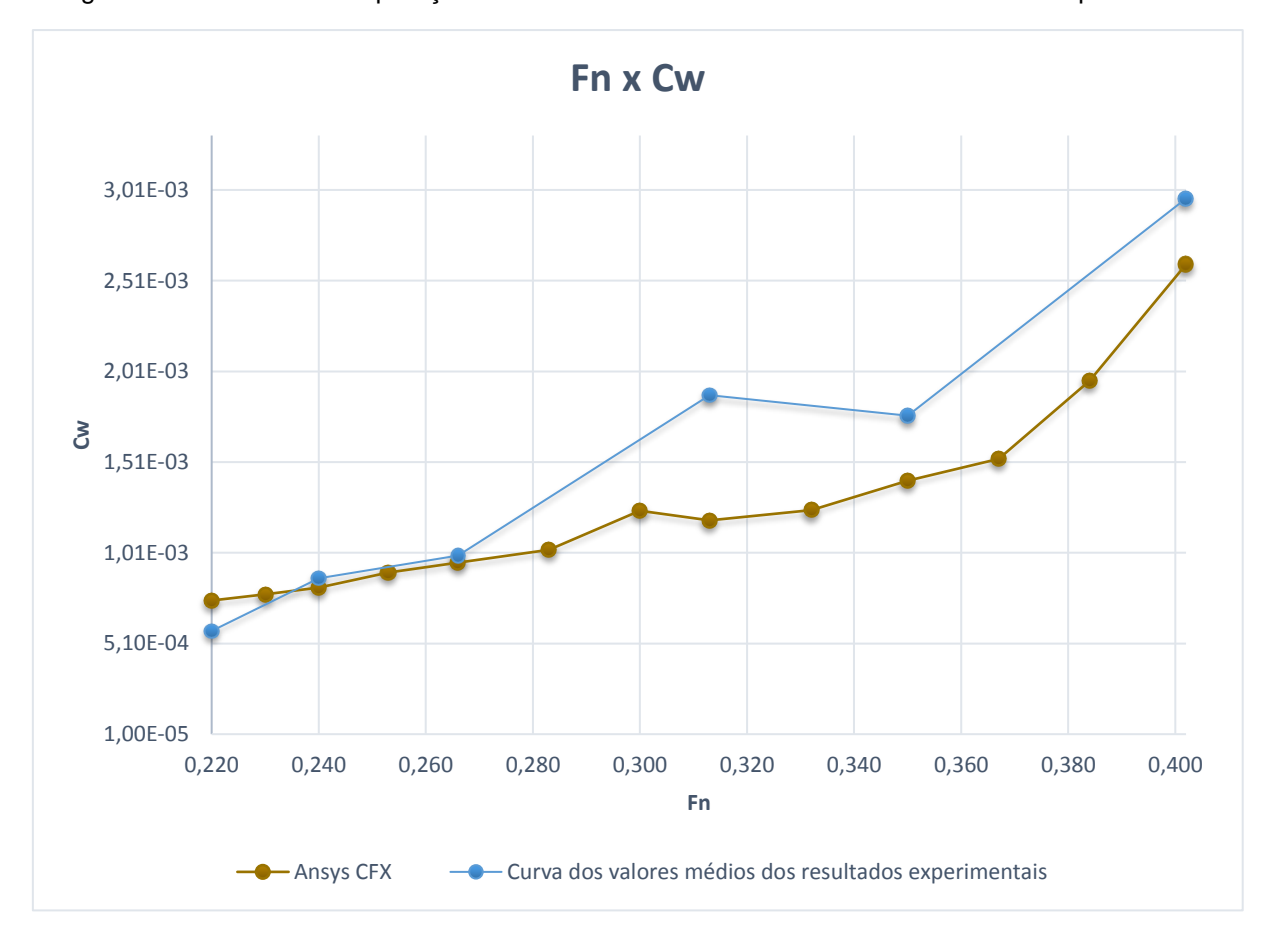

Figura 60 - Gráfico de comparação com a curva dos valores médios dos resultados experimentais

Fonte: Elaboração do autor (2017)

Baseado na figura anterior, a tabela a seguir exibe as margens de erro, para diversos pontos, entre a curva do Cw obtida pelo Ansys e a curva obtida pela média dos valores experimentais.

| Fn    | $Cw -$       | $Cw -$       | Erro  |
|-------|--------------|--------------|-------|
|       | <b>Média</b> | <b>Ansys</b> | (%)   |
| 0,220 | 5,79E-04     | 7,47E-04     | 29,02 |
| 0,240 | 8,70E-04     | 8,18E-04     | 5,93  |
| 0,266 | 9,94E-04     | 9,56E-04     | 3,89  |
| 0,313 | 1,88E-03     | 1,19E-03     | 36,71 |
| 0,350 | 1,77E-03     | 1,41E-03     | 20,30 |
| 0,402 | 2,96E-03     | 2,60E-03     | 12,26 |

Tabela 14 - Margem de erro da comparação com a média dos valores experimentais

Percebe-se pela Tabela 14, que a maior parte da curva apresenta uma discrepância significativa entre os valores, e que apenas no trecho entre Fn igual a 0,24 e Fn igual a 0,266 há uma concordância entre os valores. Essa elevada margem de erro, deve-se principalmente, entre outros fatores, ao baixo refinamento da malha, que tem influência direta no resultado final.

Os dados obtidos na Tabela 13, também foram comparados com os dados numéricos encontrados por Dávila et al. (2011), para uma malha estruturada e modelo de turbulência k- $\varepsilon$ , via Ansys CFX. Como apresentado no Capítulo da Revisão Bibliográfica, essa malha utilizada para a comparação a seguir, foi a que obteve resultados mais próximos do experimental, por Dávila et al. (2011), com erro médio de 3,9%.

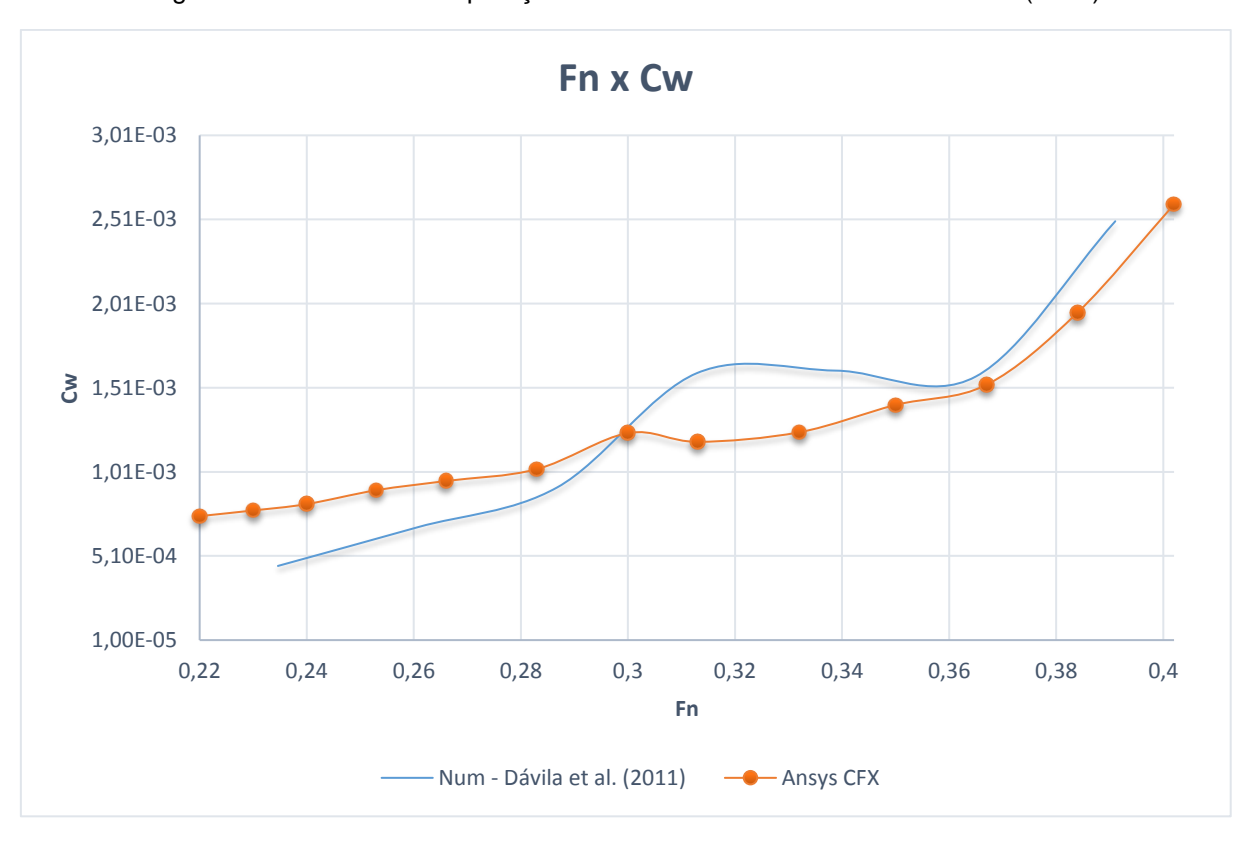

Figura 61 - Gráfico de comparação com a curva numérica de Dávila et al. (2011)

Fonte: Elaboração do autor (2017)

Com base na Figura 61, foram extraídas as margens de erro, para diversos pontos, entre a curva do Cw obtida pelo Ansys, neste trabalho, e a curva do Cw obtida pelos resultados numéricos de Dávila et al. (2011).

| Fn    | Cw - Num.<br>Dávila et al.<br>(2011) | $Cw -$<br><b>Ansys</b> | Erro $(\%)$ |
|-------|--------------------------------------|------------------------|-------------|
| 0,240 | 4,96E-04                             | 8,18E-04               | 65,02       |
| 0,266 | 7,14E-04                             | 9,56E-04               | 33,91       |
| 0,300 | 1,27E-03                             | 1,24E-03               | 2,26        |
| 0,332 | 1,62E-03                             | 1,25E-03               | 23,14       |
| 0,367 | 1,60E-03                             | 1,53E-03               | 4,46        |
| 0,384 | 2,21E-03                             | 1,96E-03               | 11,39       |

Tabela 15 - Margem de erro da comparação com a curva numérica de Dávila et al. (2011)

Fonte: Elaboração do autor (2017)

Percebe-se pela Tabela 15, que há uma diferença significativa entre grande parte dos pontos, não havendo uma boa concordância entre as curvas. Essa elevada margem de erro que é encontrada na tabela anterior, reforça a ideia de que a malha deve ter um refinamento considerável, para que se tenha resultados mais confiáveis. E conforme concluíram Dávila et al. (2011), em seu trabalho, a utilização de uma malha estruturada, traz resultados mais precisos para a simulação.

#### **6.4 Visualização do comportamento da onda**

Para visualização do comportamento da onda, escolheu-se estrategicamente para análise, pontos especiais da curva de resistência, em que haveria, entre si, uma maior variação no comportamento da onda. Sendo assim, escolheu-se dois pontos extremos da curva (Fn 0,230 e Fn 0,402) e dois pontos intermediários (Fn 0,313 e Fn 0,348).

Os gráficos dos perfis de onda (Figuras 63, 65, 67 e 70) mostram que a medida que o número de Froude aumenta, a elevação máxima da onda no casco vai se tornando maior, o que é natural visto que a resistência de ondas também aumenta. Mesmo assim, a elevação máxima da onda não é suficiente para superar a borda livre

do casco, não ocasionando alagamento do mesmo. A elevação máxima da onda ocorre na região de proa do casco visto que é a região onde ocorre o "ataque" à onda. Pode-se observar também que o comprimento de onda aumenta à medida que o Fn vai se tornando maior, o que também é esperado.

Na Figura 68, é apresentado um gráfico do perfil de ondas para Fn 0,348, onde é feita uma comparação entre o modelo experimental e o numérico obtido no presente trabalho. Os perfis de ondas da Figura 68, são apresentados sob a forma adimensional:

$$
Elevação da onda = \frac{2gh}{V^2}
$$
 (38)

Onde, ℎ representa a elevação da superfície livre em relação ao calado.

A comparação entre os gráficos mostra o que era esperado, visto que ocorreu discrepâncias significativas na comparação do Cw (Tabela 14), o que reforça a hipótese de se ter uma malha mais refinada para tratar o problema.

A seguir, são apresentados os gráficos de trem de ondas e de perfil de onda, para diversos números de Froude (Fn 0,230; Fn 0,313; Fn 0,348 e Fn 0,402).

# 6.4.1 Fn 0,230

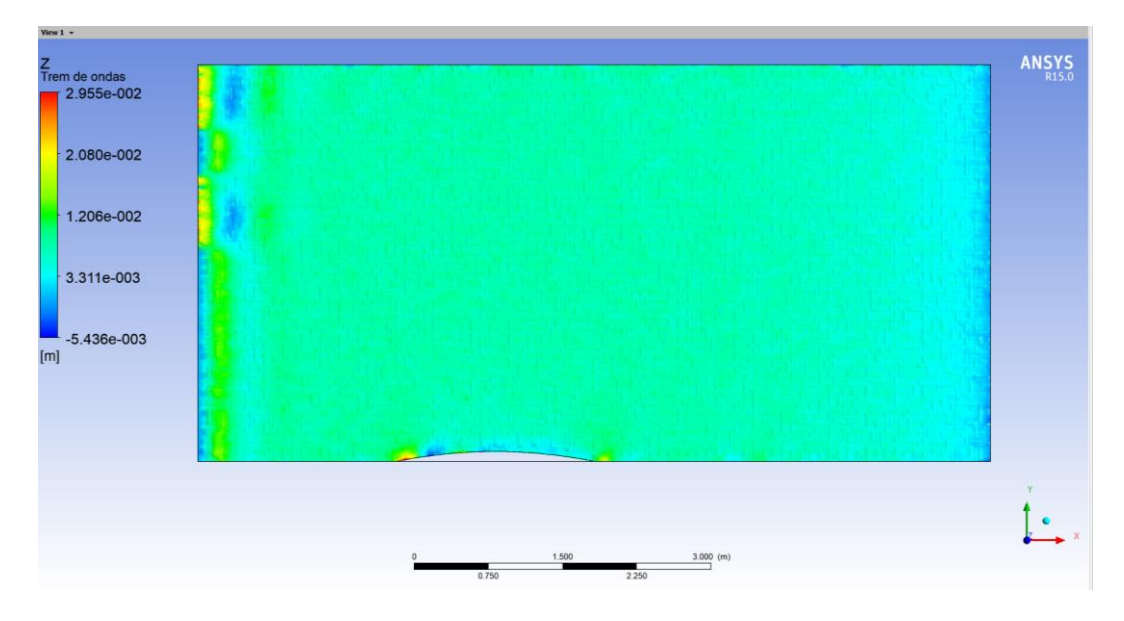

Figura 62 - Trem de ondas para Fn 0,230

Fonte: Elaboração do autor (2017)

Figura 63 - Perfil de ondas para Fn 0,230

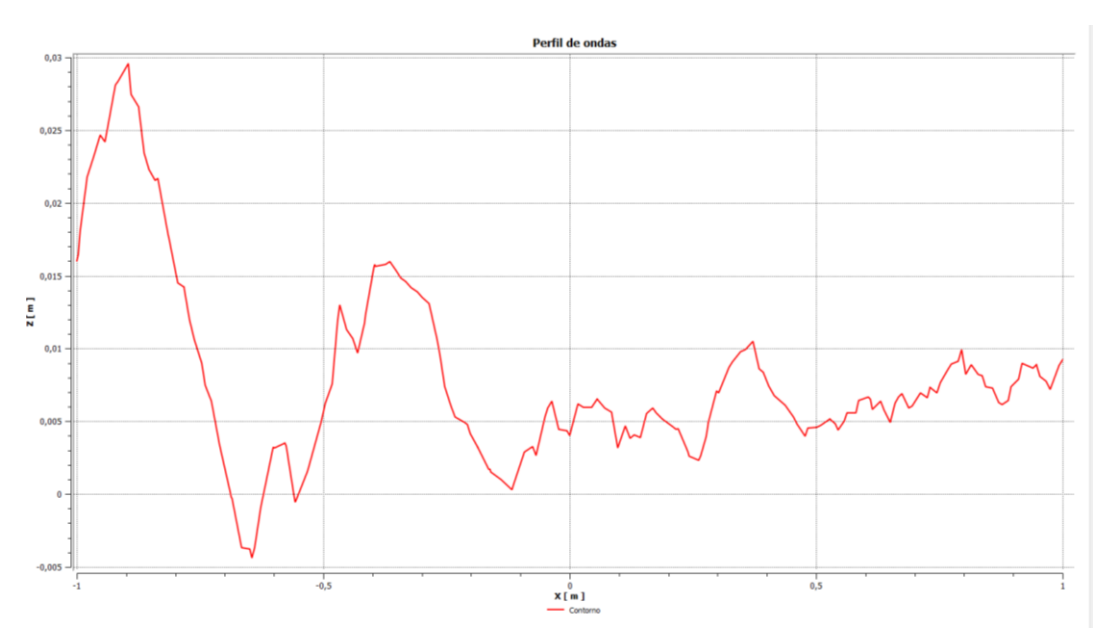

Fonte: Elaboração do autor (2017)

# 6.4.2 Fn 0,313

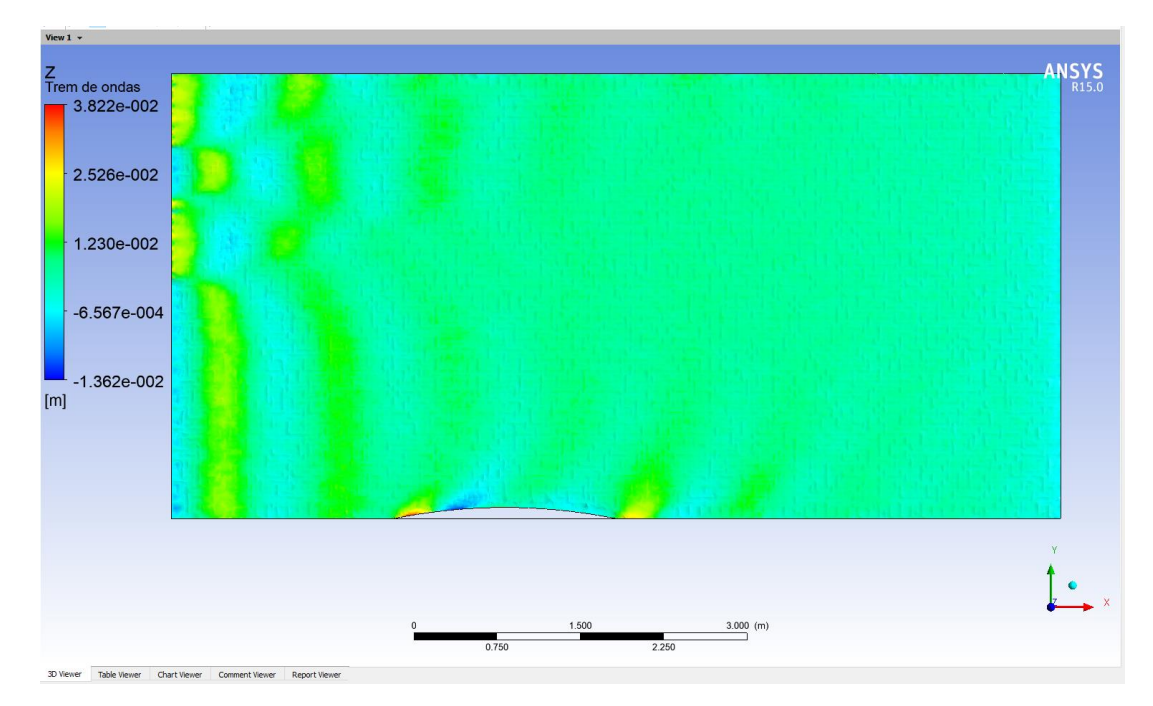

Figura 64 - Trem de ondas para Fn 0,313

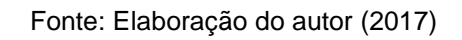

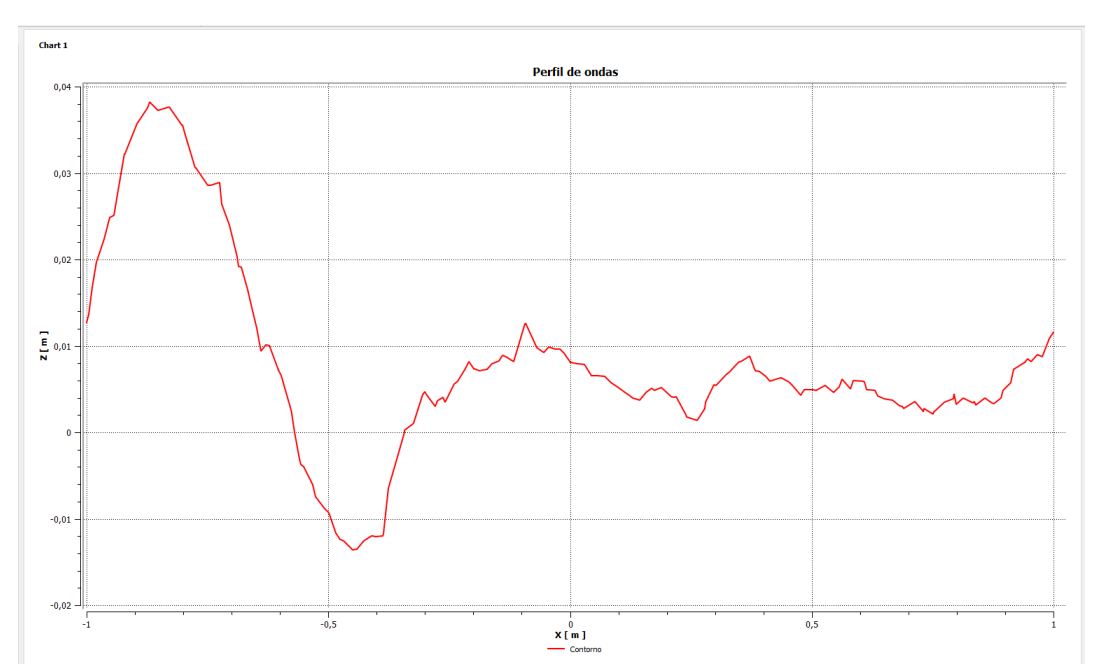

Figura 65 - Perfil de ondas para Fn 0,313

Fonte: Elaboração do autor (2017)

# 6.4.3 Fn 0,348

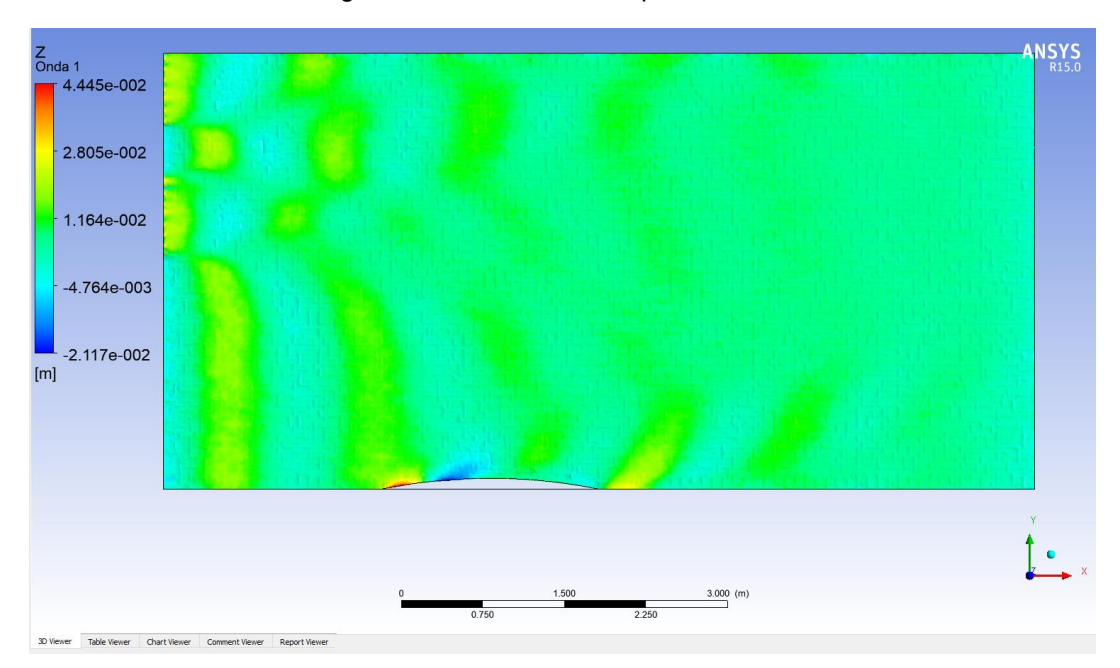

Figura 66 - Trem de ondas para Fn 0,348

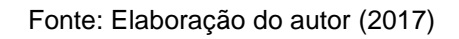

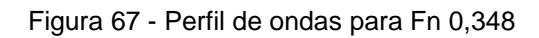

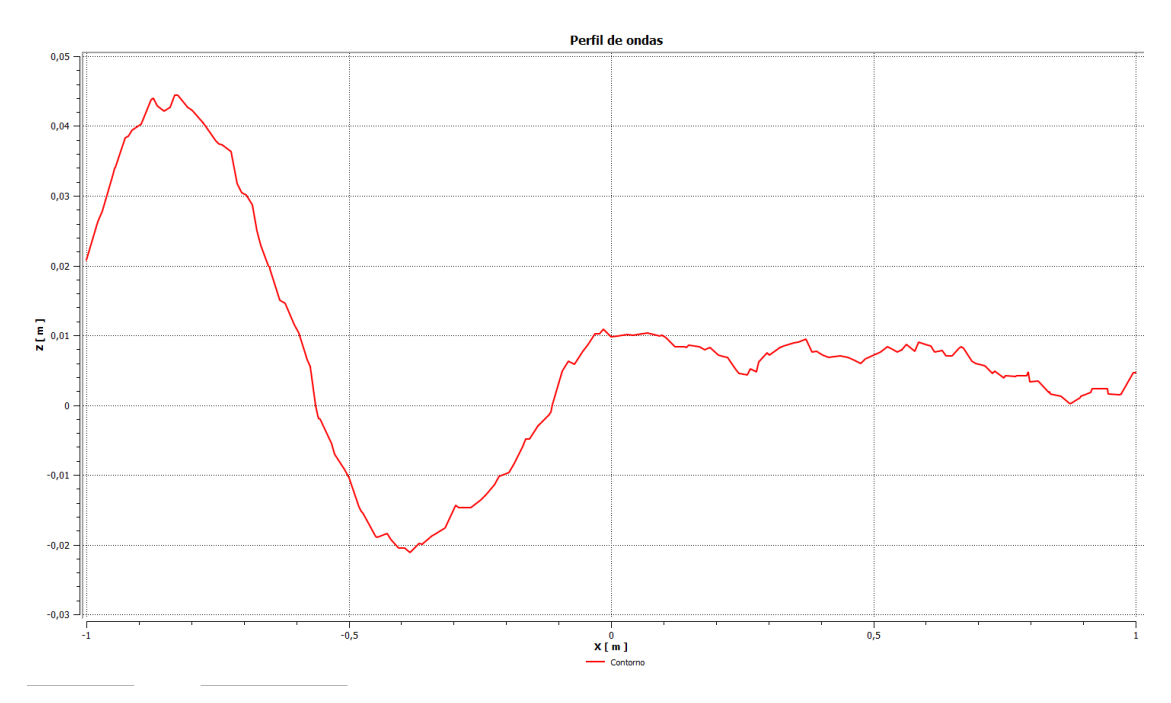

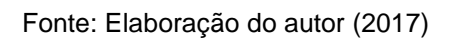

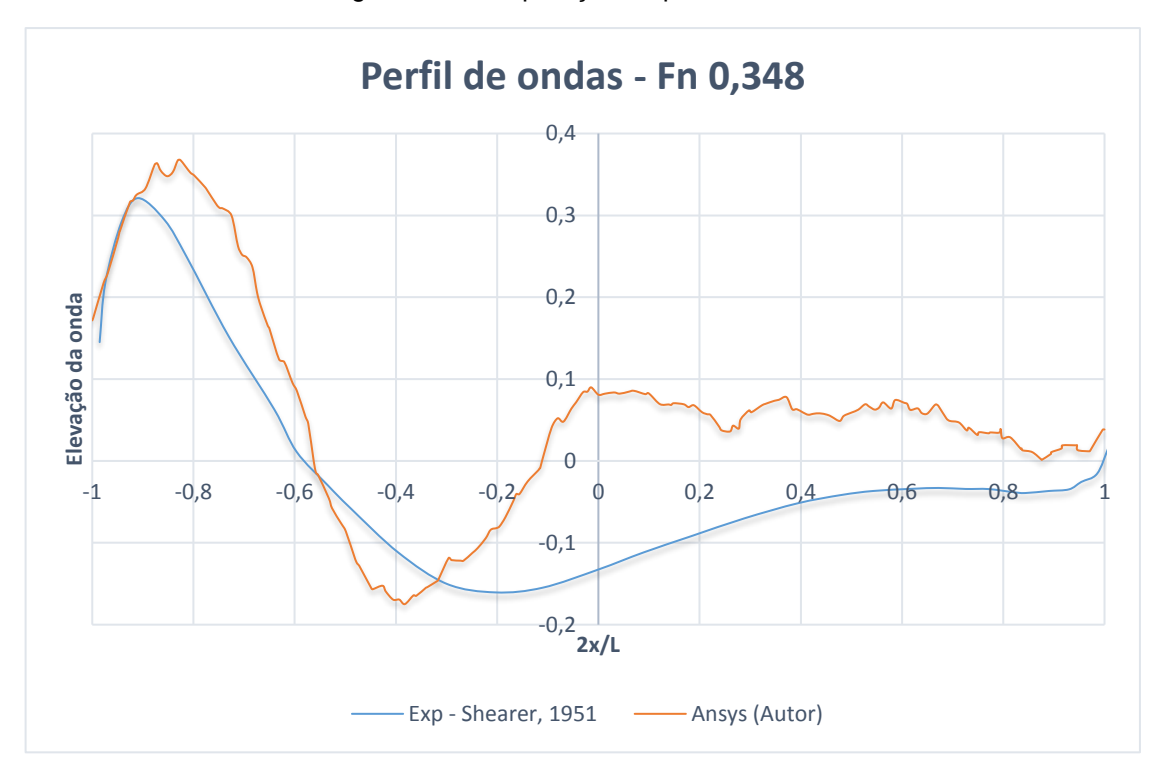

Figura 68 - Comparação do perfil de ondas

Fonte: Elaboração do autor (2017)

# 6.4.4 Fn 0,402

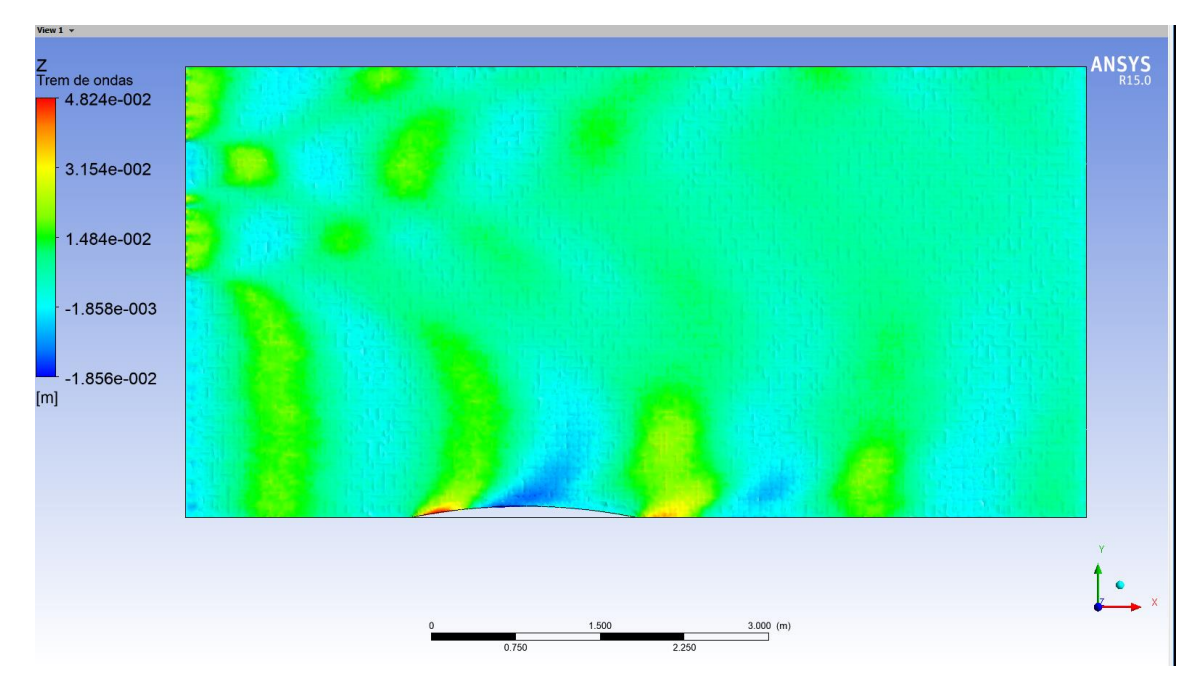

Figura 69 - Trem de ondas para Fn 0,402

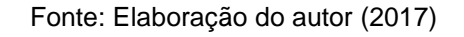

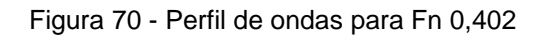

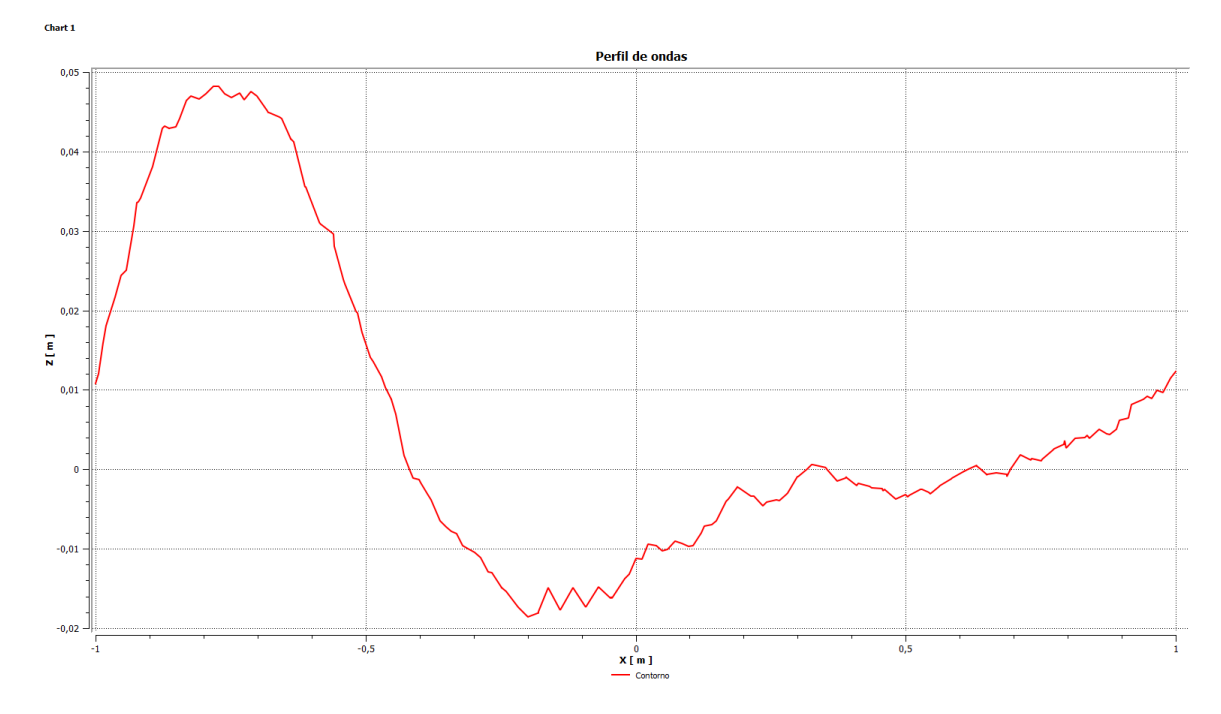

Fonte: Elaboração do autor (2017)

### **7 CONCLUSÃO E SUGESTÕES PARA TRABALHOS FUTUROS**

O presente trabalho compreendeu a realização de simulações hidrodinâmicas utilizando o CFD da Ansys para determinação da resistência ao avanço de um casco Wigley para diferentes velocidades.

A partir dos dados experimentais disponíveis na literatura, foi possível comparar os resultados obtidos via simulação. A comparação mostrou que para a maior parte da curva do Cw, não houve uma boa aderência qualitativa, existindo discrepâncias significativas em alguns pontos, onde a margem de erro chega até a ultrapassar os 30%. Apesar disso, a curva do Cw se comporta de maneira semelhante às curvas experimentais. O mesmo, pode-se concluir para a comparação entre os dados numéricos obtidos por este trabalho, e por Dávila et al. (2011), sendo que a margem de erro conseguiu ser ainda maior.

A comparação do gráfico do perfil de ondas com o experimental, também mostra haver diferenças acentuadas ao longo da curva.

As causas dessas discrepâncias podem ser devidas a:

- Malha empregada: embora apresente uma boa qualidade, a malha empregada possui um baixo refinamento, sendo esta a principal hipótese causadora para as discrepâncias observadas, devendo a malha ser melhorada;
- Hipóteses adotadas para as condições de contorno do domínio: as hipóteses aplicadas no trabalho, podem não ser totalmente suficientes para o problema tratado;
- Condição de simetria empregada: apesar de ser utilizada com o objetivo de economizar cálculos, essa simplificação pode induzir em erros nos resultados finais, já que se trata de uma aproximação da realidade.

Já o fator de forma calculado, apresentou uma convergência no resultado em relação aos fatores de forma de modelos semelhantes empregados na comparação, apresentando um erro de cerca de 3%.

Apesar de existirem resultados negativos, os objetivos inicialmente traçados para este trabalho foram cumpridos. E para que os erros encontrados nos resultados, sejam corrigidos, algumas melhorias podem ser aplicadas em trabalhos futuros, tais como:

- Realização de um teste de convergência de malha, realizando ensaios de simulação desde malhas com baixo refinamento até as mais robustas, a fim de verificar a acurácia dos resultados obtidos;
- Verificação da influência na variação das dimensões do domínio, a fim de otimizar as dimensões para a realização das simulações;
- Utilização de um modelo de turbulência com maior robustez em relação ao modelo de turbulência empregado;
- Emprego de uma malha estruturada;
- Análise paramétrica dos coeficientes adotados.

A presença de alguns resultados não satisfatórios, em comparação com os resultados experimentais disponíveis, demonstram, para futuros trabalhos similares ao aqui realizado, que o uso de qualquer ferramenta de dinâmica dos fluidos computacional, requer certos cuidados a serem tomados, de modo que a solução obtida seja coerente com a realidade. Recomenda-se o uso de uma malha computacional suficientemente refinada, aplicando-se as sugestões propostas anteriormente.

### **8 REFERÊNCIAS**

AHMED, Y.M. Numerical simulation for the free surface flow around a complex ship hull form at different Froude numbers. Alexandria Engineering Journal, Alexandria University, v.50, p. 229-235, 2011.

ANSYS® CFX, 15, help system, ANSYS CFD-Post Tutorials, ANSYS, Inc.

ANSYS® CFX, 15, help system, ANSYS CFX Reference Guide, ANSYS, Inc.

ANSYS® ICEM CFD, 15, help system, ANSYS Icem CFD User's Guide, ANSYS, Inc.

ALHO, A.; PEDERASSI, L.G. Simulação Numérica do Escoamento Viscoso ao Redor de um Casco de Deslocamento de Alto Coeficiente de Bloco. 22th Sobena, Brasil, Rio de Janeiro, 2008.

ARAUJO, M.F. Estimativa do fator e da resistência ao avanço de embarcações através da dinâmica dos fluidos computacional. Dissertação (Mestrado) – Escola Politécnica da Universidade de São Paulo, Departamento de Engenharia Naval e Oceânica. São Paulo, 2014.

BAI, K.J.; CHANG, M.S.; DAWSON, C.W.; HONG, Y.S.; LIBBY, J.; MCCARTHY, J.H.; SALVESEN, N.; YIM, B. Proceedings of the Workshop on: Ship Wave Resistance Computations. David W. Taylor Naval Ship Research and Development Center. Bethesda, 1979.

BEDIN, R. Ensaio simplificado de resistência ao avanço do modelo em escala reduzida do catamarã da equipe Babitonga. Trabalho de Conclusão de Curso. Universidade Federal de Santa Catarina. Joinville, 2016.

BERTRAM, Volker. Practical Ship Hydrodynamics. Oxford: Butterworth Heineman, 2000.

BUSON, D.F. Escoamento Oleo-Gás em Equipamento Submarino: Influência da Fração Volumétrica de Gás na Separação de Fases no Módulo de Bombeio. Dissertação (Mestrado) – UFES. Vitória, 2013.

COELHO, R.B.T. Modelação geométrica e análise instantânea da resistência ao avanço de cascos esbeltos utilizando o Mathematica. Dissertação (Mestrado) – UFRJ. Rio de Janeiro, 2010.

DÁVILA, M.; MENDONZA, J.A.; VILLAGÓMEZ, R.J.C. Calculo de resistencia al avance de embarcaciones utilizando herramientas de dinâmica de fluido computacional(cfd) en el cehiduni. 22th Copinaval, Buenos Aires, Argentina, 2011.

FEZIGER, J.; PERIC, M. Computational Methods for Fluid Dynamics. Springer, 2002.

FOLLE, G.G. Análise paramétrica de resistência ao avanço de embarcação catamarã utilizando método numérico. Trabalho de Conclusão de Curso. Universidade Federal de Santa Catarina. Joinville, 2016.

FONFACH, J.M.A. Manual CFD para ensayos hidrodinámico de embarcaciones. Universidad Austral de Chile. 2009.

GOMES, F.L. Desenvolvimento de um modelo numérico em cfd para a estimativa da resistência de gerações de ondas. Projeto final apresentado ao DENO/UFRJ. Rio de Janeiro, 2009.

IERVOLINO, L.A. Estudo de Resistência ao Avanço de uma Embarcação de Planeio de 26 pés: Abordagem computacional baseada em CFD. Trabalho de Conclusão de Curso. Universidade Federal de Santa Catarina. Joinville, 2015.

LAMAS, F.; GUIMARÃES, H.; ROSA, A.; VICARIO, J.; GARCIA, A.; FERNANDES, A.C. Estudo Comparativo de Métodos Numéricos e Ensaios Experimentais dos Modelos 2517 e 2557 do Canal de Ensaios Hidrodinâmicos de El Pardo. 23th Sobena, Brasil, Rio de Janeiro, 2010.

MELLO, N.X. Análise de equilíbrio dinâmico e resistência ao avanço de cascos planadores em CFD. Trabalho de Conclusão de Curso. Universidade Federal do Rio de Janeiro. Rio de Janeiro, 2015.

MOLLAND, A. F.; TURNOCK, S.R.; HUDSON, D. A. Ship Resistance and Propulsion. University of Southampton. Cambridge University Press. Cambridge, 2011.

MOLLAND, A. F.; WELLICOME, J. F.; COUSER, P. R. Resistance Experiments on a Systematic Series of High Speed Displacement Catamaran Forms: Variation of Length-Displacement Ratio and Breadth-Fraught Ratio. Ship Science Report 71. mar. 1994.

MORENO, C.A.S. *Aplicación del método de los paneles para la determinación de la resistência al avance por formación de olas en embarcaciones de desplazamiento*. Universidad Nacional de Ingeniería (Perú). Lima, 2007.

PICANCO, H. P. Uma aplicação de Dinâmica dos Fluidos Computacional. Dissertação de Mestrado. Universidade Federal do Rio de Janeiro, 1999.

Principles of Naval Architecture. Volume II – Resistance, Propulsion and Vibration. 3th edition. 1988/1989.

RUGGERI, F.; NOGUEIRA, M.C.; ARAÚJO, M.F.; SAMPAIO, C.M. Comparação entre Programas de CFD Aplicados à Avaliação da Parcela Viscosa de Resistência ao Avanço de Modelos de Embarcações. 23th Sobena, Brasil, Rio de Janeiro, 2010.

SHEARER, J.R. "A preliminary Investigation of the Discrepancies between the Calculated and Lleasured Wave-making of Hull Forms." North-East Coast Inst. Eng. Shipbld. Trans. 67. 1951.

TRINDADE, J. Hidrodinâmica e Propulsão: Engenharia de Máquinas Marítimas. Escola Superior Náutica Infante D. Henrique, 2012.

UEDA, R.J.; HASHIBA, R.I.; TANCREDI, T.P.; ANDRADE, B.LR. Análise paramétrica da resistência ao avanço de cascos de embarcações de apoio: comparação entre métodos semi-empíricos e métodos numéricos. 24th Sobena, Brasil, Rio de Janeiro, 2012.

YU, T.L. Advanced Computer Graphics: Modeling Shapes with Polygon Mesh (2009). California State University, San Bernardino. Disponível em: [http://cse.csusb.edu/tongyu/courses/cs520/notes/mesh.php.](http://cse.csusb.edu/tongyu/courses/cs520/notes/mesh.php) Acessado em: Novembro, 2017.